## **МІНІСТЕРСТВО ОСВІТИ ТА НАУКИ УКРАЇНИ ВІННИЦЬКИЙ НАЦІОНАЛЬНИЙ АГРАРНИЙ УНІВЕРСИТЕТ**

Факультет інженерно-технологічний

## **Кафедра електроенергетики електротехніки та електромеханіки**

## СУЧАСНІ ТЕХНОЛОГІЇ В ОБРОБЦІ ТИСКОМ

## **Навчально-методичний посібник з організації практичної та самостійної роботи аспірантів**

Галузь знань 13 механічна інженерія

Спеціальність 132 «Матеріалознавство»

Освітній рівень доктор філософії

Факультет інженерно-технологічний

Вінниця - 2021 р.

*УДК 621. 31: 628. 9 (072)*

## **Автори:**

Матвійчук В.А. Сучасні технології в обробці тиском. Навчально-методичний посібник з організації практичної роботи для здобувачів галузі знань 132 «Матеріалознавство» – Вінниця, ВНАУ: 2021 р. – 108с.

## **Рецензенти:**

**Веселовська Н. Р**. д.т.н., професор, зав. кафедри МОСГВ, ВНАУ **Севостьянов І. В.** д.т.н., професор, зав. кафедри ПОПХВ, ВНАУ

## **Коротка анотація**

Навчально-методичний посібник з організації практичної роботи, присвячений основним *положенням* ресурсозберігаючих процесів холодного об'ємного штампування видавлюванням, класифікацію способів видавлювання, режими підготовчих операцій для заготовок, алгоритм проектування технологій, конструкції штампів для виконання основних способів видавлювання, залежності для розрахунку технологічних параметрів процесів; а також рекомендації по вибору параметрів робочого інструменту. Розглянуто також перспективи і напрямки розвитку технологій об'ємного штампування і видавлювання.

У навчальному посібнику наведено основи розробки технологічних процесів гарячого об'ємного штампування поковок на молоті, КГШП і ГКМ. Описано основні етапи проектування та наведено рекомендації щодо виконання практичних та самостійних робіт з розрахунку технологічних процесів штампування вісесиметричних деталей і деталей з подовженою віссю на молоті, КГШП і ГКМ. Дані рекомендації з моделювання процесів об'ємного штампування.

Призначений для здобувачів вищої освіти третього (освітньо-наукового) рівня доктора філософії денної та заочної форм навчання ВНАУ містить вимоги до виконання практичної роботи аспірантів з дисципліни «Сучасні технології в обробці тиском» і спрямований на організацію вивчення матеріалу і одержання практичних знань, необхідних для майбутнього доктора філософії за спеціальністю «Матеріалознавство».

**Рекомендовано до видання** Навчально-методичною комісією Вінницького національного аграрного університету

(протокол № 6 від 14.02.2017 року)

# Зміст

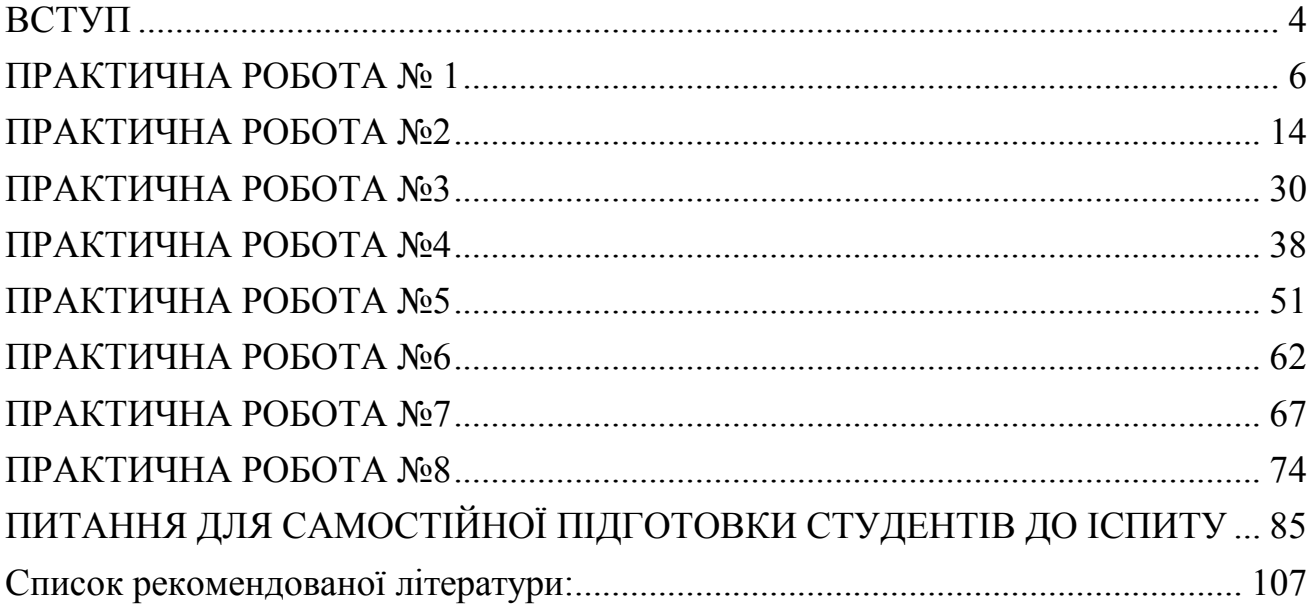

## ВСТУП

<span id="page-3-0"></span>Розвиток машинобудування в сучасних умовах нерозривно пов'язаний з вдосконаленням технологій формоутворення в заготівельному виробництві і підвищенням розмірної точності і якості заготовок. Це є також найважливішим резервом заощадження енергетичних, матеріальних та трудових ресурсів. В сучасному виробництві поширюються область застосування процесів, заснованих на холодній пластичній деформації, яка дозволяє отримати точні розміри заготовок, високу якість поверхонь, а отже, скоротити, а іноді й повністю виключити подальшу обробку різанням. Деформаційне зміцнення металу заготовок, доповнене, при необхідності, термічною обробкою, сприяє отриманню виробів з заданими експлуатаційними характеристиками.

Рішення даного завдання вимагає використання нових наукоємних технологій обробки металів тиском, до яких відноситься і холодне об'ємне штампування (ХОШ) видавлюванням, що дозволяють отримати заготовку, максимально наближену до готового виробу за параметрами форми та розмірів.

При одиничному і дрібносерійному виробництві широко застосовується вільне кування, ручне або машинне, останнє здійснюється на кувальному обладнанні. Продукт вільного кування – це кована поковка. Вільне кування в порівнянні з іншими методами обробки тиском є найменш продуктивним. Економічна доцільність його в сучасному одиничному і дрібносерійному виробництві забезпечується за рахунок порівняно низьких витрат на інструмент, що при вільному куванні є переважно універсальним. За допомогою цього інструменту можна виготовляти досить різноманітні поковки.

Серійне, крупносерійне та масове виробництво виробів на штампувальному обладнанні здійснюється спеціальним інструментом, що кріпиться на цьому обладнанні та називається штампами. У порівнянні з вільним куванням штампування, що відрізняється досить високою продуктивністю, забезпечує отримання виробів більш точних розмірів, з більш чистою й рівною поверхнею. Як правило, штамповані поковки не потребують подальшої обробки різанням з усіх сторін, а вироби отриманні листовим штампуванням зовсім не підлягають обробці.

Поступаючись ливарному виробництву в складності конфігурації одержуваних деталей, ковальсько-штампувальне виробництво має переваги в міцності продукції та при крупносерійному та масовому випуску виробів є більш продуктивним. Лише впровадження нових методів лиття (під тиском і відцентрового) дає можливість одержувати виливки, близькі за міцністю до штампованих виробів.

Тому найбільш відповідальні деталі машин робляться кованими або штампованими, і чим відповідальніше сама машина, тим більше в ній кованих або штампованих деталей.

Вельми перспективним новим методом гарячого штампування, що забезпечує значне підвищення комплексу механічних властивостей сталей і сплавів, надійність деталей машин, є штампування поковок із застосуванням термомеханічної обробки, сутність якої полягає в поєднанні пластичної деформації та термічної обробки.

В посібнику наведено приклади завдань, пов'язаних із виготовленням заготовок способами холодного і гарячого об'ємного штампування, а також вільного кування з урахуванням новітніх досягнень в галузі науки і техніки обробки металів тиском. Відмічений значний внесок в розвиток теорії і технологій вітчизняних і закордонних вчених і наукових шкіл.

Посібник призначений для аспірантів, які навчаються за спеціальністю 132 «Матеріалознавство»

Мета видання – повідомити студенту основні відомості сучасного рівня виробництва точних заготовок та деталей сучасними способами обробки деталей тиском такими як видавлювання, кування та штампування, дати необхідні поняття з проектування технологічних процесів і штампового оснащення, вибору технологічних режимів і параметрів процесів і штампового оснащення, а також керування процесами формоутворення якісних виробів. Особливу увагу приділено новим перспективним розробкам в галузі відзначених технологій, оцінці їх технологічних можливостей і особливостей. Дано аналіз напрямків і перспектив розвитку технологій і існуючих обмежень, а також можливих дефектів деталей у вигляді відхилень форми та руйнувань.

# <span id="page-5-0"></span>**РОЗРАХУНКИ СИЛОВИХ ПАРАМЕТРІВ ДЕФОРМУВАННЯ ПРИ ХОЛОДНОМУ ВИДАВЛЮВАННІ МЕТАЛІВ**

Точне встановлення силового режиму процесів холодного деформування є порукою стабільного протікання процесу, оскільки тиск деформування є важливим критерієм штампованості матеріалів і можливості використання способів холодного видавлювання. Силові параметри (сила і тиск) залежать від ряду факторів, серед яких: схема деформування, властивості матеріалу заготовки, умови тертя, ступені і швидкості деформування, геометричні параметри інструменту і деталі [3–5]. Діаграма «Сила–Шлях» при видавлюванні, як правило, містить 3 характерні стадії, серед яких перша і третя стадії є нестаціонарними, що обумовлено відповідно розпресуванням і зміненням форми та розмірів осередку деформації. Для другої відносно сталої стадії характерно зростання зусиль: незначне – при зворотному і помітне – при радіальному видавлюванні. А при прямому видавлюванні на цій стадії сили навіть знижуються, що пов'язано зі зменшенням поверхні контактного тертя.

Для визначення силових параметрів пропонуються експериментальні дані, номограми, таблиці і емпіричні формули, які дозволяють встановити силові режими окремих схем деформування або окремих деталей [3-6].

Методи теоретичного аналізу дозволяють отримати розрахункові залежності силових параметрів від технологічних факторів в більш узагальненому вигляді [7, 10]. При цьому, в математичних моделях результати отримують в більш загальному, критеріальному або безрозмірному вигляді. Силовий параметр, тобто силу *Р* бажано і зручно представляти у відносному вигляді, тобто у вигляді питомої сили або тиску деформування:

$$
p = P/F, \text{M} \Pi \text{a}, \tag{1.1}
$$

де *F* – площа перерізу деформуючого інструменту (пуансону).

Знаючи питоме зусилля *р*, можна розраховувати силові параметри для процесів деформування заготовок будь-яких розмірів. У свою чергу, і тиск деформування зручніше представляти у відносному (безрозмірному) вигляді [2, 7]. Для цього тиск представляється, як правило, у вигляді двох множників:

 $p = m \cdot \sigma_s$ , або  $p = m \cdot 2k$  (для плоско-деформованого стану),

де *m* – коефіцієнт, що залежить від схеми процесу, геометричних параметрів, ступеня деформації, умов тертя тощо.

 $\sigma_s$  (2k) – величина напруження течії, що встановлює характер впливу на силовий режим властивостей деформованого матеріалу. На  $\sigma_{\text{\tiny S}}$ впливає швидкісний режим процесу, ступінь деформації (зміцнення), температура деформації і т.д.

Коефіцієнт *m* власне і є відносним (безрозмірним) питомим зусиллям, або приведеним тиском *p* . Отже:

$$
\overline{p} = m = \frac{p}{\sigma_s} \quad \text{afo } m = \frac{p}{2k} = \overline{p}
$$
 (1.2)

В зворотному порядку, знаючи приведений тиск, легко знайти і параметри – тиск і силу деформування:  $p = \overline{p} \cdot \sigma_s = \overline{p} \cdot 2k$  (МПа);  $P = p \cdot F$  (кН).

Залежності приведених тисків для операцій видавлювання і осадження представимо для варіантів деформування в умовах плоского і осесиметричного стану заготовок. Схеми процесів (табл.1.1) деформування за основними способами холодного прямого, зворотного і радіального видавлювання містять необхідні позначення для геометричних параметрів деталей, що штампуються.

Таблиця 1.1

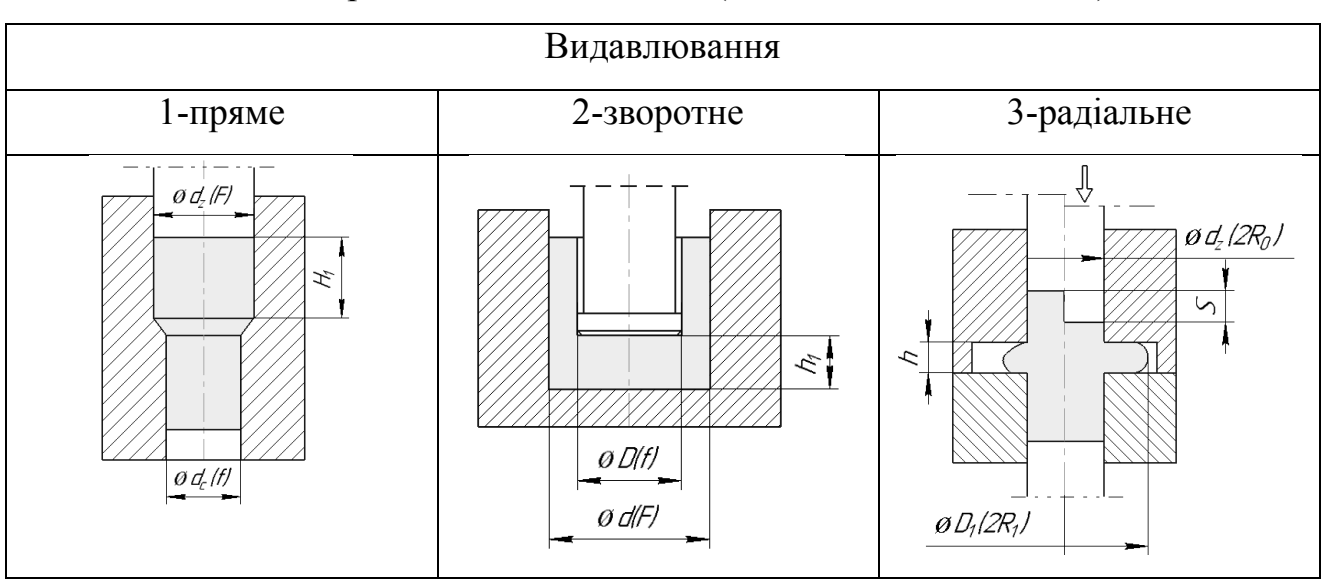

Схеми процесів видавлювання (до залежностей 1.3–1.5)

Для прямого видавлювання стрижня діаметром *d* із заготовки, діаметром  $D_0(2R_0)$  і висотою  $H_1$  (див. табл. 1.1) з відносним ступенем деформування  $\varepsilon$ приведений тиск  $\overline{p}_f$  деформування дорівнює [4, 5]:

$$
\overline{p}_f = 1 + \varepsilon + 4\mu_s \frac{H_1}{D_0},\tag{1.3}
$$

де  $\mu_s$  – коефіцієнт тертя (за Зібелем).

Аналогічна залежність пропонована Олениним Л.Д :  
\n
$$
\overline{p}_f = 1 + 2 \ln \frac{D_0}{d} + \frac{H_1 + d}{D_0} + 4\mu_s
$$
\n(1.4)

Вираз для розрахунку приведеного тиску плоского прямого видавлювання стрижня шириною *а* з заготовки шириною *В* [1]:

$$
\overline{p}_f = \sqrt{\frac{2 \cdot (B - a)}{a}}.
$$
\n(1.5)

Витрати на контактне тертя розраховують доповненням  $+\Delta p_{TP} = 2 \cdot \mu_s \frac{H_1}{R}$ *H p B*  $+\Delta p_{TP}^{\dagger} = 2 \cdot \mu_s \frac{H_1}{R}.$ 

Тиск зворотного видавлювання зв'язаний з тиском прямого видавлювання:

$$
\overline{q}_b = \overline{p}_f \cdot \frac{B}{B-a} \text{ при } \mu_s = 0. \tag{1.6}
$$

При висоті осередку деформування 1 6 *h d*  $\approx \frac{1}{6}$  (див. табл. 1.1) для зворотного видавлювання (закритого прошивання) cтакану [4, 10] приведений тиск дорівнює:

$$
\overline{p} = 3 + \left(1 + \frac{F}{f}\right) \cdot \ln \frac{F}{f_k},\tag{1.7}
$$

де *F* – площа перетину матриці;

*f* – площа перетину пуансона;  $f_k = F - f$ .

Для зворотного видавлювання стакану (з діаметрами *R* і *r*) верхня оцінка приведеного тиску, отримана Торховим А.С. при оптимальній висоті осередку деформації  $h_0$ 1 4 7  $h_0 = 4 \cdot r \cdot \sqrt{\frac{R-1}{r^2}}$ ,  $(\overline{R} = R/r)$  і дорівнює: 7 2  $\sqrt{R-1}$ *R p R*  $=\frac{\pi}{2}\cdot\sqrt{2\pi}$  $\overline{\phantom{0}}$  $(1.8)$ 

Верхня оцінка тисків плоского осадження наведена в табл. 1.2.

#### Таблиця 1.2

### Формули для приведеного тиску плоского осадження заготовок

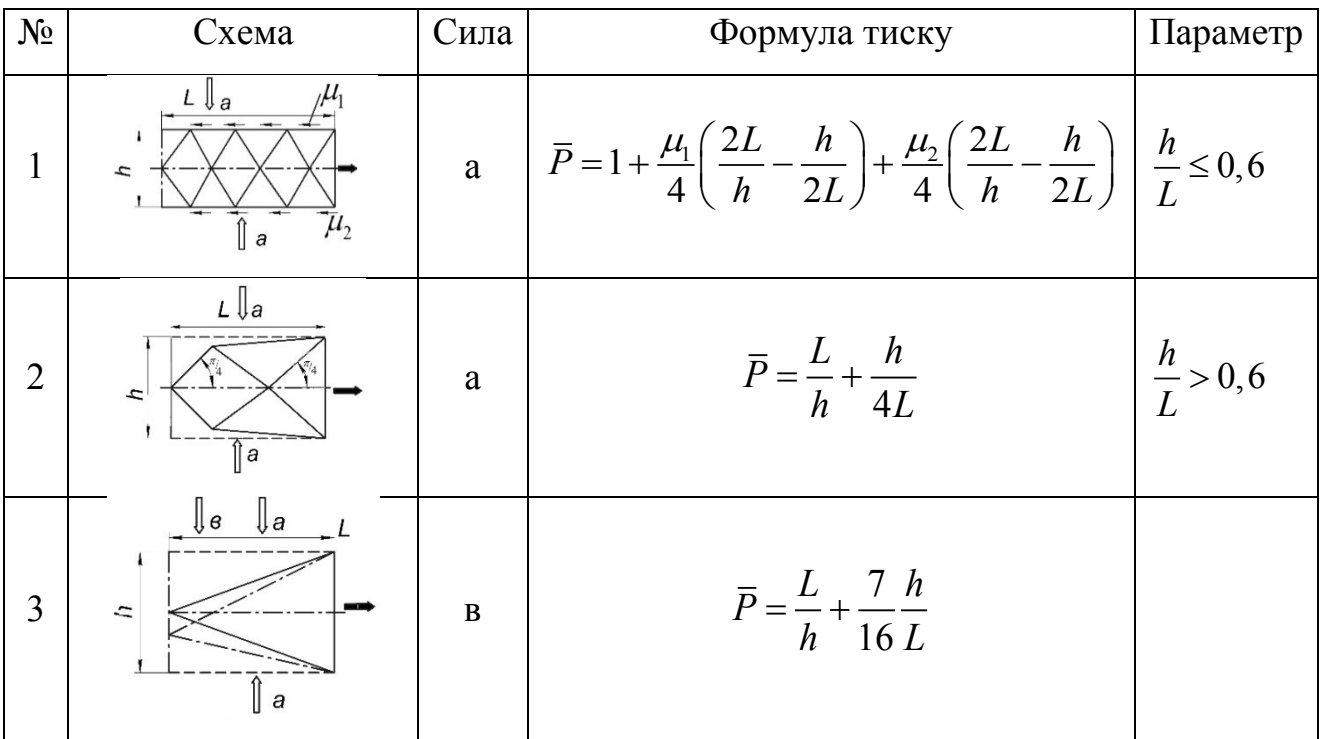

Формули для приведеного тиску плоского осадження заготовок, отримані методом верхньої оцінки [1], використані для розрахунку тисків при поперечному видавлюванні відростків діаметром *d* і фланців товщиною *h* і діаметром *D<sup>1</sup> (2R1)* на стрижневих заготовках діаметром *2R0*.

Приведений тиск *p* симметричного поперечного бокового видавлювання двох плоских відростків товщиною *h*:

$$
\overline{p} = \frac{R_0}{h} + \frac{h}{4 \cdot R_0}.
$$
\n(1.9)

Ця формула добре узгоджується з експериментальними даними при 0  $\frac{\phi}{\phi} > 0,6$ *h R*  $> 0.6$ . Її можна використовувати і для розрахунку приведеного тиску

бокового видавлювання циліндричних відростків діаметром *d:*

$$
\overline{p} = 2 \cdot \left(\frac{R_0}{d}\right)^2 + \frac{1}{8} \cdot \left(\frac{d}{R_0}\right)^2; \tag{1.10}
$$

Додаткові витрати на подолання сил тертя можна врахувати додаванням доданка

$$
+\Delta \overline{p}_{TP} = 2 \cdot \mu_s \frac{H_1}{R_0}.\tag{1.11}
$$

де *Н<sup>1</sup>* – висота частини заготовки, яка ковзає по поверхні порожнини матриці.

При 0  $h/_{R_0}$  < 0,3 слід використовувати моделі плоского осадження тонкої

смуги при максимальному терті  $\mu_{\rm s} = 0.5$  (див. табл. 1.2, рядок 1)

Для бокового видавлювання одного відростка (див. табл. 1.2, рядок 3) товщиною *h* приведений тиск:

$$
\frac{1}{p} = \frac{2R_0}{h} + \frac{7}{16} \cdot \frac{h}{2R_0} + \mu_s \cdot \frac{2 \cdot H_1}{R_0}
$$
(1.12)

Формулу для приведеного тиску радіального видавлювання фланців товщиною *h* і радіусом  $R_I$  в середній частині циліндричної заготовки з радіусом  $R_0$  отримано енергетичним методом [1]:<br> $\bar{p} = 1 + \beta \cdot \ln \frac{R_1}{R_0} + \frac{h}{\sqrt{3} \cdot R_0} + \beta \cdot \frac{R_0}{3 \cdot h} + \beta \cdot \mu_s \cdot \frac{2 \cdot H_1}{R_0} + \beta \cdot \mu_s \cdot \frac$ ормулу для приведеного тиску радіального видавлювання ф.<br>
ою *h* i радіусом  $R_I$  в середній частині циліндричної заготовки з ра,<br>
мано енергетичним методом [1]:<br>
=1+ $\beta \cdot \ln \frac{R_1}{R_0} + \frac{h}{\sqrt{3} \cdot R_0} + \beta \cdot \frac{R_0}{3 \cdot h} + \beta$ 

товщиною *h* 1 радиусом *R<sub>1</sub>* в середни частині цилиндричної заготовки з радіусом *R<sub>0</sub>* отримано енергетичним методом [1]:  
\n
$$
\overline{p} = 1 + \beta \cdot \ln \frac{R_1}{R_0} + \frac{h}{\sqrt{3} \cdot R_0} + \beta \cdot \frac{R_0}{3 \cdot h} + \beta \cdot \mu_s \cdot \frac{2 \cdot H_1}{R_0} + \beta \cdot \mu_s \cdot \frac{(R_1 - R_0)}{h}.
$$
\n(1.13)

і методом верхньої оцінки:

$$
\frac{1}{p} = 1 + \ln \frac{R_1}{R_0} - \frac{h}{8 \cdot R_0} + \frac{R_0}{2 \cdot h} + \mu_s \cdot \frac{2 \cdot H_1}{R_0}
$$
(1.13a)

Модель, яка отримана енергетичним методом, добре працює при 0  $\frac{h}{R_0}$  < 0,6. Вираз можна використовувати і для визначення тиску цеформування деталей з фланцем, розташованим на торці стрижневої деталі:<br>  $\frac{1}{P} = 1 + \beta \cdot \ln \frac{R_1}{R_0} + \frac{h}{\sqrt{3} \cdot R_0} + \mu_S \cdot \frac{R_0}{3 \cdot h} + \frac{1}{\sqrt{3}} \$ *R*<sub>0</sub> < 0,6. Вираз можна використовувати і для визначення трормування деталей з фланцем, розташованим на торці стрижневої детал $= 1 + \beta \cdot \ln \frac{R_1}{R_0} + \frac{h}{\sqrt{3} \cdot R_0} + \mu_s \cdot \frac{R_0}{3 \cdot h} + \frac{1}{\sqrt{3}} \cdot \frac{R_0}{3 \cdot h} + \mu_s \cdot \frac{2$ 

$$
R_0^{\text{O},\text{O},\text{O}} = \text{Mipas}
$$
subaka - Bhophetobsysain - 1. дila - bhsha-ethah - Thcky  
дерopybashha geraneň 3 фланцем, розташованим на порці стрижневої деталі:  

$$
\overline{p} = 1 + \beta \cdot \ln \frac{R_1}{R_0} + \frac{h}{\sqrt{3} \cdot R_0} + \mu_S \cdot \frac{R_0}{3 \cdot h} + \frac{1}{\sqrt{3}} \cdot \frac{R_0}{3 \cdot h} + \mu_S \cdot \frac{2 \cdot H_1}{R_0} + \mu_S \cdot \frac{(R_1 - R_0)}{h}
$$
 (1.136)

Для допоміжних операцій осадки циліндричних, прямокутних заготовок і фланців на основі залежностей для плоского і осесиметричного деформування отримаємо формули для приведеного (безрозмірного) тиску [3-5, 10].

Приведений тиск відкритого осадження циліндричної заготовки діаметром  $2R_0$ :

$$
\overline{p} = 1 + \beta \cdot \mu_{s} \cdot \frac{2 \cdot R_{0}}{3 \cdot h} , \qquad \text{(mapamerg } \beta = \frac{2}{\sqrt{3}}). \tag{1.14}
$$

Приведений тиск закритого осадження циліндричної заготовки:

$$
\overline{p} = 1,3(1 + \beta \cdot \mu_{s} \cdot \frac{2 \cdot R_{0}}{3 \cdot h})
$$
\n(1.15)

Приведений тиск висадки фланця на торці стакану:

$$
\overline{p} = \gamma (1 + \mu_s \cdot \frac{D^2 - d^2}{3 \cdot Dh}),
$$
\n(1.16)

де  $\gamma = 1, 1, \ldots, 1, 25$ .

Приведений тиск деформування при плоскому осадженні низьких заготовок:

$$
\overline{p} = 1 + \mu_s \cdot \frac{B}{2 \cdot h} \tag{1.17}
$$

Приведений тиск при осадженні прямокутної заготовки:

$$
\frac{1}{p} = 1 + \mu_s \cdot \frac{b - a}{2 \cdot b} - \frac{a}{h}
$$
 (1.18)

#### *Врахування деформаційного зміцнення металу заготовки.*

Процедура врахування деформаційного зміцнення матеріалу заготовки при холодному штампуванні потребує визнання спочатку ступеня деформації за даний перехід і сумарно за всі переходи до операції, що розглядається. Для визначення ступеня формозмінення використовуються різні показники (табл. 1.3).

Перевагою ступеня логарифмічної деформації є те, що його значення за декілька послідовних переходів штампування може бути підсумовано. Ця властивість логарифмічної деформації має назву *адитивність*.

За середню ступінь деформації або за середньо інтегральний показник ступеня формозмінення за Р. Хіллом можна прийняти величину приведеного тиску деформування даного об'єму металу [1].

$$
e_C = \frac{p}{\sigma_S} = \overline{p};\tag{1.19}
$$

Таким чином, процедура врахування зміцнення містить знаходження ступеня деформації *е (наприклад за приведеним тиском p* ), потім – напруження текучості за діаграмами напружень (рис. 1.1 і табл. 1.4) і тиском деформування *р* в МПа:

$$
\sigma_{S} = f(e_{C}); \qquad \sigma_{S} = f(p).
$$

Тиск видавлювання:  $p = \overline{p} \cdot \sigma_s$  [MПа]; або  $p_{\textit{ynp}} = C \cdot (\overline{p})^{\textit{n+1}}$ 

де *С* і *n* – коефіцієнти ступеневої залежності для кривої зміцнення (табл. 1.4).

## Таблиця 1.3

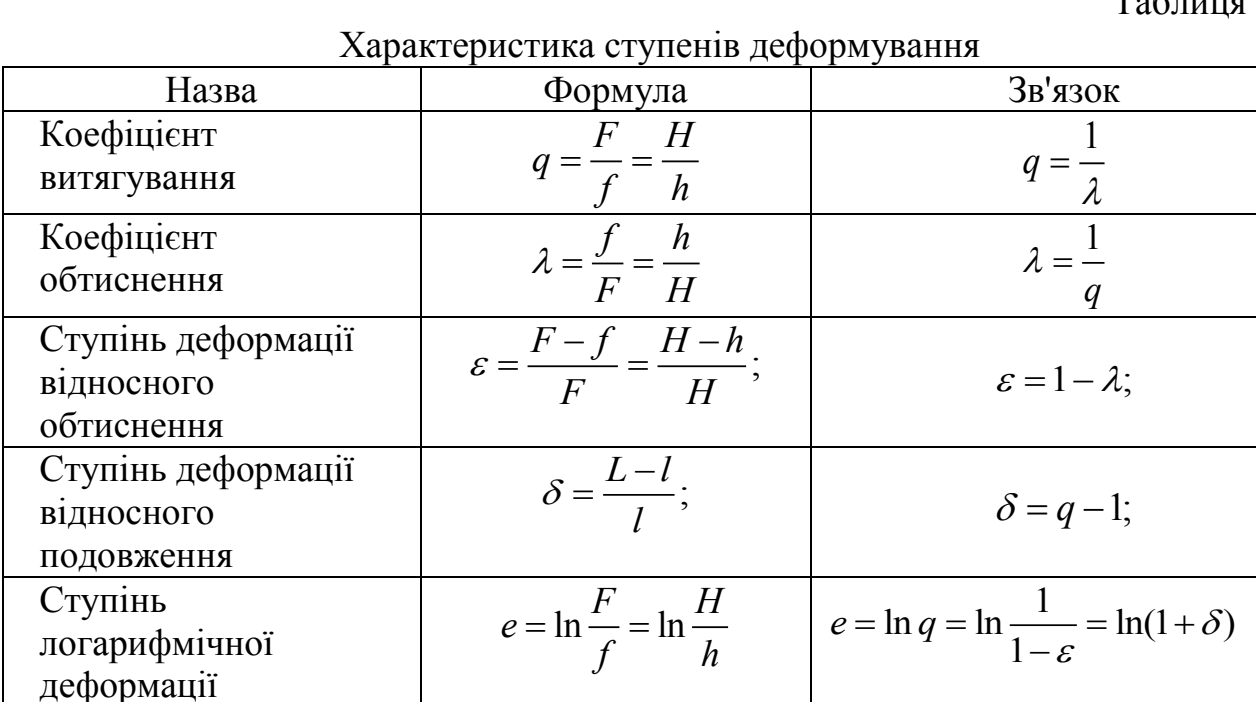

## Таблиця 1.4

Залежності істинних напружень течії від ступеня деформації

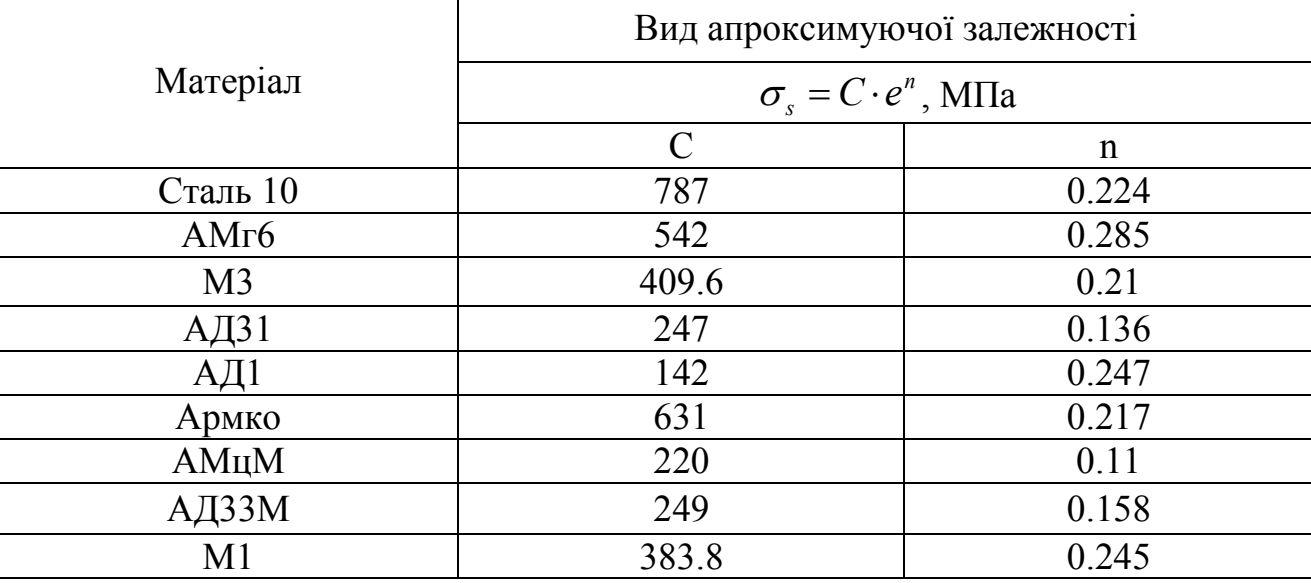

Сила видавлювання на даної операції:  $P = p \cdot F$  [кH];

Бажано перевірити розрахункове значення тиску с дозволеним граничним значенням тиску холодного деформування  $p \leq [p] = 2200$  МПа.

Слід зазначити, що за (1.19) отримують завищені значення розрахункових силових параметрів. Усереднене значення можна встановити за залежністю:

$$
(\sigma_{S})_{C} = \frac{C \cdot e_{n}}{1+n}.
$$
 (1.20)

Для експериментального дослідження технологічних режимів видавлювання

і деформівності сплавів були використані зразки з алюмінієвих сплавів – АД1, АД31, АМцМ, сталі 10, латуні – Л63, міді – М1, М2 і свинцю С1. Діаграми зміцнення використаних матеріалів, побудовані випробуванням на стиснення, наведені на рис. 1.1, а апроксимуючі їх залежності приведені в табл. 1.4.

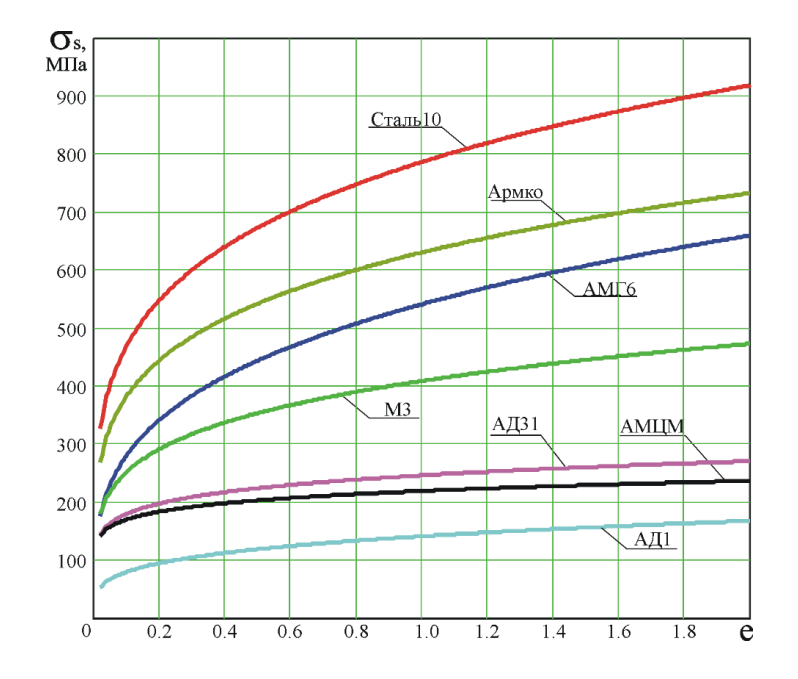

Рис. 1.1. Діаграми істинних напружень для матеріалів

Графіки тарування залежності твердості холоднодеформованих зразків від ступеня деформації і напружень текучості, отримані шляхом стиснення циліндричних зразків з торцевими виточками, приведені на рис. 1.2.

Для зменшення сил деформування використовують видавлювання з активними силами тертя і видавлювання з роздачею (рис. 1.3) [2, 10].

У силовий режим процесу видавлювання входить і сила виштовхування деталі з матриці і сила знімання деталі з пуансона (або сила витягування пуансона з порожнистої деталі). Ці показники, як правило, встановлюють у відсотковому відношенні від сили видавлювання. Наприклад, сила витягування пуансона з деталі типу стакан, який застряг в матриці, сягає до 15% від сили зворотного видавлювання. Знімання цієї деталі з пуансона, але за межами матриці, вимагає в десять разів меншої сили. Сила виштовхування деталі з матриці дорівнює 8–10% від сили видавлювання.

Крім того, важливим параметром є і сила розкриття роз'ємної матриці. При вільному радіальному видавлюванні на величину сил розкриття впливають параметри перехідної ділянки матриці (величина фаски або радіусу) і розміри самого фланця. Ця сила зростає протягом всього процесу і досягає 30% від сили видавлювання. При вільному боковому видавлюванні відростків сила розкриття матриці по горизонтальній площині роз'єму менше і може бути прийнята рівною 15% від сили видавлювання.

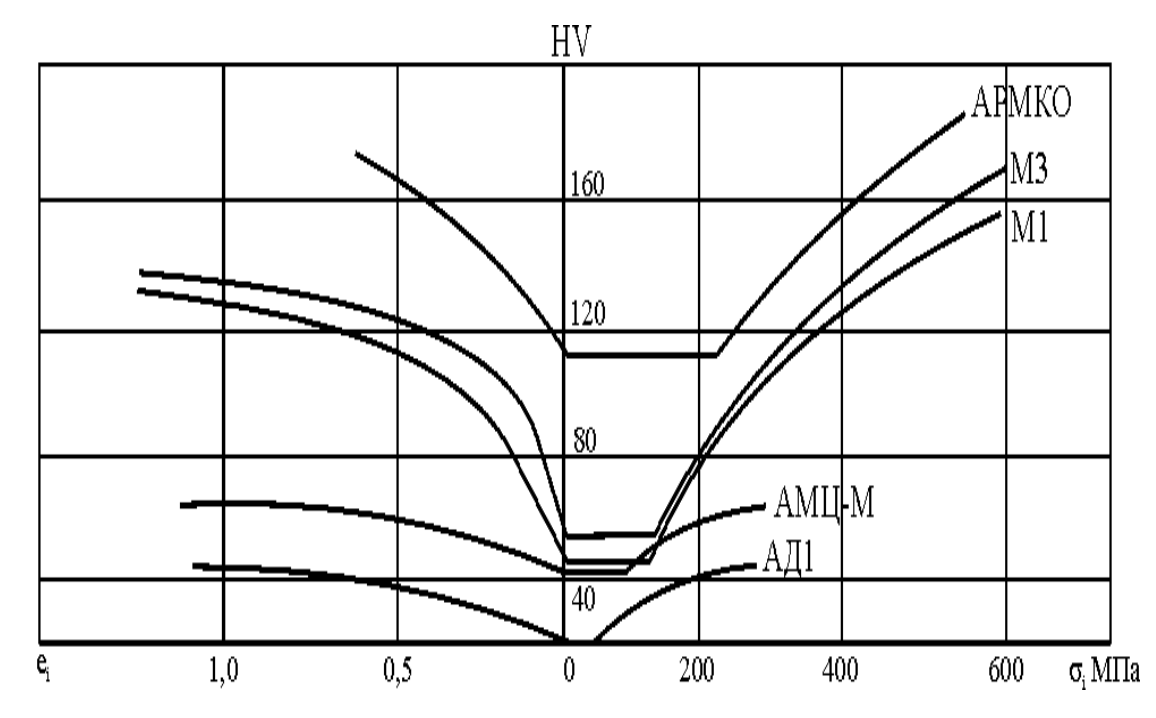

Рис. 1.2. Тарувальні графіки " $e - HV - \sigma_i$ " для матеріалів заготовок

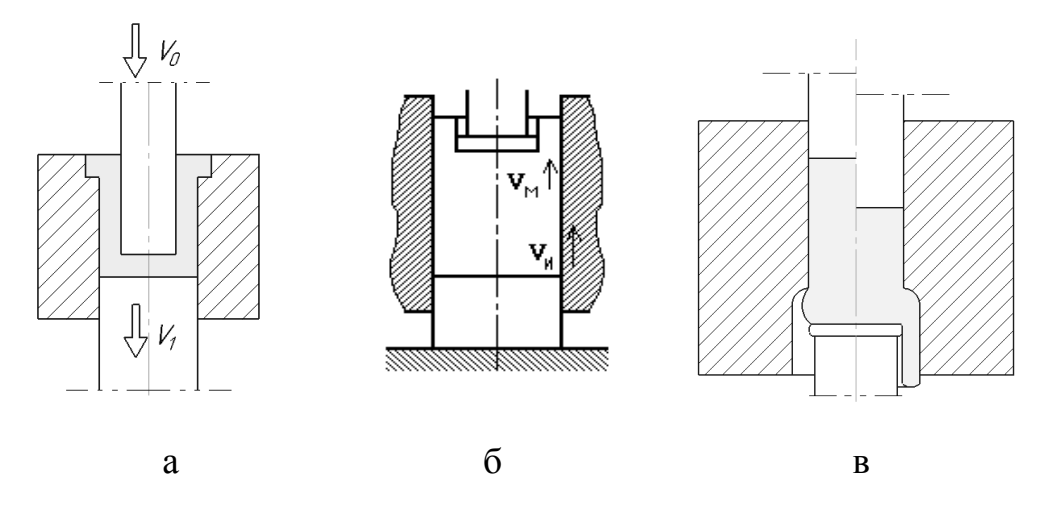

Рис. 1.3. Схема зворотного видавлювання з активними силами тертя (а) і з роздачею (б)

При закритому радіальному і боковому видавлюванні ця сила розкриття досягає величини, що не менше сили видавлювання.

Таким чином, з використанням викладеної методики проводяться розрахунки силових параметрів деформування при холодному видавлюванні металів.

## <span id="page-13-0"></span>**ОПІР ДЕФОРМАЦІЇ МЕТАЛІВ ПРИ ТЕМПЕРАТУРАХ КУВАННЯ**

Під опором деформації розуміється напруження, що виникає при деформації в лінійному або одноосьовому напруженому стані, тобто в умовах, коли відсутній вплив зовнішніх факторів, таких як тертя, дія стінок інструмента тощо. Отже, опір деформації розглядається як вихідна міцнісна характеристика металу або сплаву.

Відомо, що у реальних умовах деформації металів і сплавів протікають фізико-хімічні процеси зміцнення й розміцнення, від інтенсивності протікання яких пластична деформація поділяється на холодну, напівгарячу й гарячу. Природно, що вид деформації істотно впливає на величину опору деформації, тому що змінюються відповідні напруження зміцнення.

У загальному виді величину опору деформації можна записати:

$$
\sigma = \sigma_T + \sigma_{_{3M}},\tag{2.1}
$$

де σ -опір деформації;

σ*<sup>Т</sup>* - межа текучості;

σ*зм* - напруження зміцнення.

Таким чином, опір деформації не залежить від обємно-напруженого стану, тому що він відноситься тільки до умов одноосьового напруженого стану, на відміну від поняття питомої сили.

$$
p = m\sigma, \tag{2.2}
$$

де *р* – питома сила;

*m* - коефіцієнт впливу зовнішніх факторів.

У реальних технологічних процесах виникають напруження вище опору деформації у зв'язку зі зміною обємно-напруженого стану, викликаного зовнішніми факторами. Так, наприклад, при осадженні вплив зовнішніх факторів визначається:

$$
m=1+\frac{\mu D}{3H},\qquad(2.3)
$$

де *μ* - коефіцієнт тертя;

Н, D - розміри деформованого тіла.

У свою чергу сила, необхідна для деформації реального тіла буде:

$$
P = pF, \tag{2.4}
$$

де F - площа поперечного перетину поковки.

Тоді зусилля осадження:

$$
P = \sigma \left( 1 + \frac{\mu D}{3H} \right) F. \tag{2.5}
$$

За інших рівних умов опір деформації є визначальним чинником для зусилля деформації, а отже витрат енергії на реальний процес.

У зв'язку із цим при розробці технологічного процесу необхідно враховувати фактори, що впливають на опір деформації, які можуть забезпечити найменшу енергоємність. Розглянемо типову індикаторну діаграму «зміцнення – розміцнення» при гарячій деформації, (рис. 2.1), отриману при різних швидкостях деформування *V<sup>I</sup>* і *V<sup>2</sup>* [14].

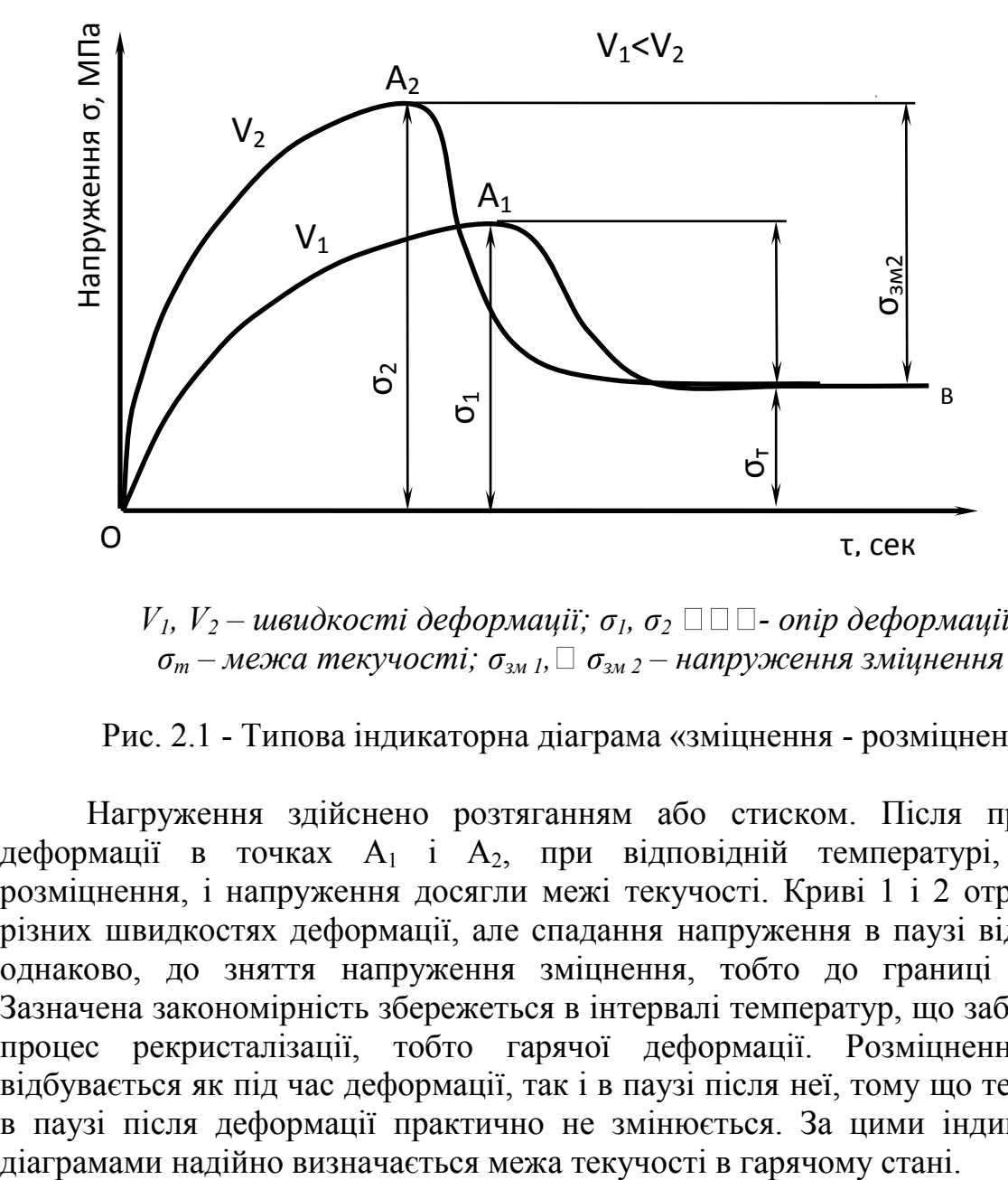

 $V_1$ ,  $V_2$  – швидкості деформації;  $\sigma_1$ ,  $\sigma_2$   $\square$   $\square$  – onip деформації;  $\sigma_m$  — межа текучості;  $\sigma_{3M}$ <sub>1</sub>, $\Box$   $\sigma_{3M}$ <sub>2</sub> — напруження зміцнення

Рис. 2.1 - Типова індикаторна діаграма «зміцнення - розміцнення»

Нагруження здійснено розтяганням або стиском. Після припинення деформації в точках  $A_1$  і  $A_2$ , при відповідній температурі, почалося розміцнення, і напруження досягли межі текучості. Криві 1 і 2 отримані при різних швидкостях деформації, але спадання напруження в паузі відбувається однаково, до зняття напруження зміцнення, тобто до границі текучості. Зазначена закономірність збережеться в інтервалі температур, що забезпечують процес рекристалізації, тобто гарячої деформації. Розміцнення металу відбувається як під час деформації, так і в паузі після неї, тому що температура в паузі після деформації практично не змінюється. За цими індикаторними

Тому можна сформулювати поняття — «гаряча деформація». Гарячою деформацією називається деформація в певному температурному інтервалі, під час якого і у паузі після неї проходить повністю рекристалізація. Якщо повна рекристалізація не відбувається, то із цього слід, що деформація була напівгаряча або напівхолодна й у деформованому металі будуть залишкові напруження. Індикаторні діаграми зміцнення й розміцнення в цьому випадку мають інший вид (рис. 2.2).

Криві розміцнення, отримані при різних швидкостях деформації, не досягають границь текучості на величину залишкових напруг, що свідчить про те, що деформація не була гарячою. Таким чином, за індикаторними даними діаграмам зміцнення-розміцнення легко визначити температуру рекристалізації металу або сплаву. Досить при даній температурі продеформировать два зразки при різних швидкостях з наступною паузою.

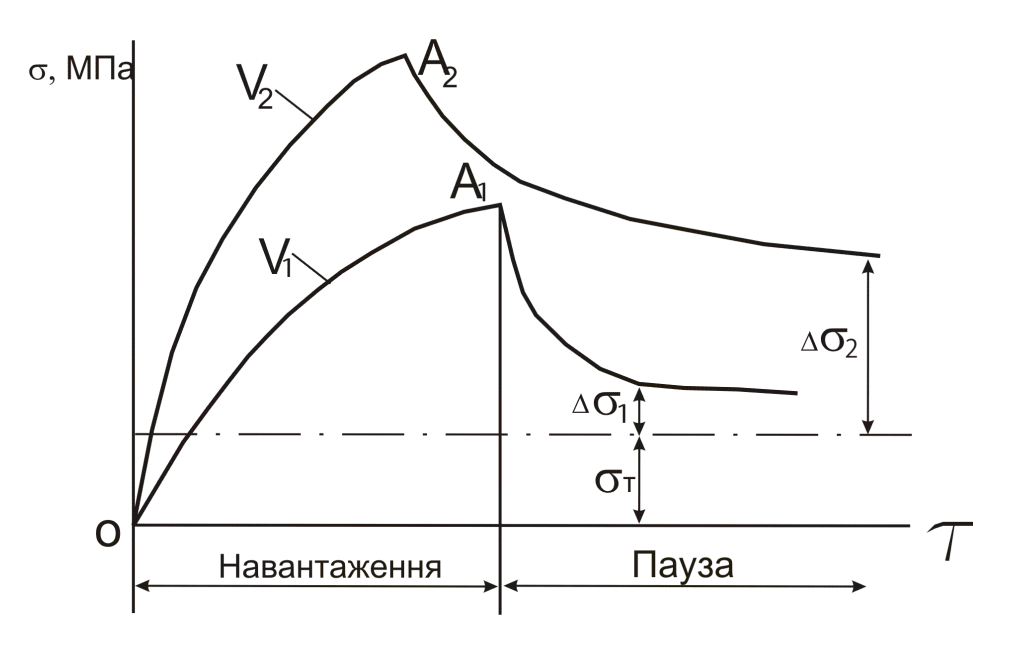

*Δζ<sup>1</sup> і Δζ<sup>2</sup> – залишкові напруги;*  $V_1$  *і*  $V_2$  – швидкості деформації, де  $V_2 > V_1$ 

Рис. 2.2 - Типова індикаторна діаграма для температур нижче повної рекристалізації

При гарячій деформації криві розміцнення у паузі сходяться на значенні межі текучості. Якщо в паузі після деформації ці криві не досягають межі текучості, то в металі не відбулося повне розміцнення і деформація була напівгарячою. Чим вище була швидкість деформації, тим більше зміцнення.

На витрати енергії під час деформації впливають розміцнюючі паузи. Особливо цей вплив помітно при куванні великих злитків.

Для деформації без розміцнюючих пауз, зусилля потрібно більше, ніж при режимі обтиснення декількома натисками з розкристалізаційними паузами, що добре видно із порівняння типових індикаторних діаграм гарячої деформації (рис. 2.3).

Крива 1 ілюструє залежність напруження за один натиск преса. При

дробовій деформації за кілька натисків з паузами між ними напруження менше (крива 2). Істотно знижується й робота деформації, що характеризується площею ОАВ для деформації за один натиск і заштриховані ділянки площі після кожного натиску (рис. 2.4).

Експериментально встановлено, що в реальних процесах кування злитків сталі, оптимальне значення розміцнюючих пауз перебуває в межах 15...180 секунд. Крім швидкості деформації до істотних факторів, що впливають на опір деформації відноситься температура.

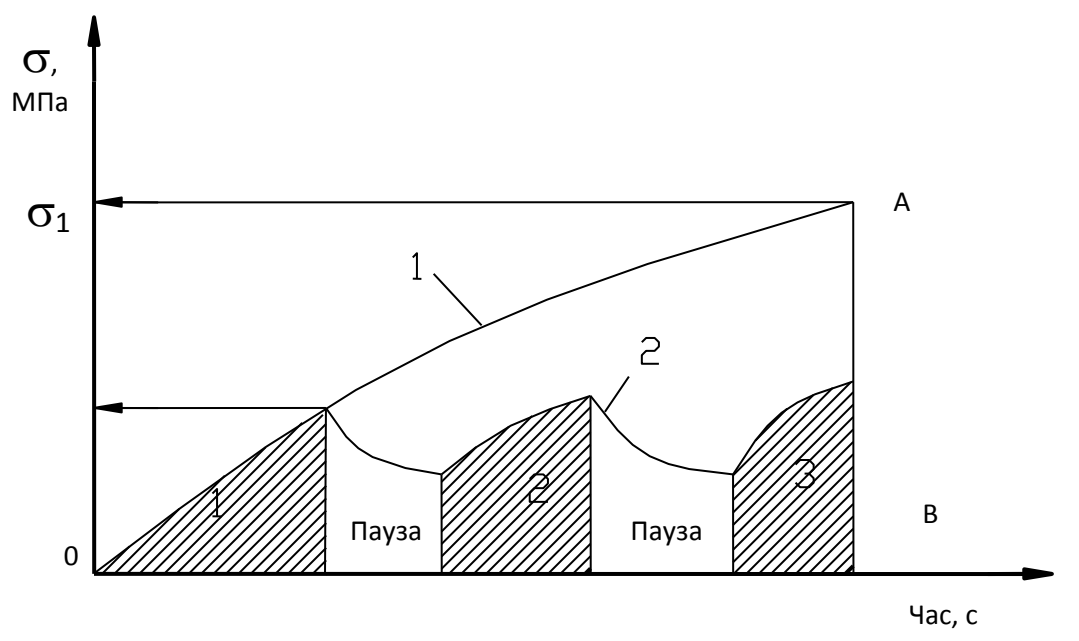

Рис. 2.3 - Залежність напружень при деформації за один натиск (1) і дробової деформації за кілька натисків з розміцнюючими паузами (2)

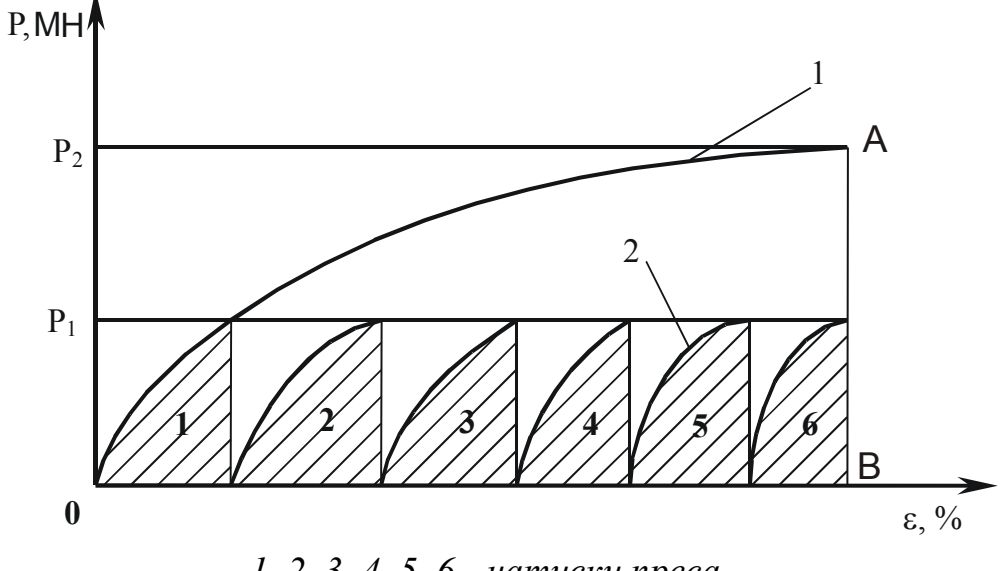

*1, 2, 3, 4, 5, 6 - натиски преса*

Рис. 2.4 - Порівняльна діаграма витрат енергії на монотонну деформацію і деформацію із паузами між натисками преса

Зі збільшенням температури, як правило, опір деформації знижується. Хоча, для окремих металів і сплавів, спостерігається порушення такої закономірності. Прикладом може бути хром, у якого в інтервалі температур 600…1100<sup>о</sup>С при високих швидкостях з підвищенням температури опір деформації зростає.

Величина опору деформації залежить і від ступеня деформації. Для сталі спостерігається його зростання до деформації ε = 0,3, і наступне зниження. Тому при розрахунку зусиль необхідного устаткування значення опору деформації приймається максимальне при ступені деформації 30%. Для інших металів і сплавів максимум спостерігається при інших ступенях деформації. Так, для свинцю він перебуває в межах 10%. Це явище можна пояснити особливістю протікання процесів розміцнення в різних металах.

Як показали численні експерименти Л. М Соколова та В. Н. Єфімова в характері розміцнення сплавів на основі заліза, що мають аустенітну структуру при гарячій деформації, спостерігається закономірність сталості відносин опору деформації до границі текучості, визначеному за кривими розміцнення, тобто:

$$
\sigma = N\sigma_T. \tag{2.6}
$$

На цій підставі можна графічно відобразити спільний вплив швидкості й ступеня деформації на опір деформації (рис. 2.5).

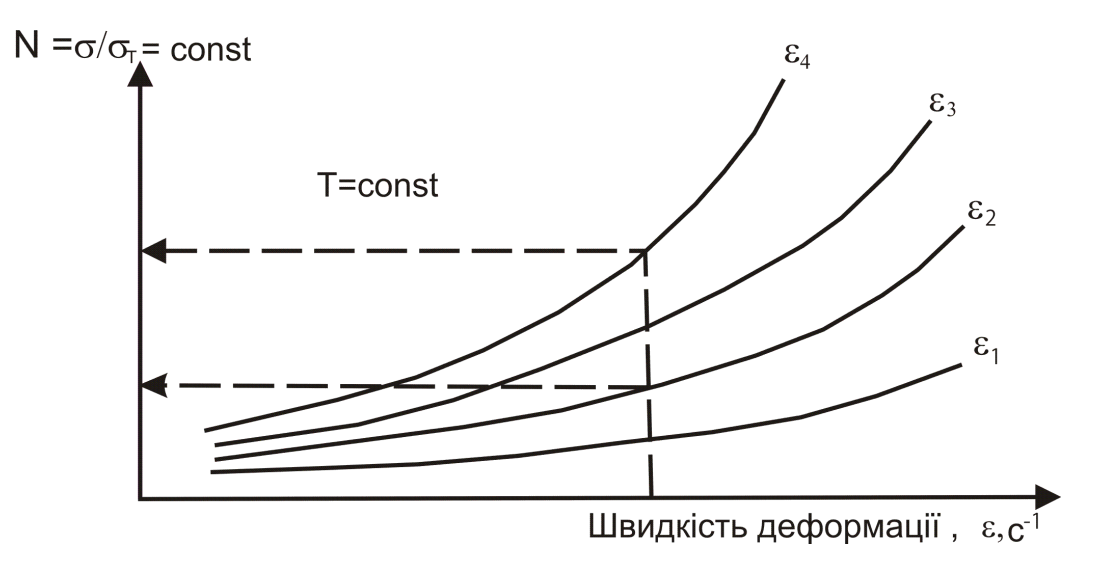

 $ε<sub>1</sub>, ε<sub>2</sub>, ε<sub>3</sub>, ε<sub>4</sub> - c$ *myneni deфopmauii*,  $ε<sub>1</sub> < ε<sub>2</sub> < ε<sub>3</sub> < ε<sub>4</sub>$ 

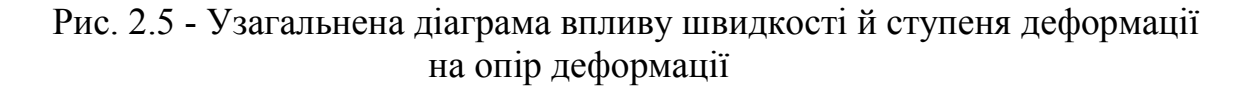

На рис. 2.6 а, б, в наведені залежності зміцнення сталі при температурах 900, 1000, 1100...1200°С від швидкості й ступеня деформації та границі текучості деяких марок стали, визначених за кривими зміцнення-розміцнення.

Отже, для забезпечення найменшого опору гарячої деформації треба:

1) зменшувати швидкість деформації;

2) деформацію здійснювати з розміцнюючими паузами;

3) підвищувати температуру деформації в межах встановлених інтервалів. Границі текучості деяких марок сталей, які визначені за кривими розміцнення наведені в таблиці 2.1.

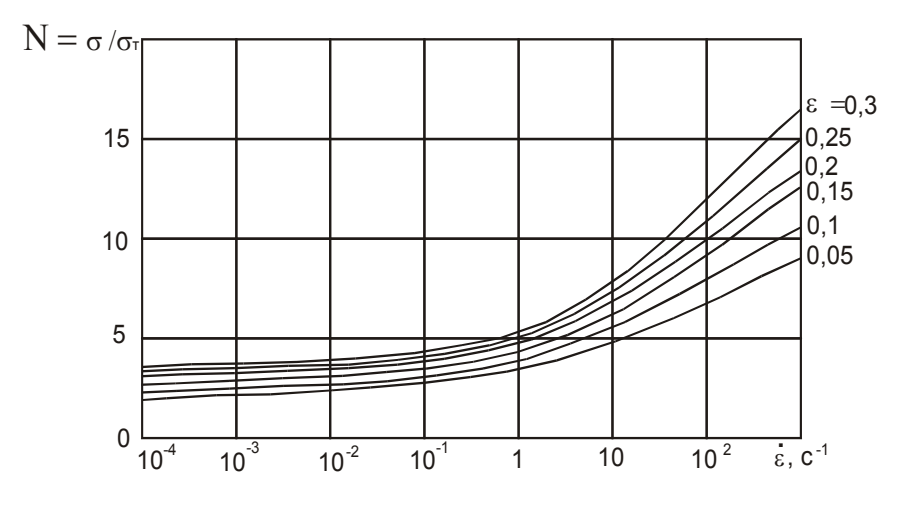

Рис. 2.6 а - Залежність відносного зміцнення сталей у діапазоні температур  $1100...1200^0C$ 

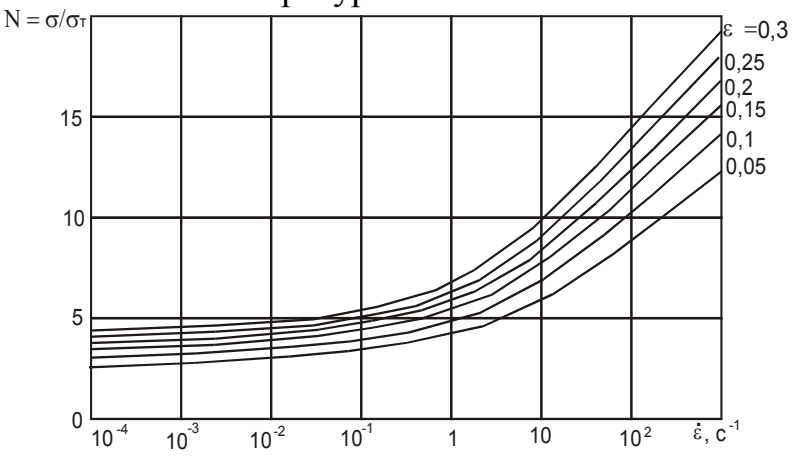

Рис. 2.6 б - Залежність відносного зміцнення сталей при температурах  $1000^0C$ 

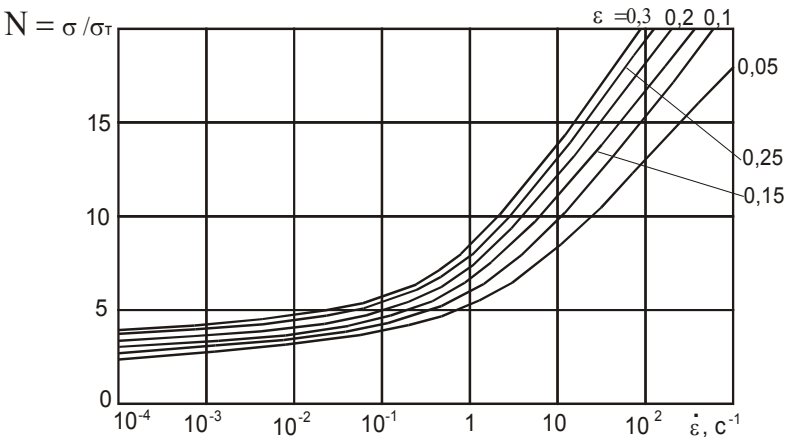

Рис. 2.6 в - Залежність відносного зміцнення сталей при температурі  $900^0C$ 

Визначивши границю текучості за кривими зміцнення – розміцнення й середню швидкість деформації на останньому натиску, знаходимо відносне зміцнення (*N*) і величину опору деформації сталі або сплаву (σ).

Як приклад розглянемо опір деформації сталі Ст3 при температурі T=1100<sup>0</sup>С, швидкості деформації  $\varepsilon = 2 c^{-2}$  і ступеня деформації  $\varepsilon = 0.25$ .

Для сталі Ст3 границя текучості при температурі Т=1100<sup>0</sup>С  $\sigma_{\rm {\scriptscriptstyle T}}$ =6,0 МПа. 3 рис. 2.5 маємо, що для швидкості  $\varepsilon$  =0,25;  $N = \sigma/\sigma_{T}$ =4,5. Тоді  $\sigma$ = $N\sigma_{T}$  $=4.5.60=27.0$  MITa.

Опір деформації є важливою характеристикою деформованого металу, яка визначає енергосилові параметри кування.

Методика визначення опору деформації сталі й сплавів, розроблена Л. М. Соколовим, залежно від температури, швидкості й ступеня деформації, з обліком розміцнення металу, як у ході навантаження, так і під час післядеформаційної витримки заснована на використанні експериментальних кривих зміцнення-розміцнення металу [15].

|              | Марка         | 800       | 900       | 1000      | 1100      | 1200      |
|--------------|---------------|-----------|-----------|-----------|-----------|-----------|
| Група сталей | матеріалу     | ${}^{0}C$ | ${}^{0}C$ | ${}^{0}C$ | ${}^{0}C$ | ${}^{0}C$ |
|              | Y10A          | 43,6      | 25,00     | 13,40     | 7,84      | 5,68      |
|              | Cr6           | 40,7      | 23,70     | 13,20     | 7,80      | 5,66      |
|              | y8            | 40,2      | 22,50     | 12,60     | 7,70      | 5,63      |
| Вуглецеві    | 45            | 37,2      | 22,26     | 12,26     | 7,60      | 5,60      |
| сталі А      | 35            | 29,92     | 21,25     | 11,88     | 7,40      | 5,50      |
|              | 20            | 28,64     | 21,15     | 11,64     | 7,20      | 5,45      |
|              | Cr3           | 27,44     | 22,00     | 11,55     | 7,00      | 5,40      |
|              | Бет1кп        | 15,00     | 16,66     | 8,60      | 5,56      | 4,20      |
|              | 5XB2C         | 47,20     | 30,68     | 18,64     | 10,00     | 7,04      |
|              | 9XC           | 44,80     | 29,86     | 17,56     | 9,94      | 6,92      |
|              | 30XTCA        | 42,80     | 28,24     | 16,72     | 9,36      | 6,80      |
|              | 60C2A         | 41,68     | 26,44     | 15,48     | 9,14      | 6,74      |
|              | 55C2          | 40,88     | 25,56     | 15,00     | 8,80      | 6,32      |
| Леговані     | 12XH3A        | 40,80     | 25,16     | 14,00     | 8,30      | 6,22      |
| сталі В      | <b>IIIX15</b> | 40,77     | 24,18     | 14,20     | 8,00      | 6,10      |
|              | 15ХСНД        | 40,65     | 24,08     | 13,80     | 7,88      | 5,87      |
|              | $14$ $FH$     | 40,33     | 23,80     | 13,78     | 7,78      | 5,67      |
|              | 40X           | 40,00     | 23,76     | 13,38     | 7,76      | 5,62      |
|              | 20X           | 35,36     | 21,20     | 12,40     | 7,60      | 5,46      |
|              | P18           |           | 44,13     | 27,20     | 13,40     | 10,11     |
| Високо-      | X18H12M2T     |           | 43,33     | 26,44     | 13,15     | 9,88      |
| леговані     | 08X18H10T     | 55,12     | 43,12     | 26,20     | 13,04     | 9,58      |
| сталі С      | X18H9T        | 52,22     | 41,14     | 22,00     | 12,11     | 9,18      |

*Таблиця 2.1 - Залежності границь текучості сталей і сплавів T (МПа) від температури*

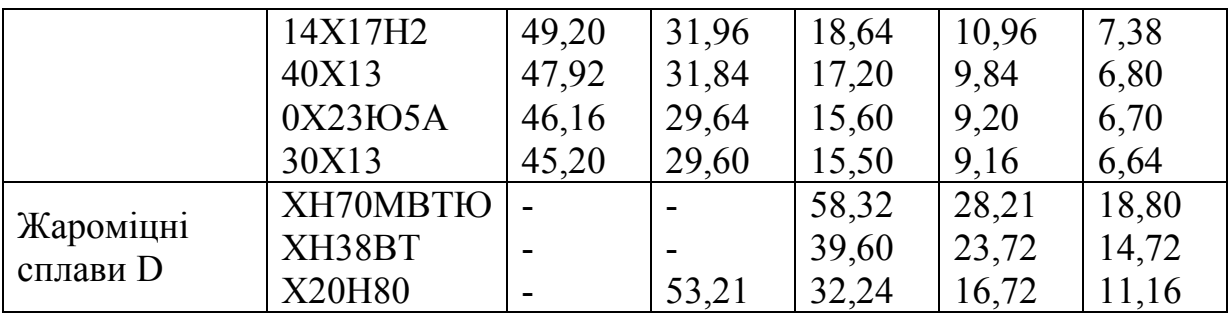

A – вуглецеві й низьколеговані сталі, межа міцності яких 310 МПа $\leq \sigma_b \leq$  600 МПа при 20<sup>0</sup>С;

B — леговані сталі (600 МПа $\leq \sigma_b \leq$ 800 МПа при 20 °C);

 $\rm C$  – високолеговані сталі (800 МПа $\leq \sigma_{b}^{} \leq 1000$  МПа при 20 °C);

D - жароміцні сплави.

### **Приклад 1.**

*Визначити опір деформації для сталі 40Х при Т=1200<sup>0</sup>С. Границя текучості Т =5,6 МПа. Швидкість деформації = 0,5з-1 (рис. 2.5).*   $C$ тупінь деформації  $\mathcal{E} = 20\%$ . Тоді  $\sigma / \sigma_{T} = 5$ . Отже  $\sigma = N \sigma_{T}$ *=5·5,6=28 МПа.* 

Якщо для даної марки сталі або сплаву відомий опір деформації при будь-якій одній швидкості деформації й температурі, то для будь-якої іншої швидкості його можна розрахувати за залежністю Вітмана-Степанова

$$
\frac{\sigma_1}{\sigma_2} = \left(\frac{\varepsilon_1}{\varepsilon_2}\right)^n, \tag{2.7}
$$

де  $\sigma_{\text{\tiny{l}}}$  - опір деформації при відомій швидкості деформації;

 $\sigma$ <sub>2</sub> - опір деформації при іншій швидкості деформації;

.  $\varepsilon_1$  - швидкість деформації, при якій відомий опір деформації;

.  $\varepsilon_2$  - швидкість деформації, при якій встановлюється опір деформації.

*Таблиця 2.2 - Значення показника n в аустенітному стані сталі*

| $T^{0}$ | 800                      | 900                      | .000   | 1100          | 1200              |
|---------|--------------------------|--------------------------|--------|---------------|-------------------|
|         | $\overline{\phantom{0}}$ | $\overline{\phantom{a}}$ | v, 1 v | 1 O<br>v. 1 v | $\bigcap$<br>∪⊾∠∪ |

Сутність способу полягає в тому, що зразок розтягується або осаджується в пружній системі (іспитова важільна машина або прес) при гомологічній температурі Т=0,7...0,8, а потім машина вимикається, зразок залишається під навантаженням до повного розміцнення. Із часом навантаження падає доти, поки напруження в зразку не досягнуть границі текучості. По сталому навантаженню розраховується границя текучості металу при температурах, які були вище температури рекристалізації.

Даний спосіб визначення границі текучості більш простий і надійний, ніж

метод визначення умовної границі текучості  $\sigma_0$ ,

Для визначення границі текучості при високих температурах більш ефективним способом можна використати один зразок, застосовуючи поступове охолодження. Так, наприклад, зразок нагрівається до максимально потрібної температури (1000<sup>0</sup>С), деформується й витримується необхідна пауза, фіксується границя текучості, потім охолоджується до більш низької температури й знову пауза й т.д., як це показано на рис. 2.7).

У кожній паузі при охолодженні довжина зразка змінюється пропорційно зниженню температури. Одночасно із цим збільшується границя текучості. Рівновага системи «зразок - пружні системи» порушується й у ній навантаження збільшується. Для досить жорсткої системи виконується умова:

$$
E\alpha(T_1 - T_2) \geq \Delta\sigma_T, \tag{2.8}
$$

де *Е* - модуль пружності металу;

*Т<sup>1</sup>* , *Т<sup>2</sup>* - температура зразка;

α - коефіцієнт лінійного розширення;

 $\Delta \sigma_{T}$  - збільшення границі текучості металу внаслідок зменшення температури на величину  $(T_2 - T_1)$ .

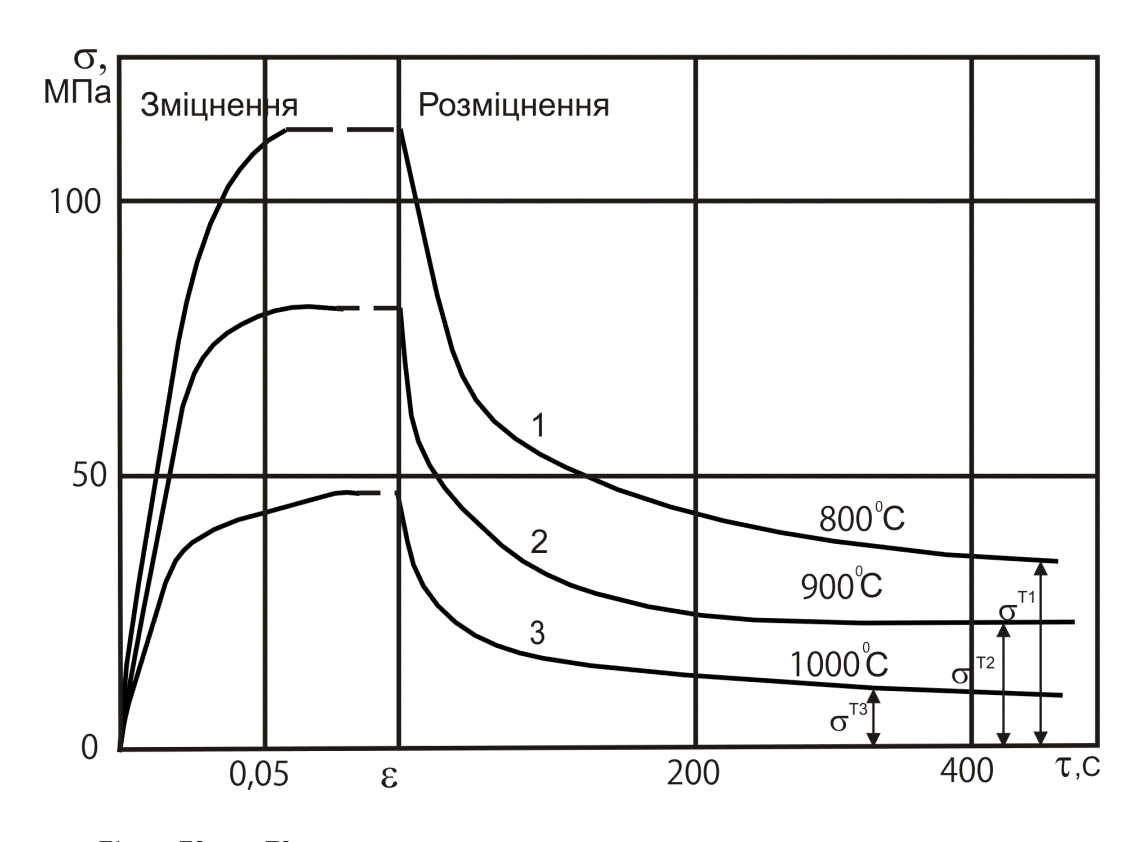

 $\sigma^{T1}$ ,  $\sigma^{T2}$ ,  $\sigma^{T3}$  - границі текучості при температурах  $T_{1}$ ,  $T_{2}$ ,  $T_{3}$ 

Рис. 2.7 - Криві зміцнення – розміцнення стали 40Х при різних температурах деформації (1-3) зі швидкістю деформації розтягання 1,66·10<sup>-3</sup> с<sup>-1</sup>

Для визначення опору деформації сталі при циклічній гарячій деформації з паузами тривалістю недостатньою для повного розміцнення до границі текучості, необхідно враховувати накопичення зміцнення до натиску.

Припустимо, що в однакових умовах деформуються два зразки (рис. 2.8). Один осаджується або розтягується зі швидкістю  $\dot{\varepsilon}$  протягом часу навантаження  $t_{H}$ , після чого відбувається розміцнення в паузі  $t_{H}$  між першим і другим навантаженням. Час першого циклу  $t<sub>II</sub>=t<sub>H</sub>+t<sub>II</sub>$ .

Час паузи буде  $t<sub>n</sub>=t<sub>u</sub>$ -tн. Напруження в зразку наприкінці обраної паузи σ<sup>М</sup> абсолютна величина якої залежить від тривалості цієї паузи, якщо вона менше тієї, при якій доcягається границя текучості. Його можна визначити в будь-який момент паузи як:

$$
\sigma = \sigma_T + D\varepsilon^{\alpha} (1+t)^{-m}.
$$
 (2.9)

Ця рівність описує криві розміцнення з помилкою не більше 20%. У більш точному виді його можна представити як:

$$
\sigma = \sigma_T + D \Big( \varepsilon^{\beta} t \Big)^{\alpha} (1+t)^{-m}, \tag{2.10}
$$

де *β* - постійна, залежна тільки від температури.

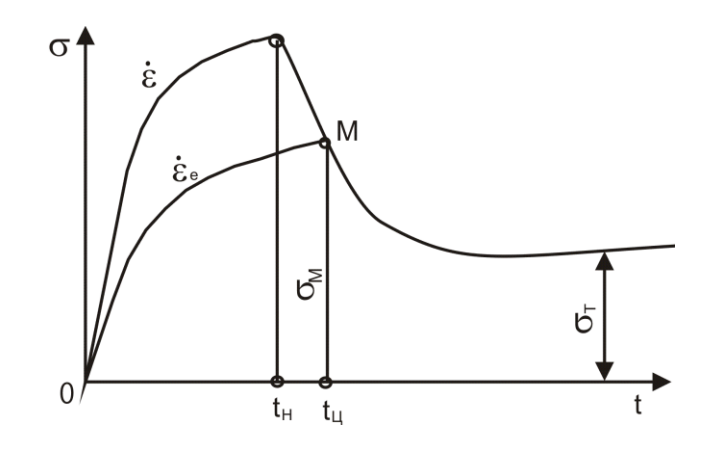

Рис. 2.8 - Еквівалентна швидкість деформації ( $\dot{\varepsilon} > \dot{\varepsilon}_e$ )

Тоді опір першого зразка в момент *t = t<sup>ц</sup>*

$$
\sigma_M = \sigma_T + D \Big(\varepsilon^{\beta} t_H\Big)^{\alpha} \Big(1 + t_H + t_H\Big)^{-m}.\tag{2.11}
$$

Другий зразок можливо продеформувати із іншою швидкістю, при якій σ<sup>М</sup> досягається без розміцнюючої паузи з якоюсь гіпотетичною або еквівалентною швидкістю  $\varepsilon$ <sub>e</sub>.

Тоді абсолютне значення опору деформації в точці *М* буде:

$$
\sigma_M = \sigma_T + D[\varepsilon_e^{\beta}(t_H + t_\Pi)]^{\alpha}(1 + t_H + t_\Pi)^{-m}, \qquad (2.12)
$$

де *D* - модуль зміцнення;

*m* - показник розміцнення;

 $\dot{\varepsilon}$ ,  $t$  - відповідно ступінь і час деформації;

*β* - постійна, залежна від температури (див. табл. 2.3).

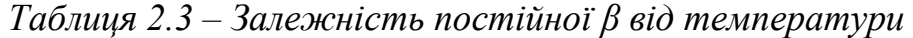

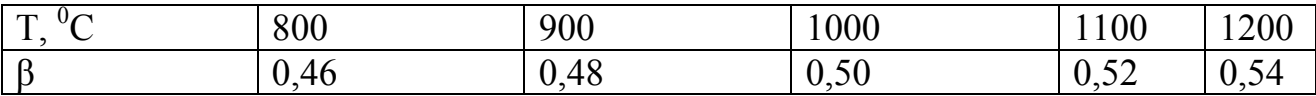

Коефіцієнти *D*, α, *m* визначаються обробкою експериментальних кривих зміцнення-розміцнення для даної сталі або сплаву, отриманих при різних температурах, швидкостях і ступенях деформації по методу найменших квадратів. Для деяких марок сталі вони наведені в табл. 2.4.

| Марка сталі     | $T,{}^{0}C$ | D   | $\alpha$ | m    |
|-----------------|-------------|-----|----------|------|
| Сталь 45        | 900         | 510 | 0,38     | 0,53 |
|                 | 1000        | 220 | 0,37     | 0,52 |
|                 | 1100        | 200 | 0,37     | 0,50 |
| Сталь 9ХС       | 900         | 700 | 0,34     | 0,56 |
|                 | 100         | 610 | 0,35     | 0,57 |
|                 | 1100        | 220 | 0,35     | 0,52 |
| 40X             | 900         | 550 | 0,35     | 0,47 |
|                 | 1000        | 340 | 0,37     | 0,46 |
|                 | 1100        | 250 | 0,37     | 0,40 |
| Сплав<br>XH38BT | 1000        | 917 | 0,52     | 0,58 |
|                 | 1050        | 810 | 0,48     | 0,57 |
|                 | 1100        | 650 | 0,46     | 0,54 |

*Таблиця 2.4 - Числові значення постійних рівняння для деяких марок сталі*

Дорівнюючи рівняння (2.10) і (2.11), знаходимо вираження для цієї гіпотетичної або еквівалентної швидкості деформації:

$$
\dot{\varepsilon}_e = \dot{\varepsilon} \left( \frac{t_{\mu}}{t_{\mu}} \right)^{1/\beta} . \tag{2.13}
$$

При циклічному гарячому деформуванні з паузами, що чергують, і деформаціями, якщо в паузах повного розміцнення не буде, то залишкове зміцнення накопичується від паузи до паузи. Опір деформації в наступному натиску буде:

$$
\sigma_2 = \sigma_1 + (\sigma_1 - \sigma_{T_1});
$$
  
\n
$$
\sigma_3 = \sigma_2 + (\sigma_2 - \sigma_{T_2});
$$
\n(2.14)

і т.д.

#### **Приклад 2.**

*Визначити опір деформації сталі 5ХВ2С у кінці третього натиску, якщо відомо, що деформація здійснюється по наступній програмі:*

*I цикл:*  $T_1 = 1200^{\circ}C$ ; *II цикл*  $T_2 = 1100^{\circ}C$ ; *III цикл*  $T_3 = 1000^{\circ}C$ . *Ступінь деформації для кожного натиску (циклу) ε=10%; t<sup>н</sup> і t<sup>п</sup> – 2 с. Знаходимо середню швидкість деформації за кожний цикл:*

$$
\varepsilon_1 = \frac{\varepsilon_1}{t_{H1}} = \frac{0.1}{2} = 0.05c^{-1};
$$

$$
\varepsilon_2 = \frac{\varepsilon_2}{t_{H2}} = 0,05c^{-1};
$$
  

$$
\varepsilon_3 = \frac{\varepsilon_3}{t_{H3}} = 0,05c^{-1}.
$$

*Границя текучості для кожного циклу деформування:* 

 $\sigma_{T}$   $_{I}$  = 7,04 МПа;  $\sigma_{T2}$ = 10,0 МПа;  $\sigma$ <sub>T</sub> <sub>3</sub>=18,6 МПа.

*Використовуючи криві відносного зміцнення, знаходимо значення опору деформації для трьох циклів (рис. 2.6):*

<sup>1</sup>;<br> *CHO2O UI*<br> *CHO2O UI*<br> *CHO2O UI*<br> *2.6):*<br> *MITa*;<br> *MITa*;<br> *MITa*;<br> *MITa*;<br> *MITa*;<br> *NITa*.<br> *23*<br> *D-10)],*<br> *MITa*.<br> *CMATA*<br> *MITA*.<br> *25*<br> *PANC*<br> *MITA*.<br> *PANC*<br> *PANC*<br> *PANC*<br> *PANC*<br> *PANC*<br> *PANC*<br>  $\sigma_l = \sigma_{\text{II}} \otimes N_l = 7.04 \cdot 2.6 = 18.3 \text{ M}$ Πα;  $\sigma_2 = \sigma_{T2} \otimes N_2 = 10, 0.2, 9 = 29, 0$  *ΜΠα;*  $\sigma_3 = \sigma_{73} \cdot N_3 = 18,6 \cdot 3,0 = 55,8 \text{ M}$ Па. *З урахуванням зміцнення на двох перших циклах:*   $\sigma = \sigma_3 + [(\sigma_2 - \sigma_{T1}) + (\sigma_2 - \sigma_{T2})]$ ,  $\sigma = 55,8+\frac{[(18,3-7,04)+(29,0-10)]}{$ *ζ = 55,8+11,26+19=86,06 МПа.*

#### **Приклад 3.**

*Знайти опір деформації стали 40Х через 20с, після деформування до*  ступеня деформації  $\varepsilon = 0.2$ , швидкість деформації  $\varepsilon = 0.2c^{-1}$ при температурі  $T=1200^{\circ}C$ .

$$
Yac\text{ деформування } t_{\partial} = \frac{\varepsilon}{\dot{\varepsilon}} = \frac{0.2}{0.2} = Icek.
$$

*Час паузи t<sub>n</sub>* = 20*с; коефіцієнт β* = 0,54 (табл. 2.4).

*Знаходимо еквівалентну швидкість деформації:*

$$
\dot{\varepsilon}_e = \dot{\varepsilon} \left( \frac{t_{\partial}}{t_u} \right)^{1/\beta};
$$
\n $\dot{\varepsilon}_e = 0,2 \left( \frac{1}{1+20} \right)^{1/0.54}; \ \dot{\varepsilon}_e = 0,0007c^{-1}.$ 

*За кривими відносного зміцнення (рис. 2.6) знаходимо N:*

$$
N=\frac{\sigma}{\sigma_T}=3,4.
$$

*Отже*  $\sigma = \sigma_T N = 5{,}62 \cdot 3{,}4 = 19{,}11$  *MIIa*.

Таким чином, за час паузи  $T<sub>n</sub>=20c$  повного розміцнення при заданих температурно-швидкісних умовах не спостерігається. У цьому випадку буде трьох-, чотириразове зміцнення.

Як видно, опір деформації при циклічному навантаженні залежить від тривалості пауз між натисками. Якщо тривалість паузи достатня, то відбудеться повне розміцнення й витрати енергії на деформацію будуть мінімальними. Однак, якщо паузи будуть значними й метал почне охолоджуватися, то зі зниженням температури почнеться збільшення границі текучості й зростання

опору деформації. Виходить, що існує поняття оптимальної паузи, після якої опір деформації мінімальний.

Природно, що її тривалість залежить від температури, швидкості й ступеня деформації.

Якщо деформація  $\mathcal{E}_{o6u}$  > 0,3, то можна приблизно вважати, що час паузи  $t_{\pi}$  =(5...15) $t_{\pi}$ , де  $t_{\pi}$  – час деформації. Менші значення відносяться до вуглецевих сталей і середньолегованих, більші - до високолегованих. Для знаходження оптимальних пауз істотно охолоджуваної поковки, варто скористатися трансцендентним рівнянням, отриманим О. М. Лібіним:

$$
\sigma_0 K_1 e^{(\kappa_1 - \kappa_2)} (1 - T_c + \frac{V\tau}{T_{nnag}}) + (1 + t_H + \tau + \frac{m_2 T_{nn}}{\kappa_2 V}) +
$$
  
+ 
$$
K_2 D_1 \varepsilon \varepsilon_H^{\alpha} \dot{\varepsilon}^{\beta} (1 + t_H + \tau)^{m_2 - 1} = 0
$$
 (2.15)

- де D<sub>1</sub>; K<sub>1</sub>; K<sub>2</sub>; α; β<sub>1</sub>; m<sub>2</sub> коефіцієнти, отримані обробкою кривих «зміцнення-розміцнення» для даної сталі або сплаву, побудованих при різних температурах, швидкостях і ступенях деформації за методом найменших квадратів;
	- $t_{\scriptscriptstyle H}$  час закінчення навантаження;

 $T_{r}^{\text{H}}$  - гомологічна температура;

Тпл – температура плавлення;

V - швидкість охолодження;

 $\tau$  – час паузи;

 $\varepsilon_{\rm H}$  – ступінь деформації в цей момент.

Корінь цього рівняння являє собою оптимальну паузу, при якій опір деформації буде мінімальним. Значення постійних, які входять до формули (2.15) для деяких сталей наведені в табл. 2.5. У табл. 2.6 наведені значення оптимальних пауз для сталі 35 при початковій температурі 1200°С.

| Марка матеріалу | $\sigma_{\rm o}$ | $K_1$ | $D_1$ | $K_2$ | $\alpha$ |         | m <sub>2</sub> |
|-----------------|------------------|-------|-------|-------|----------|---------|----------------|
| Y10A            | 0,91             | 8,01  | 43,5  | 6,6   | 1,86     | $-1,16$ | $-1,36$        |
| 45              | 1,02             | 7,44  | 25,75 | 7,08  | 1,13     | $-0,73$ | $-1,07$        |
| 35              | 1,19             | 6,8   | 41,69 | 7,47  | 1,53     | $-0,83$ | $-1,04$        |
| 5XB2C           | 1,32             | 6,54  | 35,54 | 7,75  | 1,94     | $-1,35$ | $-1,62$        |
| 9XC             | 1,34             | 7,4   | 45,91 | 6,47  | 1,09     | $-0,82$ | $-1,31$        |
| 302XTCA         | 1,32             | 7,32  | 53,75 | 8,12  | 1,82     | $-0,88$ | $-0,98$        |
| 40X             | 0.97             | 7,72  | 58,55 | 7,03  | 1,17     | $-0,6$  | $-0,98$        |
| XH38BT (EI703)  | 2,86             | 7,57  | 69,6  | 8,42  | 0,99     | $-0,51$ | $-0,94$        |
| 08X18H10T       | 1,98             | 7,18  | 49,51 | 7,17  | 1,16     | $-0,49$ | $-0,64$        |

*Таблиця 2.5 - Значення постійних для деяких сталей формули (2.15)*

| Швидкість                   | Ступінь       | Швидкість        | Оптимальна     |
|-----------------------------|---------------|------------------|----------------|
| деформації, с <sup>-1</sup> | деформації, % | охолодження °С/с | пауза, с       |
|                             | 10            |                  | 183            |
| 0,002                       | 15            | 0,5              | 231            |
|                             | 20            |                  | 263            |
|                             | 10            |                  | 111            |
| 0,002                       | 15            | 1,0              | 127            |
|                             | 20            |                  | 133            |
|                             | 10            |                  | $\overline{3}$ |
| 0,002                       | 15            | 5,0              | 1              |
|                             | 20            |                  | 1              |
|                             | 10            |                  | 145            |
| 0,005                       | 15            | 0,5              | 191            |
|                             | 20            |                  | 229            |
|                             | 10            |                  | 97             |
| 0,005                       | 15            | 1,0              | 123            |
|                             | 20            |                  | 141            |
|                             | 10            |                  | 25             |
| 0,005                       | 15            | 5,0              | 23             |
|                             | 20            |                  | 17             |
|                             | 10            |                  | $\overline{7}$ |
| 0,005                       | 15            | 10,0             | $\mathbf{1}$   |
|                             | 20            |                  |                |
|                             | 10            |                  | 115            |
| 0,01                        | 15            | 0,5              | 155            |
|                             | 20            |                  | 191            |
|                             | 10            |                  | 81             |
| 0,01                        | 15            | 1,0              | 105            |
|                             | 20            |                  | 125            |
|                             | $10\,$        |                  | $27\,$         |
| 0,01                        | 15            | 5,0              | 31             |
|                             | 20            |                  | 31             |
|                             | 10            |                  | 13             |
| 0,01                        | 15            | 10,0             | 11             |
|                             | 20            |                  | 9              |
|                             | 10            |                  | 103            |
| 0,15                        | 15            | 0,05             | 145            |
|                             | 20            |                  | 185            |
|                             | 10            |                  | 77             |
| 0,15                        | 15            | 0,1              | 109            |
|                             | 20            |                  | 137            |

*Таблиця 2.6 - Значення оптимальних пауз для сталі 35 при початковій температурі 1200<sup>о</sup>С* 

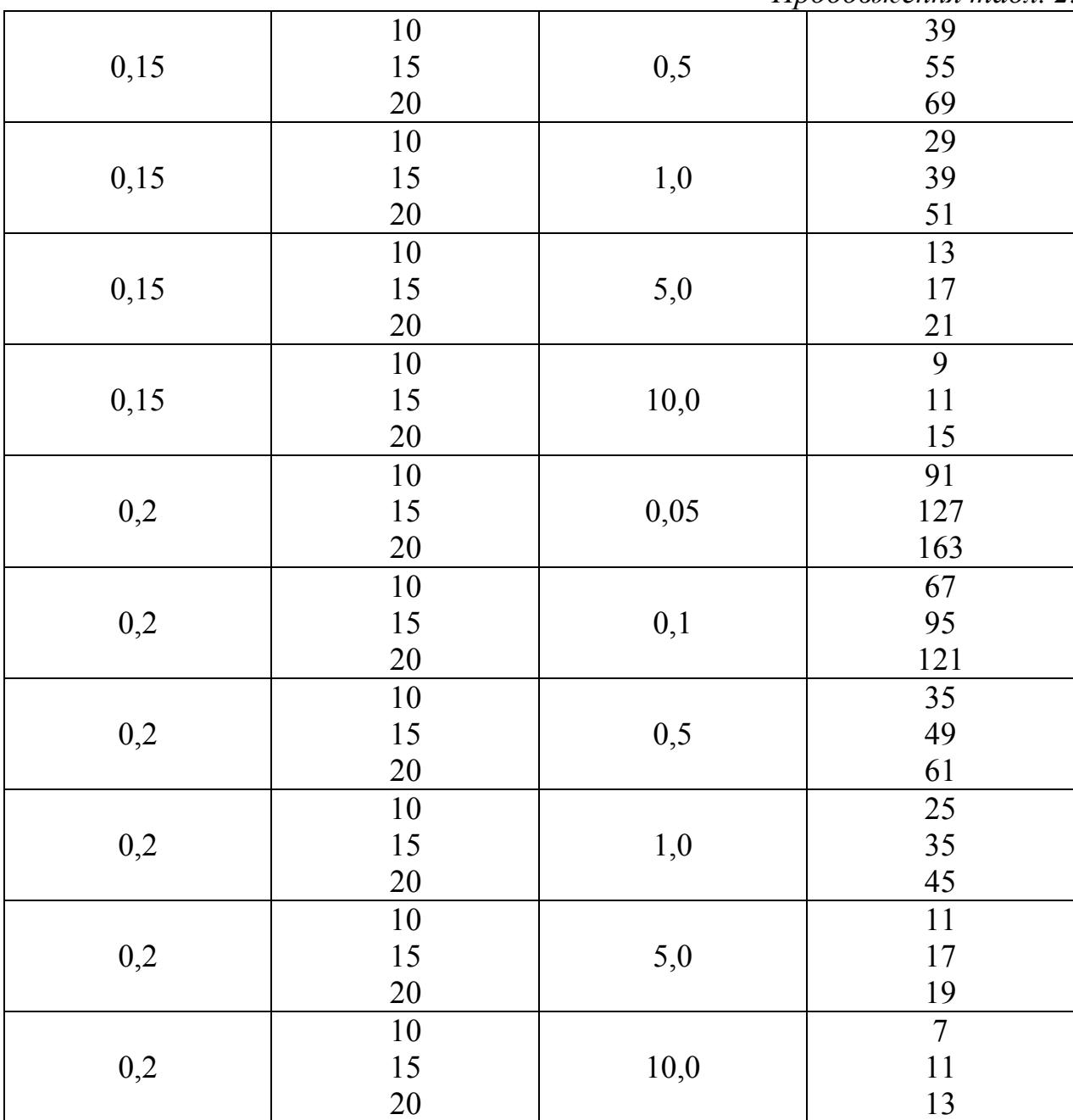

#### **Приклад 4.**

*Визначити оптимальні режими обтиснень злитка зі сталі 35, що має початкові розміри після білетування: D<sup>0</sup> =0,914 м, Н0==2,424 м. Маса злитка 15,9 т, температура початку кування Т=1200°С. Середня швидкість охолодження поковки V=0,5<sup>о</sup> /c. Кування ведеться на пресі зусиллям 12,5 МН. Розміри поковки після осадження: D=l,193 м, Н=1,697 м.*

*Визначаємо приблизно опір деформуванню, використовуючи всю номінальну потужність преса:* ли поковки після осаоження: D=1,193 м, H=1,09/<br>Визначаємо приблизно опір деформуванню,<br>ильну потужність преса:<br> $\sigma$  =  $P$ <sub>n</sub>/ $F$ <sub>0</sub>=12,5·4/(3,14·0,914<sup>2</sup>)=19,05 МПа.<br>Шендкість деформації осадження в ньому в

 $(3, 14.0, 914^2)$  *МПа*

*Швидкість деформації осадження в цьому випадку (визначається за результатами хронометражу) έср = 0,005с-1 . Границю текучості сталі 35*  *приблизно приймаємо рівною границі текучості при Т=1200°С: ζт=5,5 МПа. Відносне зміцнення*  $\sigma/\sigma_m = 19,5/5,5 = 3,5$ *.* 

*Визначаємо максимальну деформацію εmах за хід преса за кривими*  відносного зміцнення. При  $\sigma/\sigma_m = 3.5$  і  $\acute{\epsilon}_{cp} = 0.005c^{-1}$  знаходимо:  $\epsilon_{max}$  0,15. *Абсолютне обтиснення ΔН = 0,15·2,424 = 0,364 м.* 

*Загальна необхідна деформація поковки:*

 $E_{3a2} = (Ho - H_1)/Ho = (2,424 – 1,697)/2,424 = 0,3.$ 

*Число ходів преса (обтиснень поковки): n =*  $\varepsilon_{\textit{3a2}}$  */*  $\varepsilon_{\textit{max}}$  *= 0,3/0,15 = 2.* 

*Час деформування за хід: від*  $t_a = \varepsilon_{max}/\varepsilon_{cn} = 0.15/0.005 = 30c$ *.* 

*При цьому середня температура поковки зменшиться на:*

 $\Delta T = V - t \partial = 0.5 \cdot 30 = 15^{0}C$ .

*Оптимальну паузу між першим і другим обтисненням визначимо, використовуючи дані табл. 2.4.*

*У цьому випадку при έср = 0,005с-1 , εmax = 0,15, швидкості охолодження*   $V=0,5$  <sup>0</sup>C/c час оптимальної паузи:  $t_n = 165c$ .

*Таким чином, навіть великий для даного преса злиток можна успішно осадити до значного ступеня деформації, якщо використати ефект термічного розміцнення й витримати оптимальну паузу між обтисненнями.*

Отже, для забезпечення мінімального опору деформації необхідно [16]:

- 1) обрати відповідний температурний інтервал кування для конкретної марки сталі або сплаву;
- 2) забезпечити мінімальну швидкість деформації, можливу для обраних умов технологічного процесу;

3) визначити раціональне число ходів преса й оптимальну паузу між натисками;

4) обрати ступінь деформації за кожний натиск преса.

## ПРАКТИЧНА РОБОТА №3

## <span id="page-29-0"></span>**РОЗРАХУНОК КОВАЛЬСЬКОЇ ОПЕРАЦІЇ ПРОТЯЖКА**

Основною формотворною операцією кування є протяжка ковальська (надалі опустимо слово «ковальська») [11, 13]. Під протяжкою розуміють операцію, при якій відбувається подовження заготовки або її частини (зменшується площа поперечного переріза). Застосовують її після осадження при куванні поковок із подовженою віссю типу валів, плит тощо або як самостійну формотворну операцію, якщо після її виконання досягають необхідного укова.

Протяжку здійснюють послідовними обтисненнями суміжних ділянок заготовки з кантуванням або без нього.

При протяжці розрізняють ходи, проходи й переходи. Під ходом розуміють одиничне обтиснення заготовки, при якому відбувається лише локальна деформація її ділянки. Проходом називається сукупність послідовних однакових ходів, у результаті яких здійснюється деформація частини (або всієї) заготовки при її плоскопаралельному переміщенні. Переходом називається сукупність проходів, яка забезпечує одержання нової конфігурації поперечного перерізу заготовки на всій довжині (або оброблюваній ділянці).

Протяжку роблять бойками різної форми: плоскими, комбінованими й вирізними. Її здійснюють «проходами», «кільцями», «по гвинту». Протяжку «проходами» виконують шляхом послідовних подач і обтиснень кування по всій довжині заготовки без проміжних кантувань (подача  $\rightarrow$  обтиснення  $\rightarrow$ подача → обтиснення й т.д.). Протяжка «кільцями» являє собою процес обтиснення поковки по периметру на заданий розмір в одному якому-небудь її місці без проміжних подач (обтиснення → кантування → обтиснення → кантування й т.д.). Протяжка «по гвинту» характеризується чергуванням подач, обтиснень і кантувань (подача → обтиснення → кантування → подача й т.д.). При куванні плоскими бойками ці способи протяжка схематично представлені на рис. 3.1. До основних параметрів протяжки, що визначають, відносяться уков і подача. Для плоских бойків величина укова або відносна зміна площі поперечного перерізу за обтиснення залежить від співвідношення між подовженням і розширенням. Уков визначають за формулою Є. П. Унксова:

$$
Y = \frac{1}{\left[1 - \varepsilon H \left(1 - f\right)\right]},\tag{3.1}
$$

де *є <sub>H</sub>* - деформація за обтиснення;

*f* – коефіцієнт інтенсивності розширення.

Деформацію за обтиснення обирають залежно від марки матеріалу. Звичайно вона перебуває в межах 0,1...0,3.

Коефіцієнт інтенсивності розширення *f* залежить від співвідношення подачі *L* і ширини заготовки *В* (рис. 3.1, *г)*.

Чим менше подача, тим менше розширення й інтенсивніше подовження.

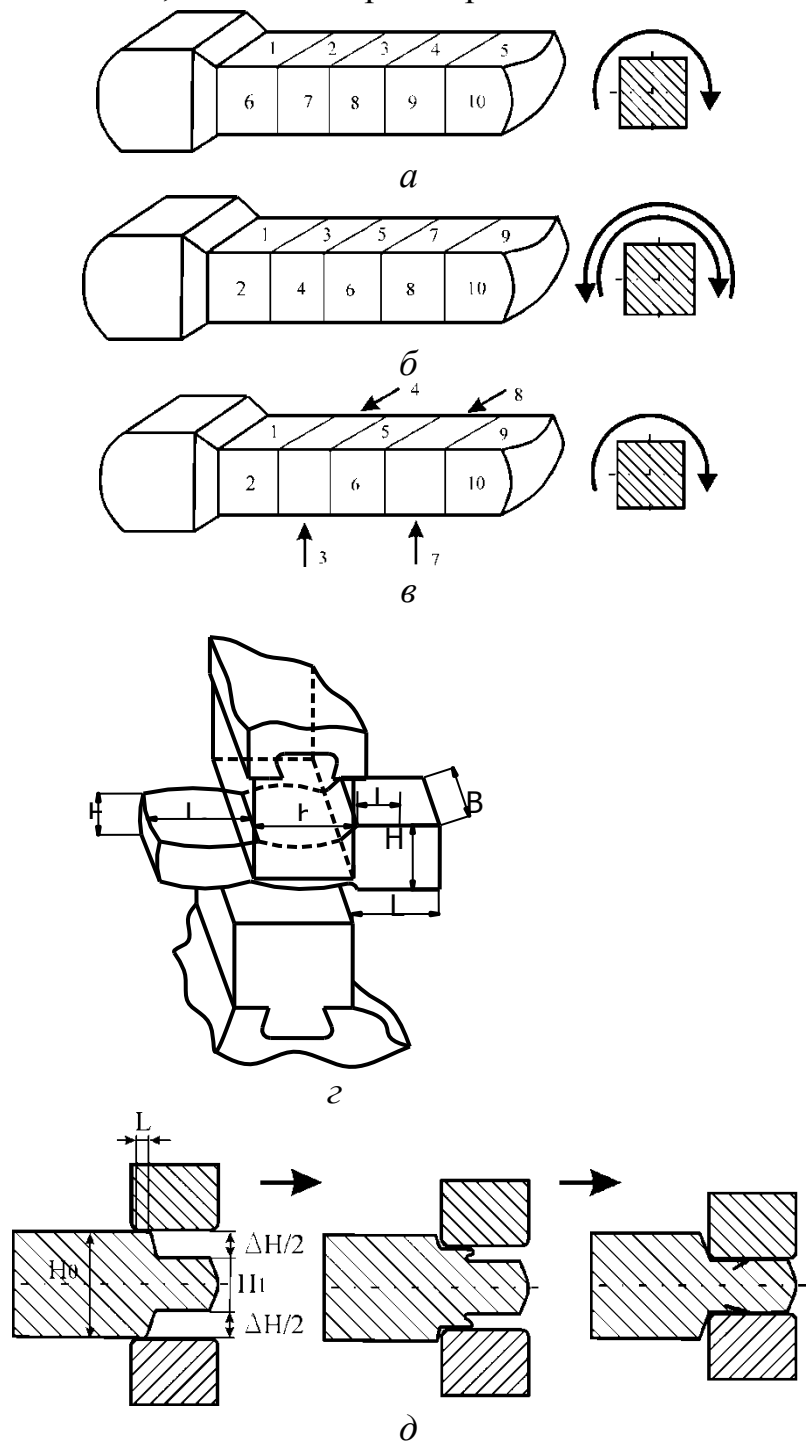

*а - протяжка «проходами»; б - протяжка «кільцями»; в - протяжка «по гвинту»; г -схема протяжки; д - механізм утворення затисків*

Рис. 3.1 - Способи протяжки плоскими бойками

Протяжка з невеликими подачами приводять до збільшення числа обтиснень і, отже, до зниження продуктивності. При роботі з малими подачами й більшими обтисненнями можливе утворення затисків (рис. 3.1, *д).* У цьому випадку необхідно дотримувати співвідношення 2 *H L*  $\Delta$  $=\frac{\Delta H}{\Delta}$ . На практиці подачу звичайно приймають у межах  $L = (0, 5...0, 8)B$  .

Припустимо, що заготовка з початковим поперечним перерізом  $H \times B$ деформується до поперечного переріза  $h \times b$ , що природно, буде менше первісного, тому що при деформації метал переміщається як завширшки, так і в довжину (рис. 3.2). Співвідношення між цими поперечними перерізами можна виразити так:

$$
fHB = hb
$$
,

де f - коефіцієнт, що враховує співвідношення між розширенням і подовженням, f<1.

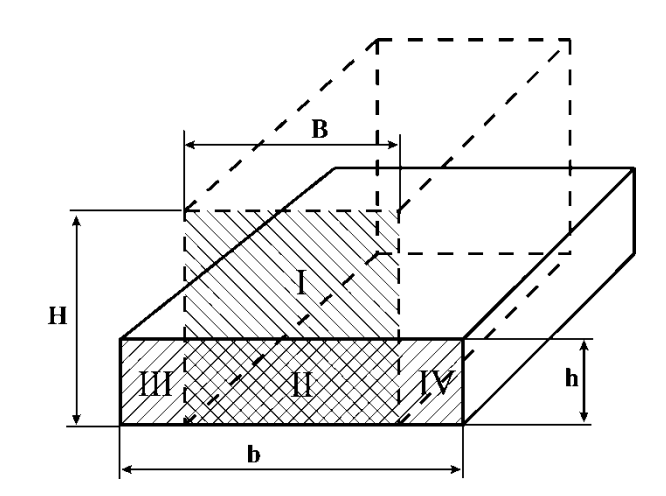

Рис. 3.2 - Перерозподіл площ металу при протяжці

З рис. 3.2 можна встановити, що *FII* входить у початкову й кінцеву площу поперечного переріза. Отже:

$$
fF_1 = F_{III} + F_{IV}
$$
  
\n
$$
a\overline{60}
$$
  
\n
$$
f(HB - hB) = hb - hB,
$$
  
\n
$$
fHB - fhB = hb - hB,
$$
  
\n
$$
hb = F_K,
$$
  
\n
$$
HB = F_H,
$$
  
\n
$$
fF_H - fhB = hb - hB,
$$
  
\n
$$
F_K = fF_H - fhB + hB.
$$
  
\nPosajinimo i nomножimo 2 orpumani складовi на H:  
\n
$$
F_K = fF_H - fBH \frac{h}{H} + BH \frac{h}{H},
$$
  
\n
$$
F_K = fF_H - fF_H \frac{h}{H} + F_H \frac{h}{H},
$$
  
\n
$$
F_K = F_H \left( f - f \frac{h}{H} + \frac{h}{H} \right),
$$

J

*H*

*H*

 $\setminus$ 

$$
F_K = F_H \left[ f \left( 1 - \frac{h}{H} \right) + \frac{h}{H} \right],
$$
  
\n
$$
1 - \frac{h}{H} = \varepsilon,
$$
  
\n
$$
\frac{h}{H} = 1 - \varepsilon,
$$
  
\n
$$
F_K = F_H \left[ f \varepsilon + 1 - \varepsilon \right],
$$
  
\n
$$
F_K = F_H \left[ 1 - \varepsilon (1 - f) \right]
$$
  
\n(3.2)  
\nYkOB BUSHAUIMO: 
$$
V = \frac{F_H}{F_K},
$$
  
\nTOQI YKOB BUSHAUIMO: 
$$
V = \frac{1}{1 - \varepsilon (1 - f)}.
$$
 (3.3)

Рівняння (3.2) і (3.3) дозволять розрахувати кількість натисків преса при протяжці (див. приклад).

Протяжка з більшими подачами супроводжуються значним розширенням, що приводить до зменшення укова, необхідного для досягнення високих механічних властивостей при куванні литого металу. Цей факт підтверджується даними табл. 3.1, у якій наведені результати розрахунку укова при деформації  $\varepsilon_H = 0.3$ .

| Tuosinna 5.1                    |     |  | <u>I</u> Contoniuma posputnini nobu |  |  |  |
|---------------------------------|-----|--|-------------------------------------|--|--|--|
| Відносна подача                 |     |  | 0.8                                 |  |  |  |
| Уков Упри $\varepsilon_H = 0.3$ | 1.J |  |                                     |  |  |  |

*Таблиця 3.1 - Результати розрахунку укова*

Коефіцієнт розширення можна визначити по залежності, що встановив дослідним шляхом В. Г. Берьозкін:

для заготовок квадратного перетину -

$$
H_0
$$
/ $B_0$  = 1,  $f = 1,1 \cdot \sqrt{\frac{l}{B_0}} - 0.74$ ;

для прямокутної смуги -

$$
H_0/_{B_0} = 2, \quad f = 0.37 \cdot \sqrt{\frac{l}{B_0}} - 0.042.
$$

Якщо деформований метал має високу пластичність, то й деформація може бути більшою. Критерієм вибору деформації служить коефіцієнт переходу, що характеризується відношенням 1  $\overline{1}$ *H*  $B_1/$ <sub>11</sub>, (рис. 3.3). Це відношення повинно бути таким, щоб після кантування на 90° заготовку можна було деформувати без поздовжнього вигину. Максимальна величина цього відношення дорівнює 2,5.

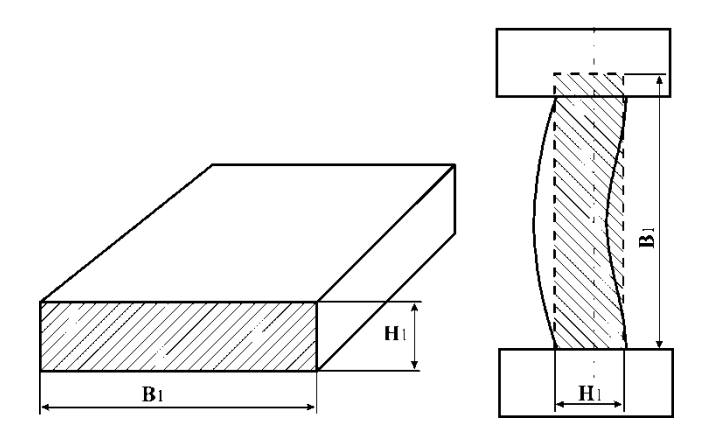

Рис. 3.3 - Поздовжній вигин заготовки після кантування

## **Приклад 1.**

*Визначити кількість натисків гідравлічного преса при куванні квадратної заготовки плоскими бойками. Прес 5 МН. Вихідна заготовка має перетин 250 250 мм. Потрібно протягнути вихідну заготовку на перетин 200 200. Довжина вихідної заготовки 1000 мм. Визначити кінцеву довжину поковки, кількість проходів і кількість натисків преса на кожному проході.*

## *Рішення.*

*Інтенсивність протяжки залежить від подачі й ступеня деформації. Ширина бойка преса В=200 мм. Початкова площа поперечного переріза заготовки*

$$
F_0 = H_0 \, B_0 = 250 \cdot 250 = 62500 \, \text{nm}^2.
$$

*Площа перетину протягненої поковки*

$$
F_K = h_K b_K = 200 \cdot 200 = 40000 \text{ nm}^2.
$$

*Деформація проводиться проходами з кантуванням на 90°.* 

*Визначимо загальний уков:*

$$
V_{\text{o}\text{6uq}} = \frac{F_0}{F_{\text{K}}} = \frac{62500}{40000} = 1,56.
$$

*Довжина кування після протяжки*  $l_K = l_0 V_{0.00\mu} = 1000 \cdot 1,56 = 1560 \text{ nm}.$ 

*Перший прохід*

*Оберемо подачу на першому проході. Для забезпечення рівної поверхні, як відомо, подачу обирають у межах* 

 $a = (0, 4, 0, 75)B$ 

*де В – ширина бойка.*

*На першому проході приймемо подачу 0,75.* 

 $T$ оді  $a = 0.75 B = 0.75 \cdot 200 = 150$  мм.

*Задамо ступінь деформації. Звичайно при куванні ступінь деформації за* 

*один натиск не буває більше 0,3. Приймемо ступінь деформації досить великий*   $\epsilon = 0.3$ . Визначимо коефіцієнт розширення на першому проході. Він залежить *від величини подачі a й ширини вихідної заготовки:*

$$
\frac{a}{b} = \frac{150}{250} = 0,6.
$$
  
3 ma6*n*. 3.2 f = 0,21.

*Таблиця 3.2 - Залежність коефіцієнта розширення від відношення подачі до ширини заготовки*

| $\left[0,19\right]$ $\left[0,20\right]$ $\left[0,21\right]$ $\left[0,22\right]$ $\left[0,23\right]$ $\left[0,27\right]$ $\left[0,32\right]$ $\left[0,37\right]$ $\left[0,43\right]$ $\left[0,5\right]$ $\left[0,56\right]$ $\left[0,63\right]$ $\left[0,7\right]$ |  |  |  |  |  |  |  |
|----------------------------------------------------------------------------------------------------|--|--|--|--|--|--|--|

*Визначимо уков на першому проході:*

$$
Y_1 = \frac{1}{1 - \varepsilon (1 - f)} = \frac{1}{1 - 0.3 \cdot (1 - 0.21)} = 1.3.
$$

*Визначимо площу поперечного переріза поковки після першого проходу:*

$$
F_1 = \frac{F_0}{V_1} = \frac{62500}{1,3} = 48300 \text{ nm}^2.
$$

*Висота заготовки після першого проходу:*

$$
\frac{h}{H} = 1 - \varepsilon,
$$
  
\n
$$
h_1 = (1 - \varepsilon)H_0 = (1 - 0.3) \cdot 250 = 175 \text{ mm}.
$$
  
\n*Todi uunuua 3920m0eyu nizus nenua 20 n*

*Тоді ширина заготовки після першого проходу*

$$
b_1 = \frac{F_1}{h_1} = \frac{4800}{175} = 276 \text{ }\text{mm}.
$$

*Отже, площа поперечного переріза заготовки після першого проходу*

 $hb = 175 \cdot 276 = 48300$   $mm^2$ .

*Довжина заготовки відповідно:*

 $l_1 = l_0$   $Y_1 = 1000 \cdot 1,3 = 1300$  *мм*.

*Кількість натисків, необхідних на першому проході*

$$
N = \frac{l_0}{a} = \frac{1000}{150} = 7.
$$

*Встановимо можливість обтиснення заготовки після кантування на 90°, що визначається коефіцієнтом переходу:*

$$
\varphi = \frac{b_1}{h_0} \le 2.5; \quad \varphi_1 = \frac{276}{175} = 1.57.
$$

*Отже, після кантування на 90° вигину заготовки не буде й деформація можлива. Заготовка кантується на 90° і прораховується другий прохід.*

*Другий прохід*

На першому проході ступінь деформації прийнятий:  $\varepsilon = 0,3$ . Уков *отриманий 1,3. Якщо уков, який залишився, більше 1,3, природно, що й*  *наступний, другий прохід можна робити з тим же ступенем деформації. Установимо уков, який залишився:*

$$
V_{\text{3a2}} = V_1 V_{\text{3a1}},
$$
  

$$
V_{\text{3a2}} = \frac{V_{\text{3a2}}}{V_1} = \frac{1,56}{1,3} = 1,2
$$

*де Узаг - загальний уков;*

*Узал - уков, який залишився.* 

*Для одержання необхідного поперечного переріза поковки достатній уков 1,2, тобто менший, ніж був на першому проході. Отже, і ступінь деформації повинна бути менше 0,3 і розширення заготовки не більше, ніж від 175 до 200 мм.*

*Тому на другому проході потрібно зменшити ступінь деформації й подачу для зменшення розширення. Обираємо меншу подачу:*

 $a_2 = 0.4B = 0.4 \cdot 200 = 80$  *мм*.

*Встановимо необхідний ступінь деформації для одержання потрібного укова 1,2. На другому проході (кінцевому) коефіцієнт розширення при новій подачі буде:*

$$
\frac{a_1}{b_1} = \frac{80}{175} = 0,45; \qquad f = 0,2.
$$
  
\n
$$
Om \sec, \text{ neo6xidhui } \text{cmynihe} \text{ o} \text{ e} \text{ e} \text{ o} \text{ p} \text{ m} \text{ u} \text{ u} \text{ u}
$$
  
\n
$$
V_2 = \frac{1}{1 - \varepsilon_2 (1 - f_2)};
$$
  
\n
$$
1,2 = \frac{1}{1 - \varepsilon \cdot (1 - 0,2)} \text{ u} \text{ u} \varepsilon_2 = 0,25.
$$
  
\n
$$
\text{Bucoma no} \kappa_0 \text{ s} \text{ u}
$$
  
\n
$$
h_2 = h_1 (1 - \varepsilon) = 276 \cdot (1 - 0,25) = 200 \text{ u} \text{ u}.
$$
  
\n
$$
\text{Kin} \kappa_0 \text{ m} \text{ m} \text{ u} \text{ m} \text{ u} \text{ m} \text{ u} \text{ m} \text{ e} \text{ c} \text{ u} \text{ a} \text{ d} \text{ p} \text{ y} \text{ c} \text{ m} \text{ y} \text{ n} \text{ p} \text{ c} \text{ d} \text{ u}
$$
  
\n
$$
N_2 = \frac{l_1}{a_2} = \frac{1300}{80} = 17.
$$

*Отже, для обтиску заготовки перетином 250 × 250 на перетин 200 × 200 необхідно 2 проходи зі ступенем деформації 0,3 і 0,25. При цьому буде потрібно N натисків преса:*

 $N = 7 + 17 = 24$  *нажима*.

Для подібних завдань оптимальне значення кількості проходів, натисків і ступенів деформації легко вирішується шляхом складання програми на ПЕОМ.

Протяжку круглих заготовок на круглі плоскими бойками не роблять, тому що в осьовій частині виникають значні напруження розтягу, що приводить до тріщин. При куванні плоскими бойками круглих поковок заготовку протягують на квадрат, збивають кути й закочують на коло.
## **МОДЕЛЮВАННЯ ПРОЦЕСІВ ОБ'ЄМНОГО ШТАМПУВАННЯ В ПРОГРАМІ QFORM 2D**

Програма QForm 2D дозволяє моделювати процеси об'ємного штампування. Причому можливо розглядати як вісесіметрично так і плоско деформований стан заготовки.

Для початку моделювання необхідно створити геометрію інструменту і заготовки. Для цього в будь-якому графічному редакторі створюються геометрія інструменту і заготовки і зберігаються у форматі \*.dxf. Після чого ця геометрія конвертується в самій програмі QForm 2D в формат, який підтримує ця програма \*.crs. Задаються граничні умови процесу у вигляді реології матеріалу заготовки, коефіцієнтів тертя, температури процесу, швидкості деформування на підставі чого проводиться моделювання.

Розглянемо особливості роботи програми QForm 2D на прикладі моделювання процесу штампування на молоті круглої в плані поковки (рис. 4.1).

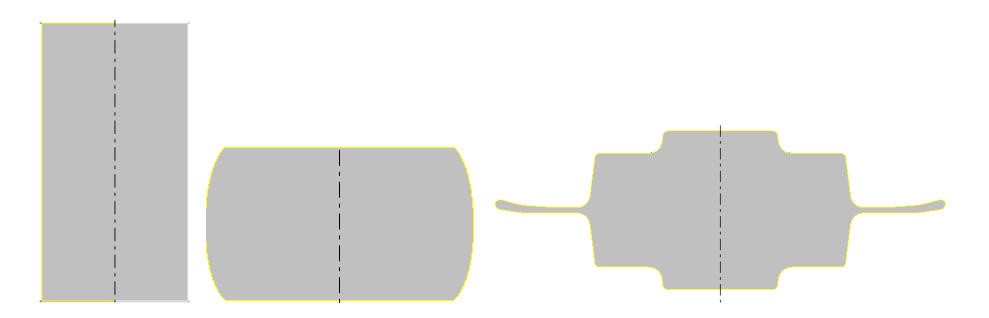

*Рисунок 4.1 – Переходы штамповки*

## **4.1 Створення геометрії інструмента**

У програмі для креслення (AutoCAD, КОМПАС, і т.д.) створюється геометрія інструмента для штампування. Інструмент створюється обов'язково від проведеної через точку з координатами (0. 0) вертикальної лінії (осі симетрії) і кожен окремий інструмент повинен бути окремим замкнутим контуром, що не містить зайвих ліній. Масштаб встановлюється 1:1. Якщо геометрія не буде створена описаним чином, то при її конвертації в програмі QForm буде виведена помилка і подальше моделювання буде не можливим. Після цього створена геометрія зберігається з будь-якою назвою в форматі  $*$  dxf

У розглянутому прикладі технологічний процес штампування на молоті круглої в плані поковки складається з осадження заготовки на площадці для осадження і кінцевого штампування в чистовому рівчаку. Тому необхідно послідовно провести моделювання двох процесів: осадження та кінцеве штампування. Для цього необхідно створити два різних інструменти в двох різних файлах: плити для осадження заготовки (рис. 4.2 а) і плити з кінцевим рівчаком (рис. 4.2 б).

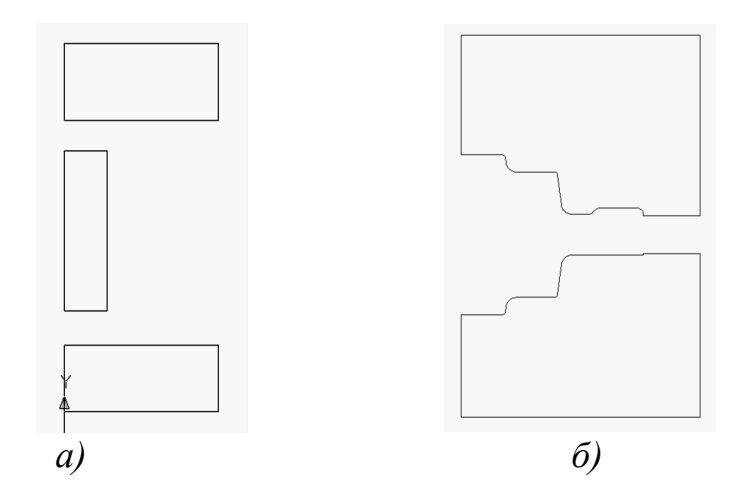

Рисунок 4.2 – Форма інструменту для осадження заготовки (а) і кінцевого штампування (б)

Після того як геометрія створена, її необхідно зберегти у форматі \*.dxf. Далі необхідно відкрити програму QFrom і зайти в графічний редактор, натисканням на кнопку розташовану на панелі інструментів рис. 4.3.

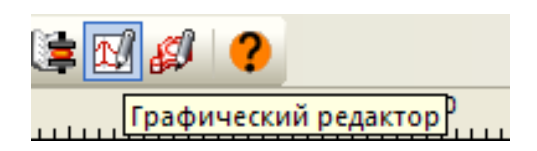

Рисунок 4.3 – Кнопка входу в графічний редактор

У графічному редакторі через меню «Файл – Відкрити», відкрити раніше збережений файл у форматі \*.dxf що містить, геометрію інструменту. У відкритому вікні з'явиться створений в графічному редакторі інструмент (рис. 4.4). Далі необхідно на панелі інструментів натиснути на кнопку  $\square$  «Контура». Після натискання на цю кнопку в правому нижньому кутку в віконці з назвою «Output» висвітяться «цепочки», які відповідають замкнутим контурам, намальованим в графічному редакторі. Їх кількість повинна відповідати кількості окремих інструментів та заготовки. При натисканні мишкою на будьякий з ланцюжків, в головному вікні вони будуть виділятися жирними лініями. У вихідному стані вони всі будуть знаходитися на одному шарі, який має назву «0». Шари показані в лівому нижньому вікні, яке називається «Layer». Всі контури («цепочки») необхідно розподілити по шарах, які вказані у вікні «Layer». Причому, існує така рекомендація, що головний деформуючий інструмент переміщається на шар з назвою «TOOL1», всі інші інструменти за годинниковою стрілкою від головного розміщуються на шари TOOL2. TOOL3 і т.д. Контур що відповідає заготовці обов'язково переміщається на шар WPIECE. Переміщення контурів проводиться наступними чином: у вікні «Output»

курсором мишки виділяється ланцюжок, який необхідно перемістити на певний шар, після чого цей ланцюжок комбінацією клавіш «Ctrl + C» вирізається з вихідного шару. Далі у вікні «Layer», курсором мишки вибирають шар, на який необхідно перемістити контур і натискають клавішу «Enter», після чого навпроти назви цього шару з'являється галочка, яка свідчить про те, що цей шар активний. Після цього комбінацією клавіш «Ctrl + V», вставляють на даний шар видалений раніше з нульового шару ланцюжок. Таким чином, необхідно перемістити з шару «0» всі ланцюжки.

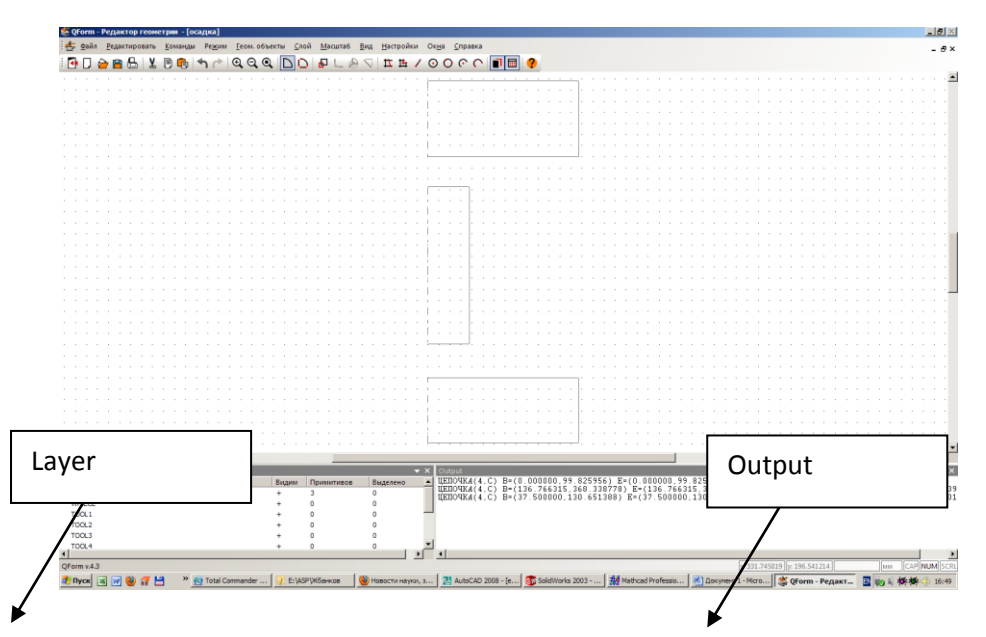

Рисунок 4.4 – Вікно графічного редактору в програмі QForm 2D

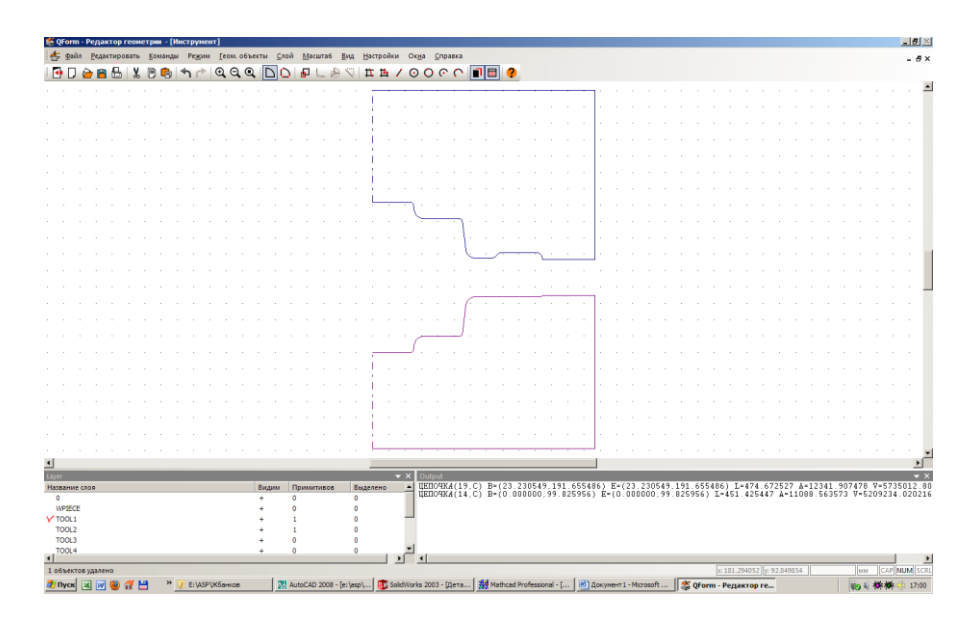

Рисунок 4.5 – Вікно графічного редактору в програмі QForm 2D

Після, того як усі контури переміщені на свої шари, необхідно зберегти файл у форматі \*.crs. Якщо все зроблено правильно, то програма виведе вікно з геометрією інструменту та іменами шарів, на яких лежать ці інструменти. Таким чином, необхідно створити файли геометрії для всіх інструментів: першої операції осадження (рис. 4.4) і другої операції кінцевого штампування (рис. 4.5).

Після того як геометрія інструменту була створена і збережена у форматі \*.crs, необхідно вийти з графічного редактора натисненням на кнопку ( $\blacksquare$ ), яка знаходиться на панелі інструментів.

## **4.2 Створення проекту**

Для початку створення нового проекту необхідно натиснути кнопку «Нова операція» **Велича в новая операция** дика розташована в лівій частині вікна, після чого висвітиться вікно з вибором виду технологічного процесу. В даному випадку ми розглядаємо процес деформування на молоті (рис. 4.6).

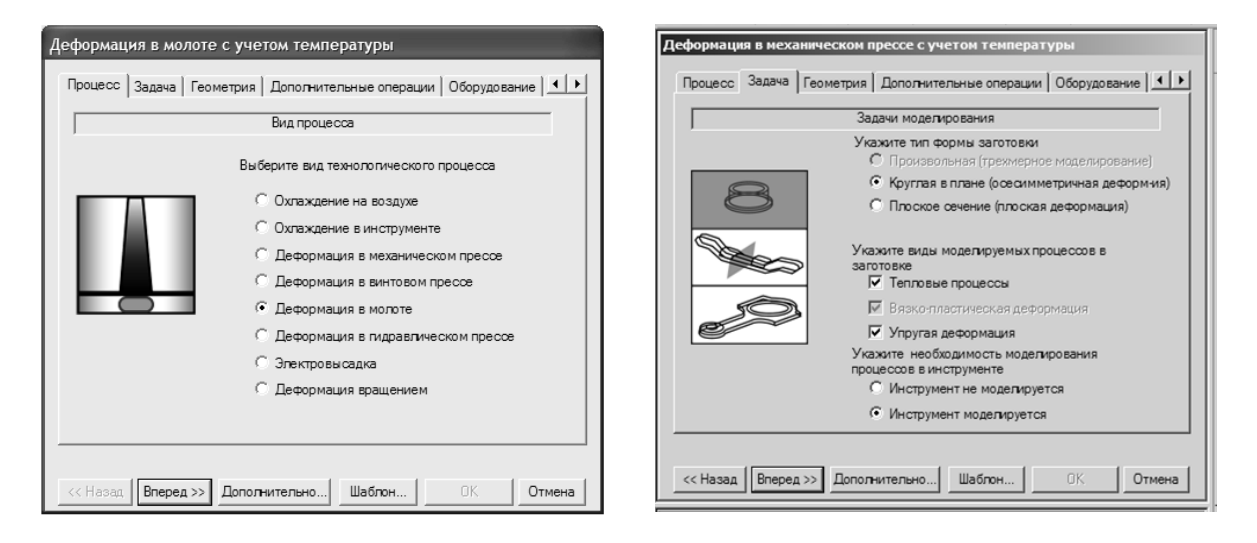

## Рисунок 4.6 – Вікно вибору типу процесу

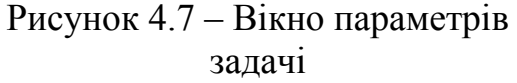

Після вибору типу процесу переходимо до вкладки «Задача», натисканням кнопки «вперед». В даному вікні (рис. 4.7) встановлюємо тип вихідної заготовки «круглая в плане» або «плоское сечение», що визначає також і характер деформованого стану. Також в даному вікні встановлюється вид процесу що вирішується (вирішується чи ні теплова задача і враховується чи ні пружна деформація в процесі деформування). Також в програмі QForm є можливість моделювання напруг і деформацій в інструменті. Якщо є необхідність у визначенні таких параметрів інструмента, то необхідно вибрати «инструмент моделируется». Після вибору необхідних налаштувань переходимо натисненням на кнопку «Вперед» до наступної вкладки з назвою «Геометрия».

У даній вкладці (рис. 4.8) за допомогою кнопки «обзор» необхідно вибрати збережену раніше геометрію інструменту і заготовки. Після вибору геометрії переходимо до наступної вкладки «Дополнительные операции» (рис. 4.9). Тут вказуються, які додаткові операції крім деформування заготовки необхідно розрахувати. До додаткових операцій належать: охолодження на повітрі, охолодження в інструменті перед деформуванням, кантування на 180 градусів, пробивка отвору і обрізка облою після деформування. У розглянутій задачі нічого в цій вкладці не вибираємо і переходимо до вкладки «Оборудование» (рис. 4.10).

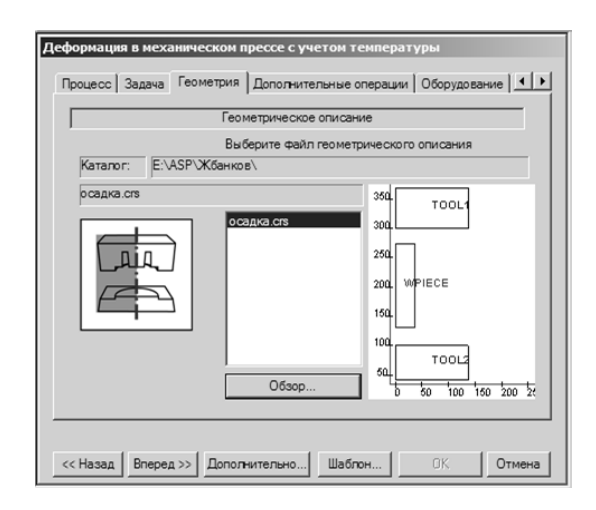

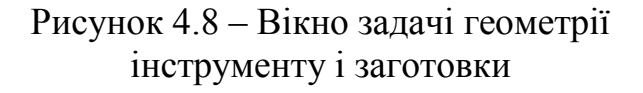

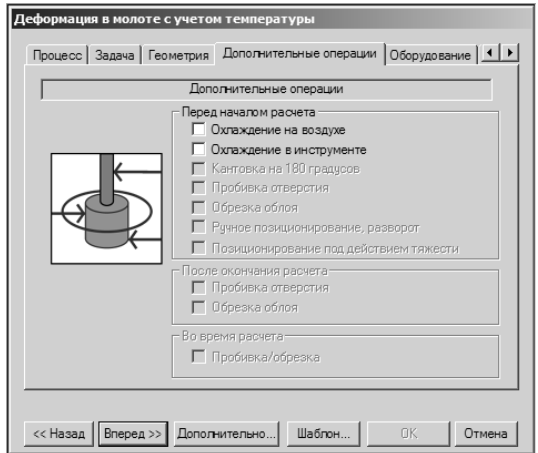

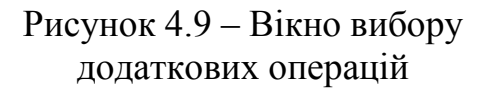

У даній вкладці необхідно вибрати молот або прес з необхідними для розглянутого процесу характеристиками. Якщо характеристики обладнання не влаштовують, то їх можна змінити, двічі клацнувши мишею по обраному обладнанні. При цьому з'явиться вікно «Database Editor», в якому необхідно буде задати бажані параметри обладнання і зберегти їх.

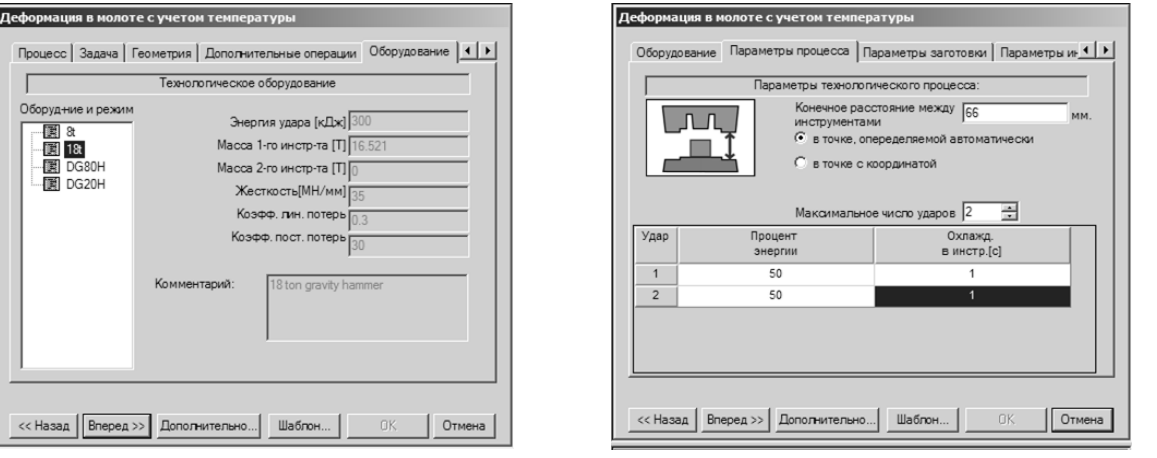

Рисунок 4.10 – Вікно вибору обладнання

Рисунок 4.11 – Вікно параметрів процесу

У розглянутій задачі вибираємо, молот з енергією удару 300 кДж і переходимо до вкладки «параметры процесса» (рис. 4.11), в якому задаємо кінцеву відстань між інструментом, в разі деформування двома інструментами або час протікання процесу в разі деформування на гідравлічному пресі і кількості інструментів більше 2-х. Крім кінцевої відстані між інструментами, при штампуванні на молоті необхідно вказати максимальне число ударів молота і відсоток енергії що витрачається за один удар.

Після вказівки параметрів процесу переходимо до вкладки «параметры заготовки» (рис. 4.12), де вказуються початкова температура заготовки і вибирається з пропонованої бази даних матеріалів, матеріал заготовки. У розглянутій задачі задаємо температуру заготовки 1200 °С, і вибираємо сталь 45. після чого переходимо до вкладки «параметры инструмента» (рис. 4.13).

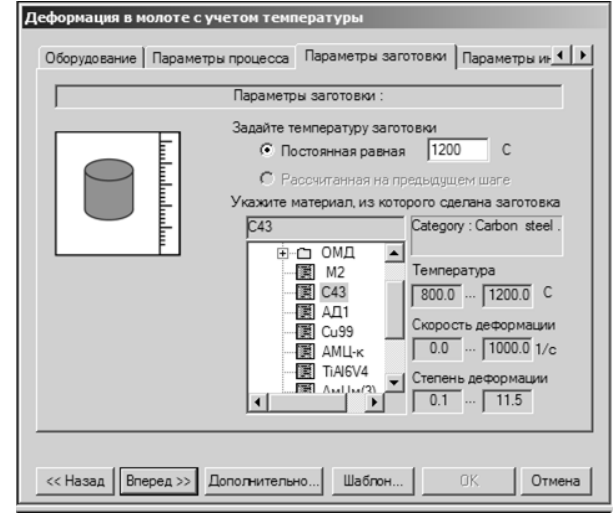

Рисунок 4.12 – Вікно параметрів заготовки

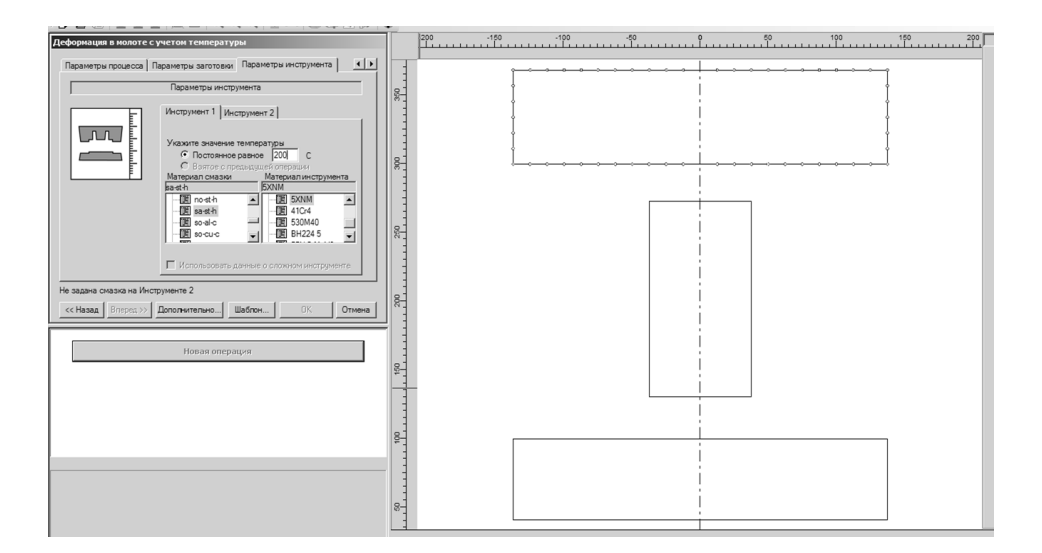

Рисунок 4.13 – Вікно параметрів інструменту

В даному вікні необхідно задати температуру інструментів, задати коефіцієнт тертя між інструментом і заготовкою і якщо у вікні параметрів задачі (рис. 4.7) вказувалося, що інструмент моделюється, то необхідно вказати матеріал інструменту. Після того як усі параметри були задані, натискаємо кнопку «ОК», після чого програма запропонує зберегти завдання.

Після збереження необхідно натиснути на кнопку «Расчет деформации заготовки» (рис. 4.14) і програма почне розрахунок.

Так як розглядається технологічний процес виготовлення круглої в плані поковки який складається з осадження плоскими плитами і штампування в кінцевому рівчаку, то після завершення розрахунку першої операції – осадження, необхідно почати розрахунок другої операції штампування.

Для цього в лівій частині вікна (рис. 4.15) необхідно натиснути на кнопку «новая операция», після чого відкриється вікно вибору типу процесу. Після вибору типу процесу необхідно перейти, натиснувши на кнопку «вперед» у вікно «Предыдущая операция» (рис. 4.17), в якому необхідно вказати спосіб завдання геометрії та початкових характеристик заготовки (в розглянутій задачі задаємо «использовать расчет предыдущей операции»).

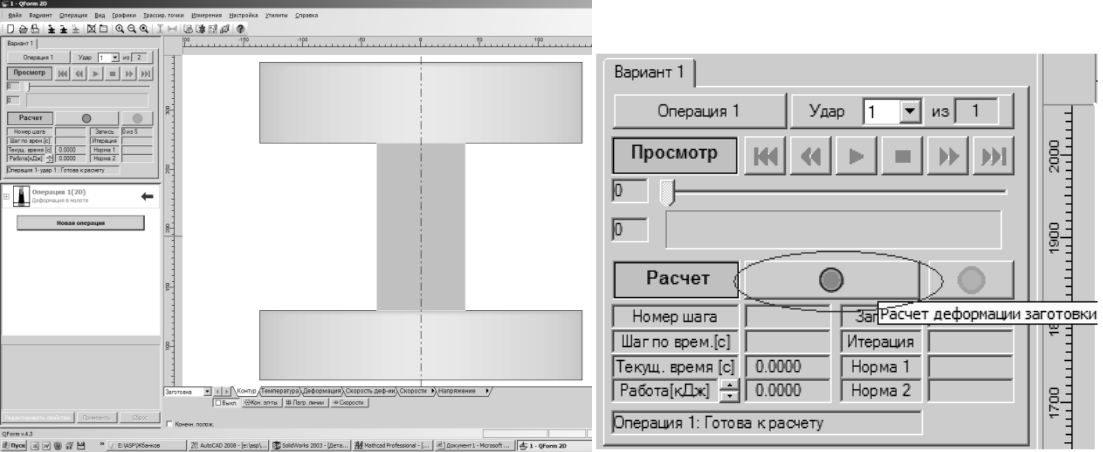

Рисунок 4.14 – Начало розрахунку деформації заготовки

Також тут необхідно вказати спосіб завдання геометрії та початкових характеристик інструменту (в розглянутій задачі задаємо «задать инструмент в текущей операции»). Зроблені настройки для даного завдання означають, що буде відбуватися деформація отриманої в попередній операції заготовки в новому інструменті. Далі необхідно перейти у вікно параметрів завдання (рис. 4.18) і зробити необхідні налаштування, після чого перейти до вікна завдання геометрії інструменту (рис. 4.19).

Так як геометрія інструменту другої операції була створена раніше, необхідно просто її завантажити, через кнопку «Обзор». Після вибору інструменту необхідно перейти до вкладки додаткових операцій (рис. 4.20).

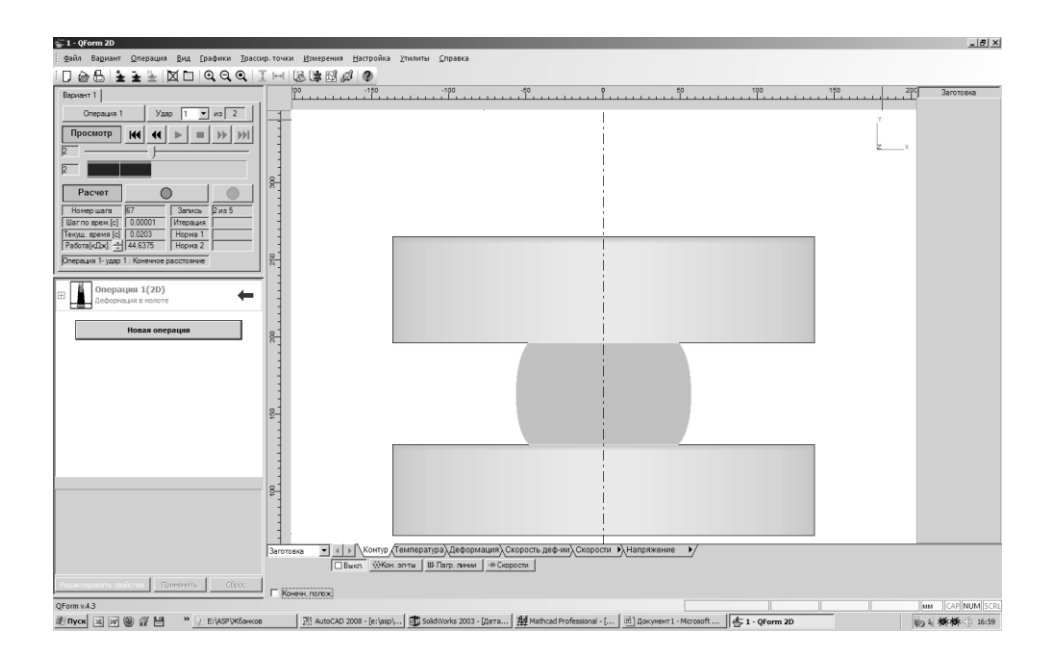

Рисунок 4.15 – Кінець розрахунку першої операції – осадження

У розглянутій задачі необхідно вказати «охлаждение в инструменте» і задати час охолодження, після чого перейти до вкладки «Оборудование» (рис. 4.21) і вибрати необхідне для даної операції обладнання та перейти в параметри процесу (рис. 4.22), де вказати кінцеву відстань між інструментами, кількість ударів молота і відсоток енергії, що витрачається за кожен удар.

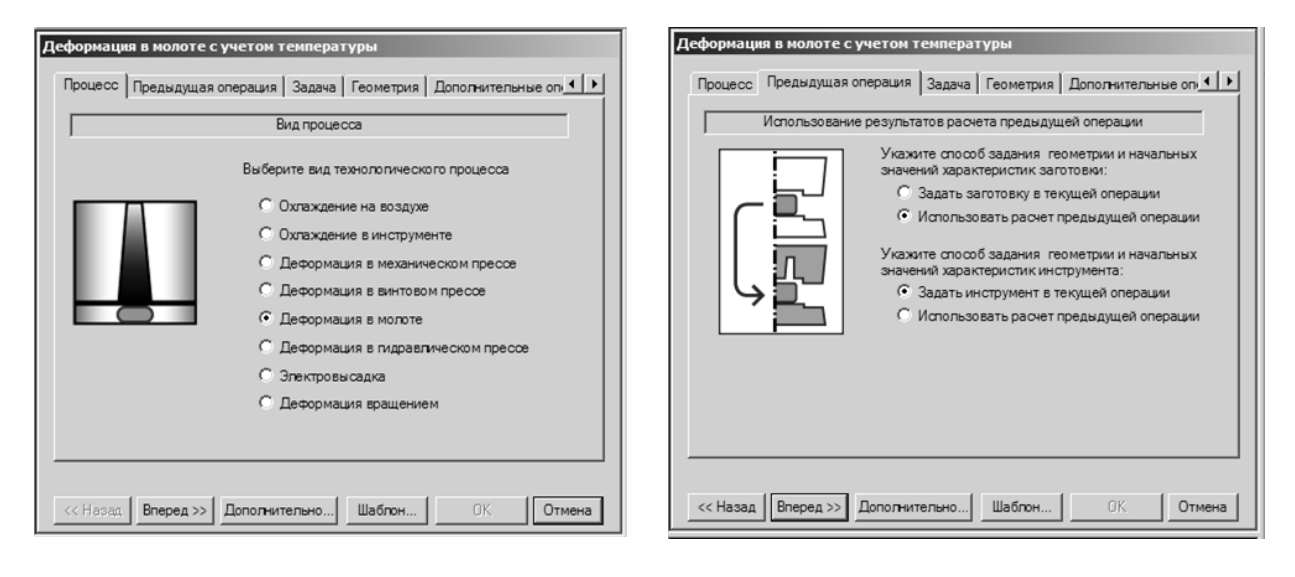

Рисунок 4.16 – Вікно вибору типу процесу

Рисунок 4.17 – Вікно попередньої операції

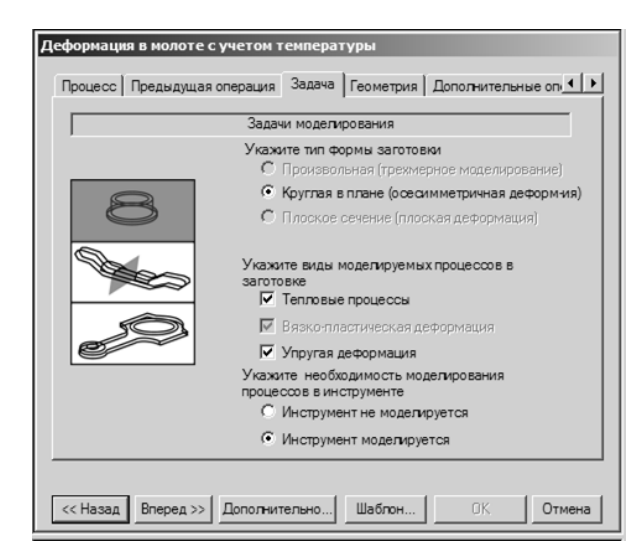

# Рисунок 4.18 – Вікно параметрів  $\overline{3a\mu a\mu}$ деформация в молоте с учетом температуры

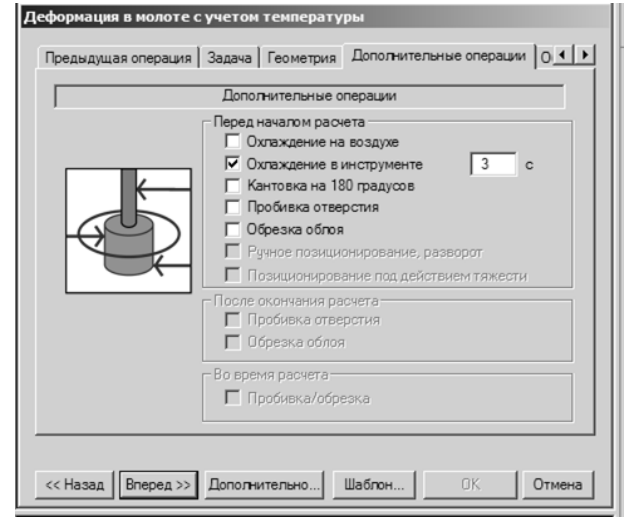

### Рисунок 4.20 – Вікно додаткових операцій

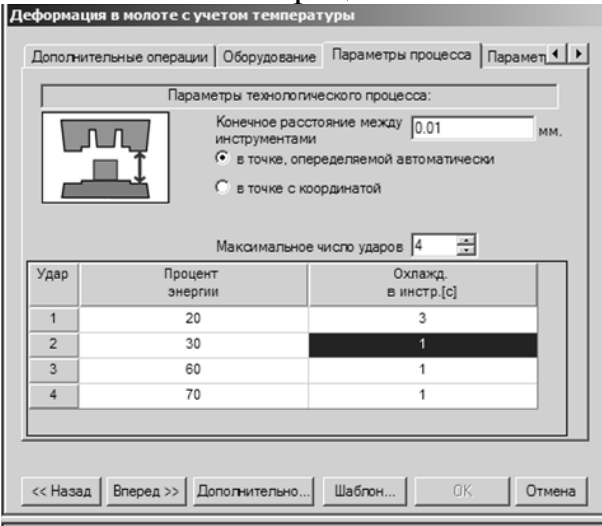

## Рисунок 4.22 – Вікно параметрів процесу

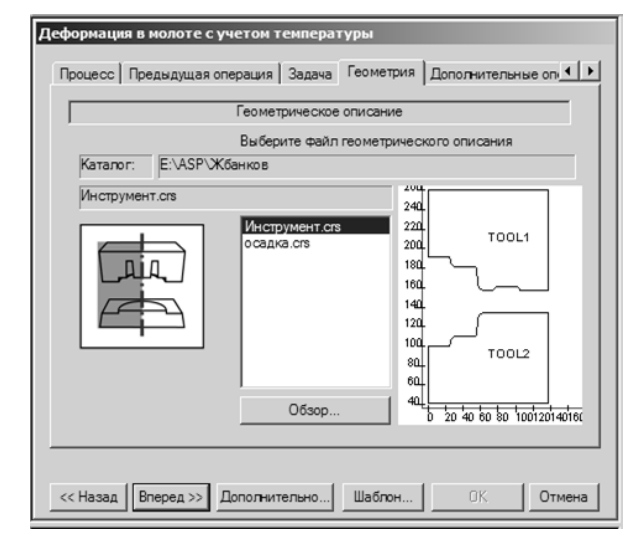

## Рисунок 4.19 – Вікно завдання геометрії інструменту

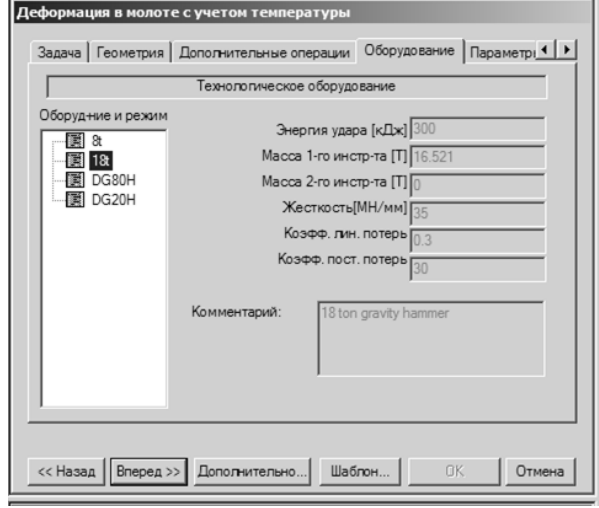

## Рисунок 4.21 – Вікно параметрів обладнання

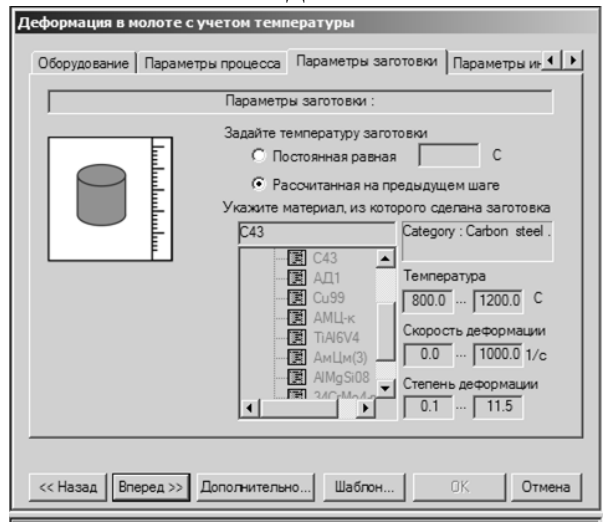

## Рисунок 4.23 – Вікно параметрів заготовки

Після введення параметрів процесу необхідно задати параметри заготовки (рис. 4.23). Так як заготовка використовується з попередньої операції, то і матеріал цієї заготовки збережеться. Температуру заготовки можливо прийняти з попереднього розрахунку, або якщо технологічний процес передбачає міжопераційний нагрів, то задати заново, вказати «постоянная равная» і вказати температуру. У розглянутій задачі необхідно вибрати «рассчитанная на предыдущем шаге».

Після завдання параметрів заготовки, необхідно задати параметри інструменту (рис. 4.24), вказати температуру і коефіцієнт тертя, після чого натиснути на кнопку «ОК» і запустити розрахунок.

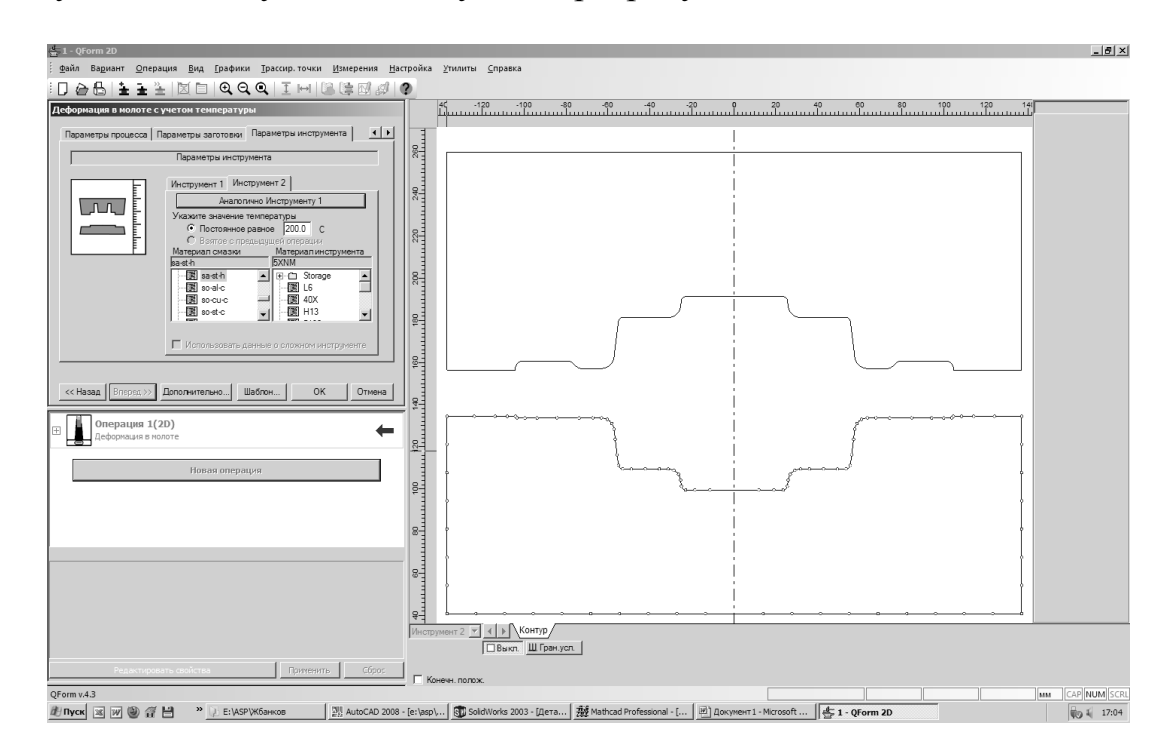

Рисунок 4.24 – Вікно параметрів інструменту

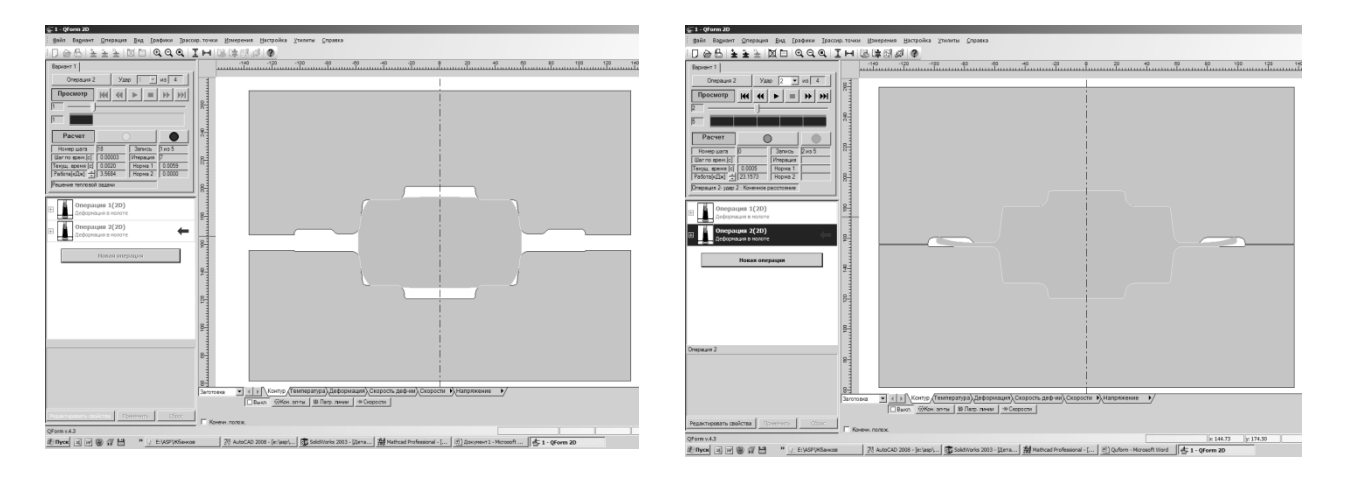

Рисунок 4.25 – Початок і закінчення розрахунку

### **4.3 Візуалізація результатів розрахунку**

Після закінчення і під час розрахунку є можливість спостерігати за такими характеристиками процесу деформування, як: розподіл температури, інтенсивності деформацій, швидкостей деформацій, швидкості течії металу, компонент напружень за перерізом заготовки що деформується (рис. 4.26).

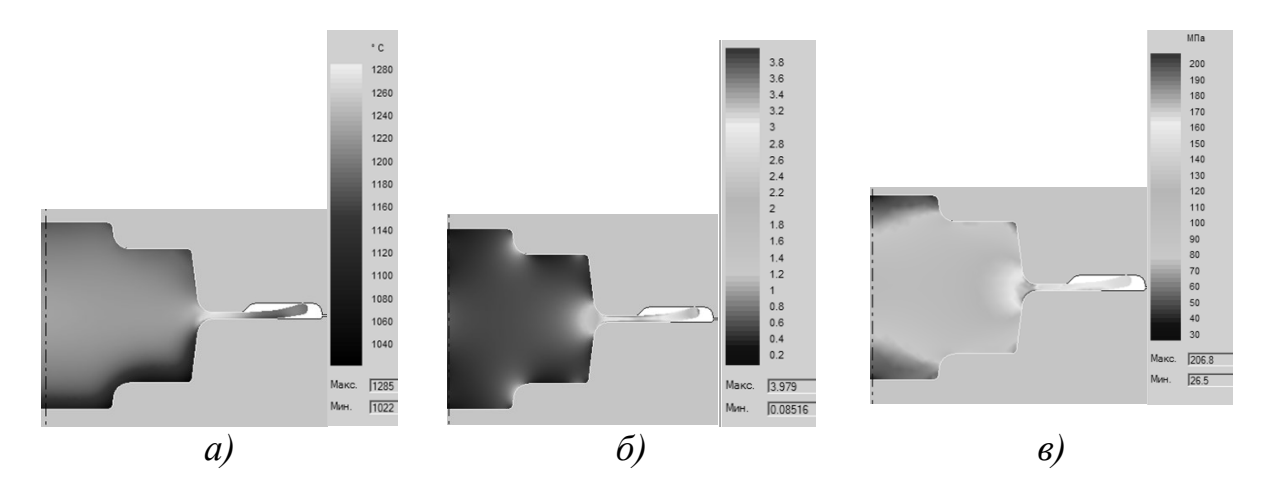

Рисунок 4.26 – Поля розподілу температури (а), деформацій (б) і напружень (в) по перетину заготовки

Крім цього можливо подивитися деформацію ділильної сітки нанесеної на заготовку (рис. 4.27).

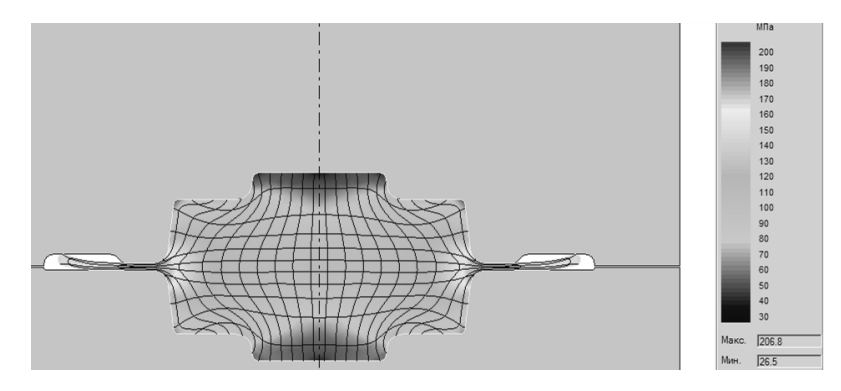

Рисунок 4.27 – Деформація ділильної сітки нанесеної на заготовку

Також є можливість вивести графічне зображення залежності для різних інструментів (рис. 4.28), натисканням правої кнопки миші на необхідному інструменті: Відстань – зусилля, робота, енергія, потужність, швидкість; Час – зусилля, робота, енергія, потужність, швидкість, відстань.

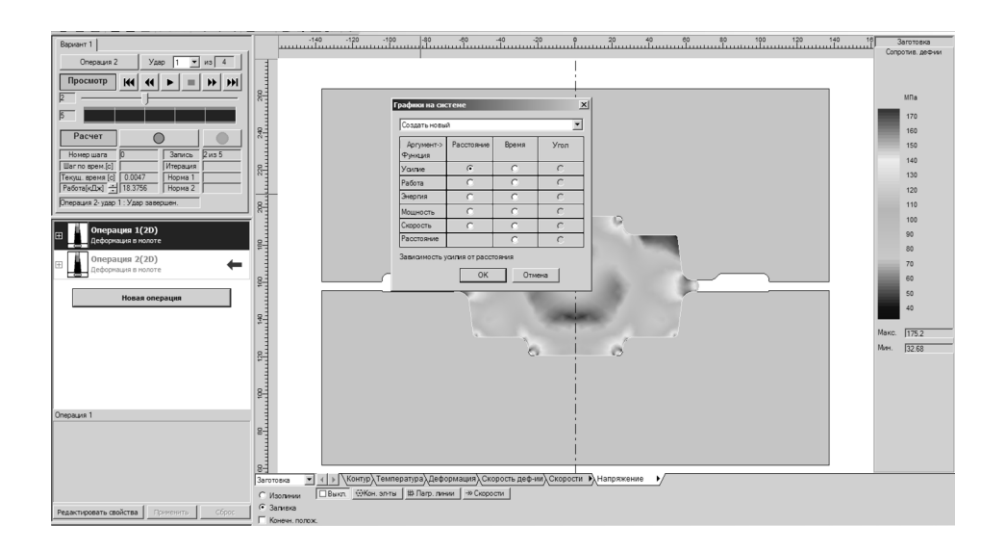

#### Рисунок 4.28 – Виведення значень технологічних параметрів процесу

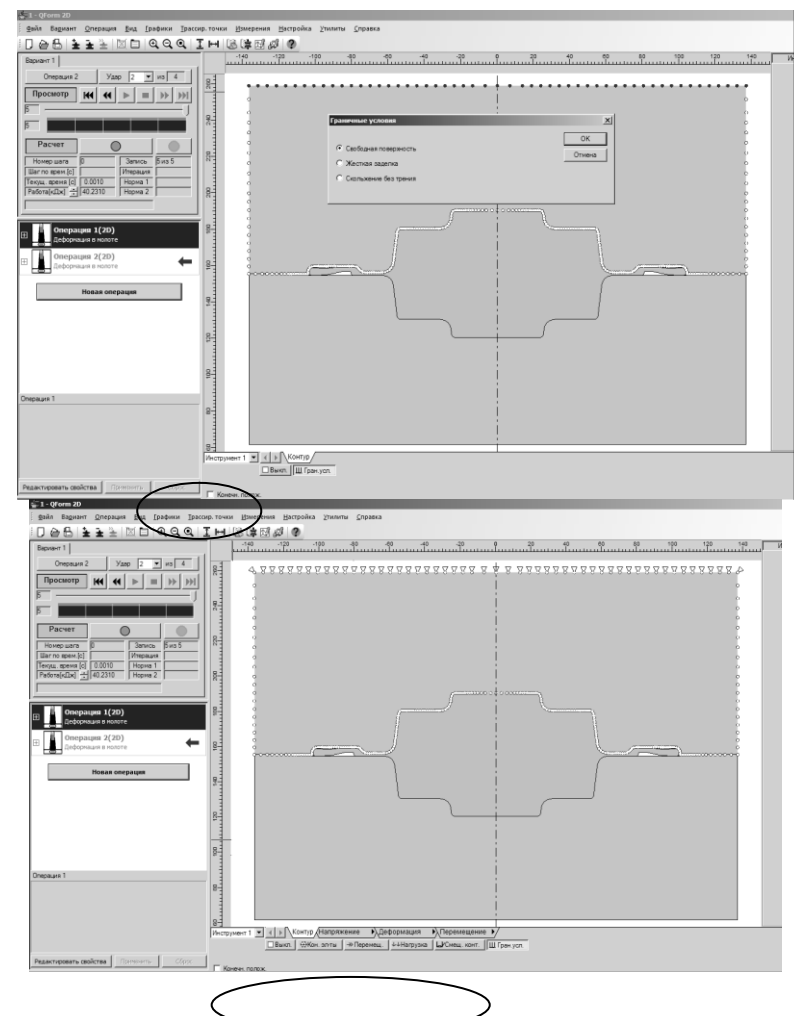

Рисунок 4.29 – Настройка параметрів розрахунку інструмента

Крім того, в задачах, в яких зазначено, що моделюється інструмент, є можливість подивитися на поля розподілу напружень і деформацій в інструменті. Для цього необхідно в лівому нижньому кутку вікна (рис. 4.29) вибрати вкладку «инструмент 1», виділити мишею поверхню інструмента з жорстким закладенням, тобто ту поверхню, на яку буде припадати дія головної деформуючий сили і вказати в граничних умовах «жесткая заделка». Після цього з'являться вкладки «напряжение», «деформация» і «перемещение».

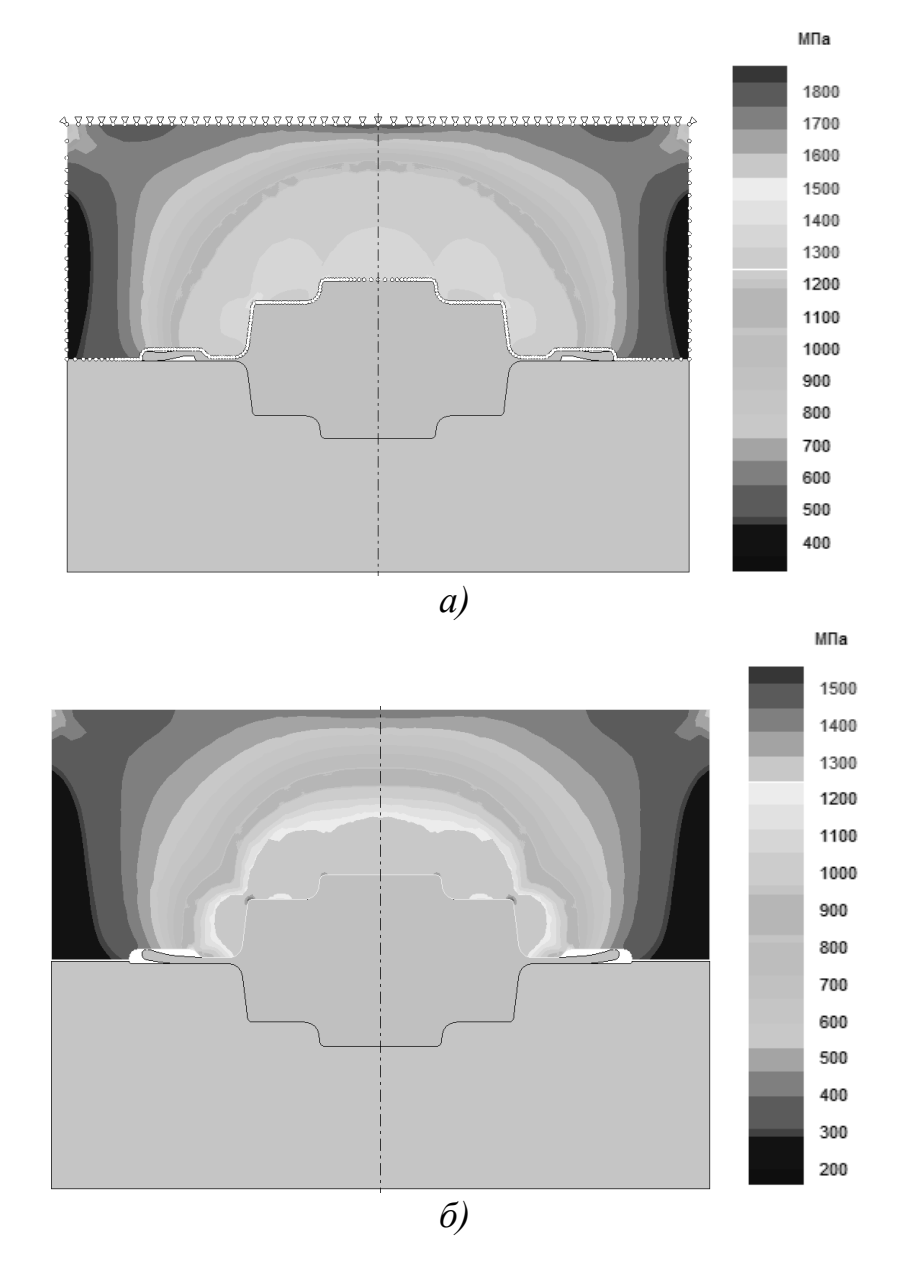

Рисунок 4.30 – Поля розподілу напружень в інструменті

Вибираючи необхідну вкладку можливо переглянути характеристики напружено-деформованого стану інструмента (рис. 4.30).

#### ПРАКТИЧНА РОБОТА №5

# **РОЗРОБЛЕННЯ КРЕСЛЕНЬ ПОКОВОК, ЩО ОДЕРЖУЮТЬ ШТАМПУВАННЯМ НА МОЛОТАХ**

#### **5.1 Розроблення креслення поковки із подовженою віссю, що одержують штампуванням на молоті.**

#### **Мета роботи**

Метою роботи є отримання практичних вмінь та навичок у складанні креслення поковки, що штампується на молоті.

#### **Вихідні дані**

Вихідними даними є креслення деталі із зазначеними розмірами та матеріалом, тип обладнання, на якому виконується штампування, і серія випуску даної деталі.

#### **Послідовність виконання**

1. Виконати ескіз деталі.

За завданням у масштабі виконати ескіз деталі.

2. Розрахувати об'єм і масу деталі.

Об'єм деталі складної форми обчислюється як сума об'ємів простих фігур, з яких складається дана деталь. Маса дорівнює добутку об'єму деталі та щільності матеріалу, з якого ця деталь буде виготовлятися.

3. Вибрати тип штампувального обладнання.

Обґрунтувати вибір устаткування для штампування деталі, отриманої в завданні.

4. Призначити поверхню рознімання.

Вона повинна відповідати таким вимогам: поковка після штампування повинна вільно витягуватися з верхньої та нижньої половинок штампа; повинен забезпечуватися найменший відхід металу; конструкція штампа не повинна суттєво ускладнюватися.

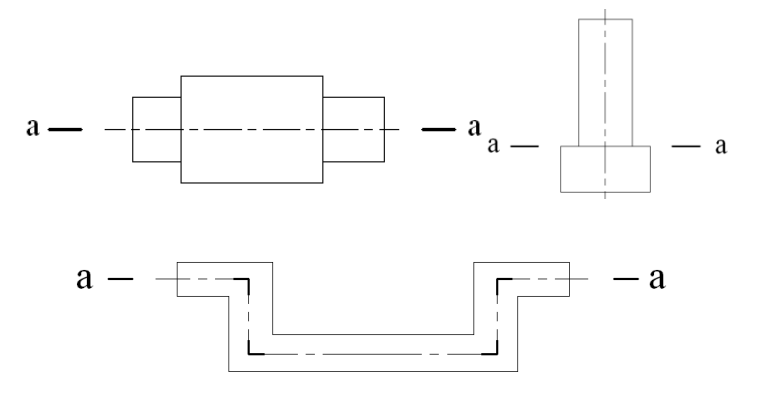

Рисунок 5.1 – Види поверхонь рознімання

#### 5. Призначити штампувальні ухили.

Штампувальні ухили полегшують видалення поковки з рівчака штампа. Призначаються за ГОСТ 7505-89 [19, табл. 18] на всі поверхні деталі розташовані паралельно руху інструменту. При виготовленні поковок на ГКМ штампувальні ухили призначають на поверхнях, що розташовані перпендикулярно руху головного повзуна, а також на поверхнях виступів і поглиблень, що розташовані паралельно руху повзуна і на поверхні наскрізних або глухих отворів. Якщо виштовхувачів немає, то величина кута нахилу повинна бути більше кута тертя. Штампувальні кути на внутрішні поверхні завжди більше ніж на зовнішні.

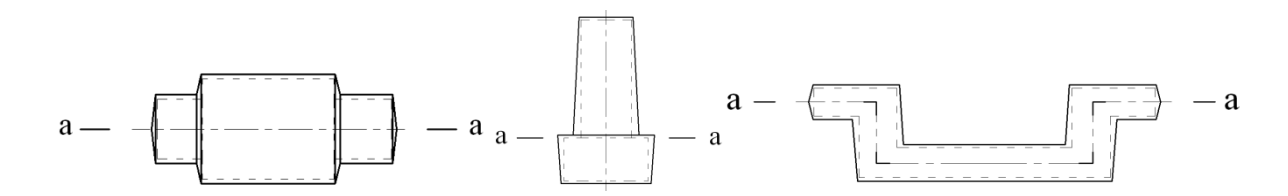

Рисунок 5.2 – Розташування штампувальних ухилів в залежності від поверхні рознімання при штампуванні на молоті

6. Призначити штампувальні напуски.

Перевіряється можливість виконання отворів у поковці. Якщо за ГОСТ 7505-89 отвір не виконується, то він закривається напуском [18, п. 6] (отвори діаметром менше 30 мм рекомендується накривати напуском).

7. Визначити вихідний індекс поковки

7.1. Вибрати групу сталі.

ГОСТом передбачається 3 групи сталей М1 (масова частка вуглецю до 0.35% і легуючих елементів до 2%), М2 (масова частка вуглецю від 0.35% до 0.65% і легуючих елементів від 2% до 5%) і М3 (масова частка вуглецю понад 0.65% і легуючих елементів понад 5%) [18, табл. 1].

7.2. Вибрати клас точності поковки.

Передбачається 5 класів точності від Т1 до Т5. Облойне штампування на молоті Т5. безоблойне на молоті й облойне на КГШП Т4. безоблойне на КГШП Т3 і штампування на автоматі Т2 і Т1 [18, табл. 19].

7.3. Обчислити ступінь складності поковки.

Ступінь складності визначається за відношенням розрахункової маси поковки і маси фігури, в яку дану поковку можливо вписати.

7.4. Вибрати індекс поковки [18, табл. 2].

Індекс вибирається за таким правилом. У першій колонці знаходиться рядок, в який входить розрахункова маса поковки. Далі по горизонталі переходять у колонку групи сталі. У межах цієї колонки між групами сталі переміщуються по діагоналі. Вибравши групу сталі переміщуються по горизонталі в колонку ступеня складності. У цій колонці також між ступенями складності переміщуються по діагоналі та, вибравши потрібний ступінь складності, переміщуються по горизонталі до колонки класу точності, в якій переміщення також ведеться по діагоналі. Вибравши клас точності, переміщуються до колонки з індексом поковки.

8. Призначити радіуси закруглень.

Радіуси закруглень вибираються в залежності від розрахункової маси поковки та глибини рівчака штампа. За ГОСТ 7505-89 [19, табл. 7] призначаються зовнішні радіуси, а внутрішні приймаються в три рази більше зовнішніх. Радіуси закруглень полегшують заповнення гравюри штампа і підвищують стійкість штампового інструменту.

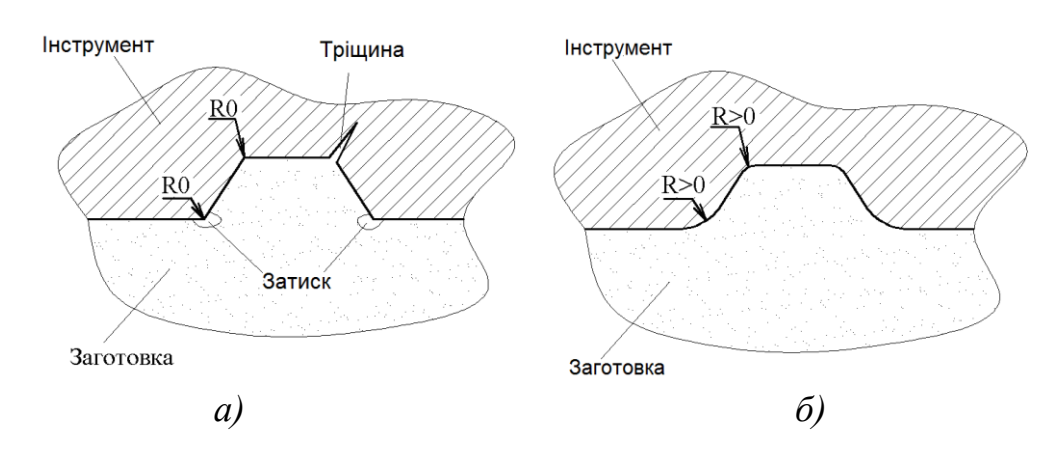

Рисунок 5.3 – Неправильна (а) і правильна (б) форми рівчаків

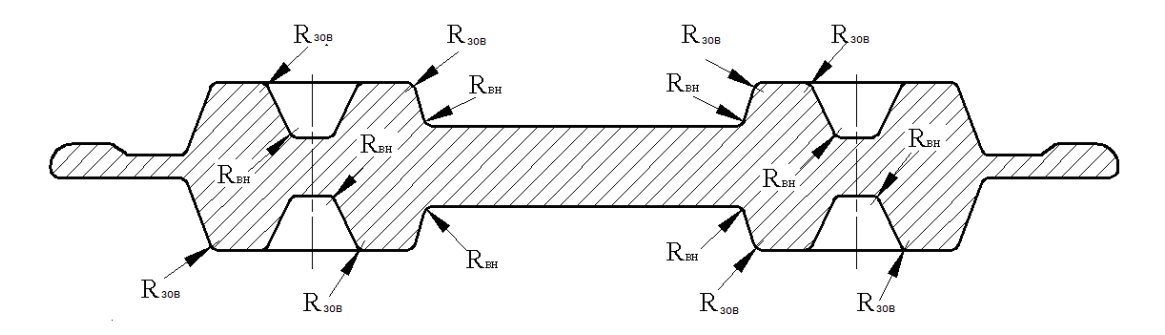

Рисунок 5.4 – Розташування зовнішніх та внутрішніх радіусів закруглень на поковці

9. Призначити допуски на міжосьову відстань [18, табл. 6].

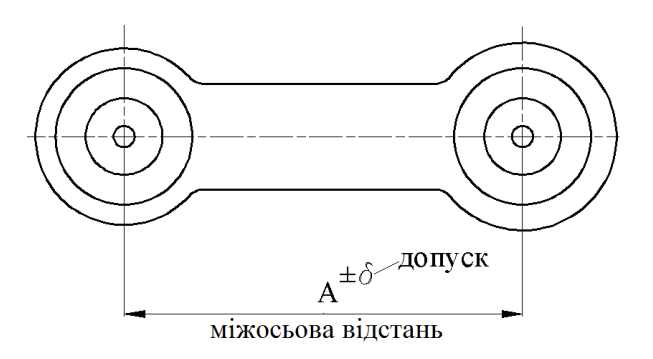

Рисунок 5.5 – Призначення допуску на міжосьову відстань

10. Призначити припуски на розміри деталі.

Величину припуску слід призначати на одну сторону номінального розміру деталі.

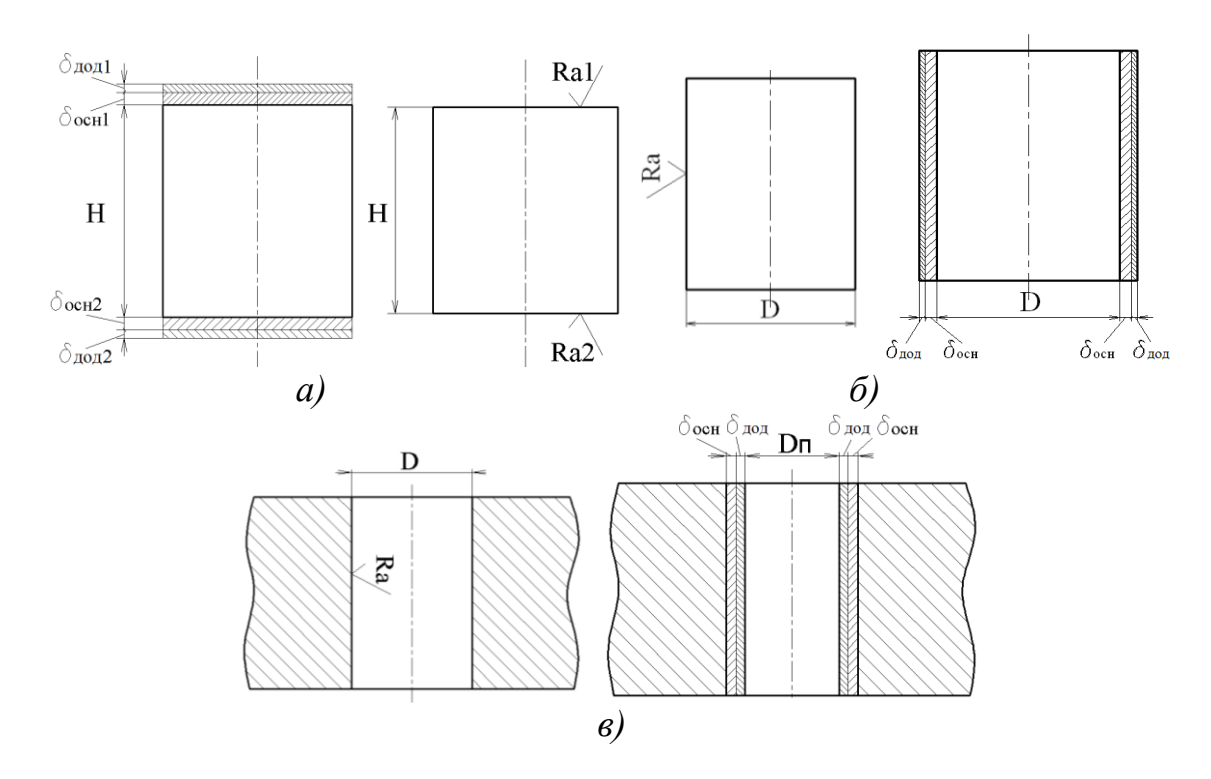

Рисунок 5.6 – Приклади розташування основних і додаткових припусків на різні поверхні деталі (а – на висотні розміри, б – на діаметральні розміри, в – на отвори)

10.1. Основні припуски на поверхні, що оброблюються [18, табл. 3].

Основні припуски призначаються на поверхні, що механічно оброблюються. Призначаються в залежності від вихідного індексу поковки, шорсткості поверхні та розміру деталі.

10.2. Додаткові припуски, що враховують зміщення по поверхні рознімання штампів [18, табл. 4], вигнутість і відхилення від площинності та прямолінійності [18, табл. 5].

Додаткові припуски враховують зміщення половинок штампа один відносно одного, не паралельність поверхонь штампу і залежать від класу точності штампування, найбільшого розміру поковки та її маси.

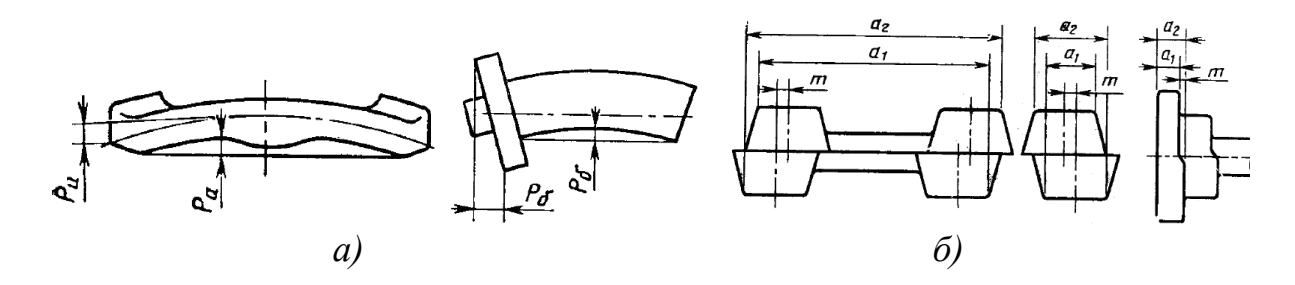

*а – вигнутість і відхилення від площинності та прямолінійності, б – зміщення по поверхні рознімання штампа*

Рисунок 5.7 – Приклади відхилень форми поковки при штампуванні

11. Розрахувати розміри поковки.

Розміри розраховуються з урахуванням того, що внутрішні розміри зменшуються, а зовнішні збільшуються.

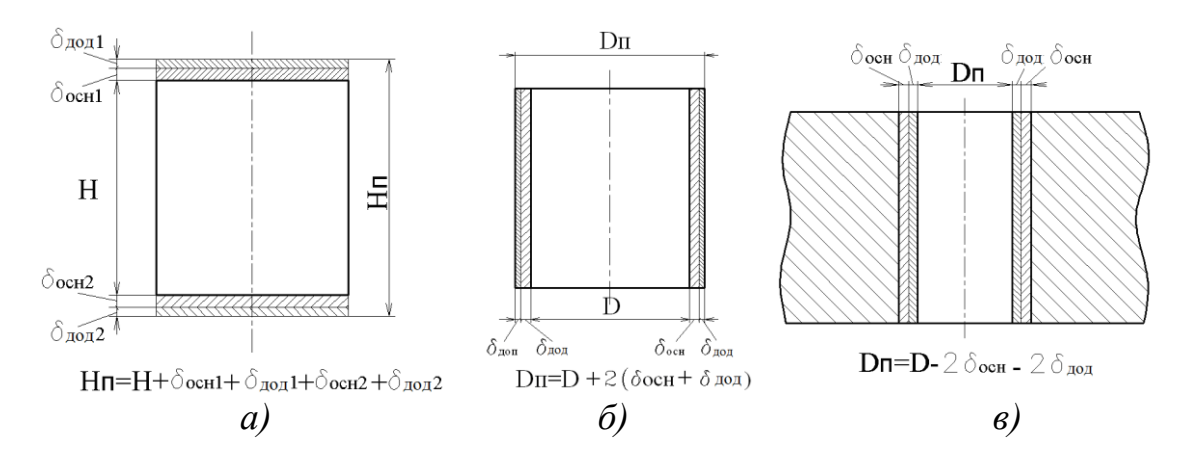

*а – висотний розмір, б – діаметральний зовнішній, в – діаметральний внутрішній*

Рисунок 5.8 – Приклади розрахунку різних розмірів поковки

12. Перевірити можливість виконання наміток під отвір (якщо отвори є).

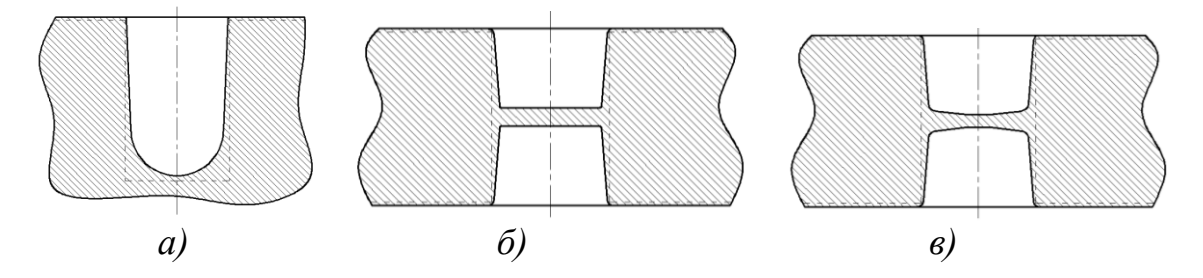

*а – намітка для глухого отвору, б – плоска намітка для наскрізний отвору, в – намітка з розкосом* Рисунок 5.9 – Види наміток

12.1. Розрахунок товщини перемички (див. 18, с. 17).

Розрахунок ведеться тільки в тому випадку, якщо отвір наскрізний. Якщо отвір глухий, то розраховується тільки радіус закруглення глухої намітки.

12.2. Перевірка можливості виконання намітки.

Якщо діаметр основи отвору більше мінімально здійсненого, то такий отвір в поковці виконується.

12.3. Перевірка здійсненності знаків намітки (див. 18, с. 17).

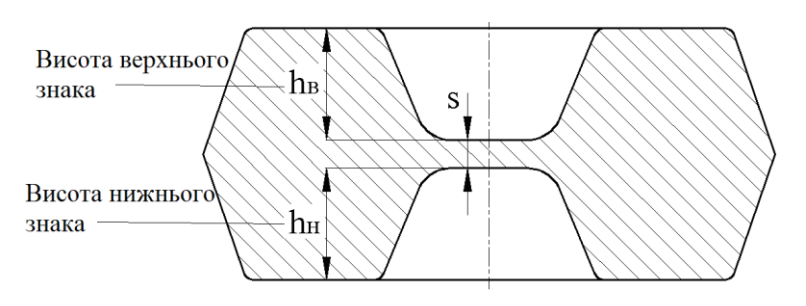

Рисунок 5.10 – Розташування знаків намітки

Під знаком намітки розуміють глибину отвору до перетинки. Висота верхнього знака повинна бути менше діаметра основи отвору поковки, а висота нижнього знака не повинна перевищувати 0.8 діаметра отвору, що обумовлено стійкістю штампового інструменту. Якщо умова не виконується, то необхідно зробити напуск, тобто зменшити висоту знаку, який не виконується. Після цього перерахунок знаків не ведеться.

13. Перевірити можливість виконання кільцевого виступу.

Якщо ширина кільцевого виступу поковки більше мінімальної величини  $b$  *> b min* = 10 + 0,0625 ⋅ Dn i  $h/b \le 0.8$ , тоді виступ виконується. В іншому випадку виступ накривають напуском.

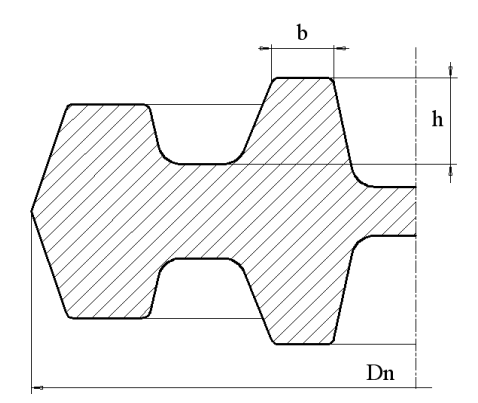

Рисунок 5.11 – Поковка з кільцевим виступом

14. Призначити допуски на розміри поковки.

Допуск це відхилення розміру поковки, обумовлене неточністю виготовлення, недоштампуванням, зносом рівчака штампа і т.д. Допуск залежить від маси поковки, ступеня її складності, групи сталі та розмірів поковки. Призначається за ГОСТ 7505-89 [19, табл. 8].

#### **Самостійна робота**

15. Вибрати максимально допустиме зміщення верхньої половини штампа відносно нижньої.

16. Вибрати максимальний залишковий облой.

17. Вибрати облойну канавку.

Облой утворений навколо порожнини рівчака суттєво впливає на процес штампування. Наприкінці штампування облой створює навколо поковки опір, який запобігає витіканню металу між штампами на площину розніму і тим самим змушує метал чітко заповнювати форму рівчака. Практично складно отримати заготовку з об'ємом рівним об'єму поковки, тому заготовка повинна містити деякий об'єм металу що витісняється при штампуванні в облой. Облой виконує роль буфера – пом'якшує удар між верхньою та нижньою частиною штампа, тим самим дозволяє уникнути зминання і поламки інструменту. При штампуванні облой витісняється в облойну канавку, що має різні форми і розміри, що залежать від особливостей штампування.

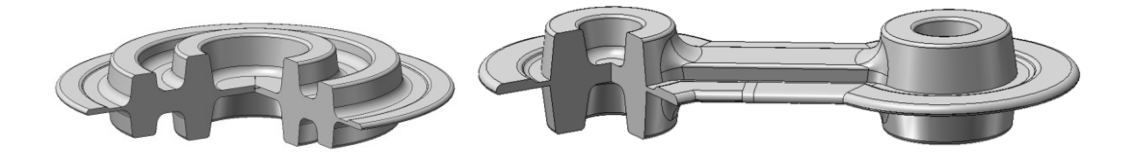

Рисунок 5.12 – Приклади поковок разом з облоєм

## 17.1. Розрахувати площу проекції поковки на поверхню розніму штампа.

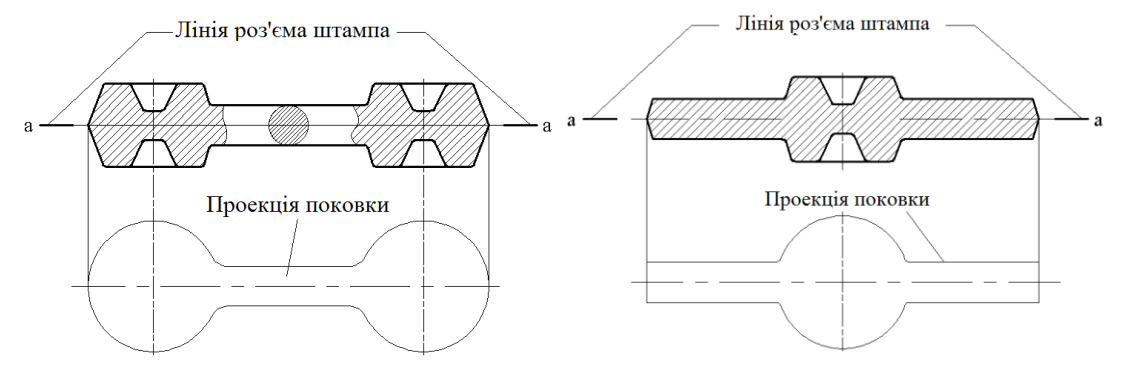

Рисунок 5.13 – Види поковок та їх проекцій на поверхню розніму штампа

17.2. Вибрати тип облойної канавки і вибрати канавку й її характеристики (див. 18, с. 21).

Розрахувати товщину облою на містку облойної канавки – формули (див. 18, с. 22). За таблицею (див. 18, с. 25, табл. 1.2) вибрати рядок з найближчим значенням товщини облою під містком і вибрати геометричні розміри даної канавки.

Обчислити площу облою в облойній канавці з урахуванням коефіцієнта заповнення (див. 18, с. 24, табл. 1.3).

$$
So = So6 \mathbf{.} \kappa \cdot \xi
$$

17.3. Виконати ескіз облойної канавки.

У масштабі з усіма розмірами.

18. Виконати ескіз поковки (разом з облойною канавкою).

### **Питання для самоконтролю**

- 1. Що таке припуски?
- 2. Що таке допуски?
- 3. Призначення штампувальних ухилів.
- 4. Облой і його функції.
- 5. Правила призначення поверхні розніму.
- 6. Ковальські напуски.
- 7. Радіуси закруглень та їх призначення.

## **5.2. Складання креслення круглої в плані поковки, що одержують штампуванням на молоті.**

## **Мета роботи**

Метою роботи є отримання практичних умінь і навичок у складанні кресленика круглої в плані поковки що отримують штампуванням на молоті.

## **Вихідні дані**

Вихідними даними є кресленик деталі із зазначеними розмірами і матеріалом, тип обладнання на якому виконується штампування й обсяг випуску цієї деталі.

## **Послідовність виконання**

1. Виконати ескіз деталі в масштабі.

За завданням накреслити в масштабі ескіз деталі.

2. Розрахувати об'єм і масу деталі.

3. Вибрати тип штампувального обладнання.

Обґрунтувати вибір устаткування для штампування деталі, отриманої в завданні.

4. Призначити поверхню розніму.

5. Призначити штампувальні ухили.

Штампувальні ухили призначаються за ГОСТ 7505-89 [18, табл. 18] на всі поверхні деталі розташовані паралельно руху інструменту.

6. Призначити штампувальні напуски.

Перевіряється можливість здійснення отворів у поковці. Якщо за ГОСТ 7505-89 отвір не виконується, то він закривається напуском [19, п. 6].

7. Визначити вихідний індекс поковки

7.1. Вибрати групу сталі.

ГОСТом передбачається 3 групи сталей М1 (масова частка вуглецю до 0.35% і легуючих елементів до 2%), М2 (масова частка вуглецю від 0.35% до 0.65% і легуючих елементів від 2% до 5%) і М3 (масова частка вуглецю понад 0.65% і легуючих елементів понад 5%) [18, табл. 1].

7.2. Вибрати клас точності поковки.

Передбачається 5 класів точності від Т1 до Т5. Облойне штампування на молоті Т5. безоблойне на молоті й облойне на КГШП Т4. безоблойне на КГШП Т3 і штампування на автоматі Т2 і Т1 [18, табл. 19].

7.3. Обчислити ступінь складності поковки.

Ступінь складності представляє собою відношення маси поковки і маси фігури, в яку дану поковку можливо вписати [18, додаток 2].

7.4. Вибрати індекс поковки [18, табл. 2].

Індекс вибирається за таким правилом. У першій колонці знаходиться

рядок, в який входить розрахункова маса поковки. Далі по горизонталі переходять в колонку групи сталі. У межах цієї колонки між групами сталі переміщуються по діагоналі. Вибравши групу, стали переміщуються по горизонталі в колонку ступеня складності. У цій колонці також між ступенями складності переміщуються по діагоналі та вибравши потрібний ступінь складності переміщуються по горизонталі до колонки класу точності, в якій переміщення також ведеться по діагоналі. Вибравши клас точності, переміщуються до колонки з індексом поковки.

8. Призначити радіуси закруглень.

Радіуси закруглень вибираються в залежності від маси деталі та глибини рівчака штампа [3, табл. 7].

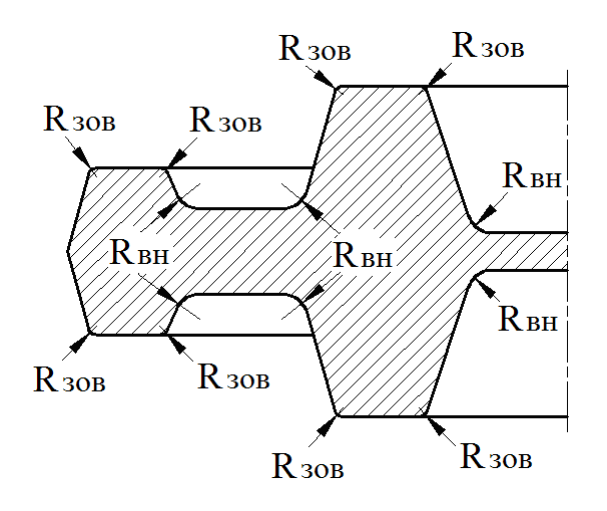

Рисунок 5.18 – Розташування зовнішніх і внутрішніх радіусів закруглень на поковці

9. Призначити припуски на розміри деталі.

Припуски призначаються на одну сторону, тому, якщо обробляються дві поверхні, то на розмір, що вказує відстань між ними, призначаються два припуски (залежно від заданої шорсткості поверхонь).

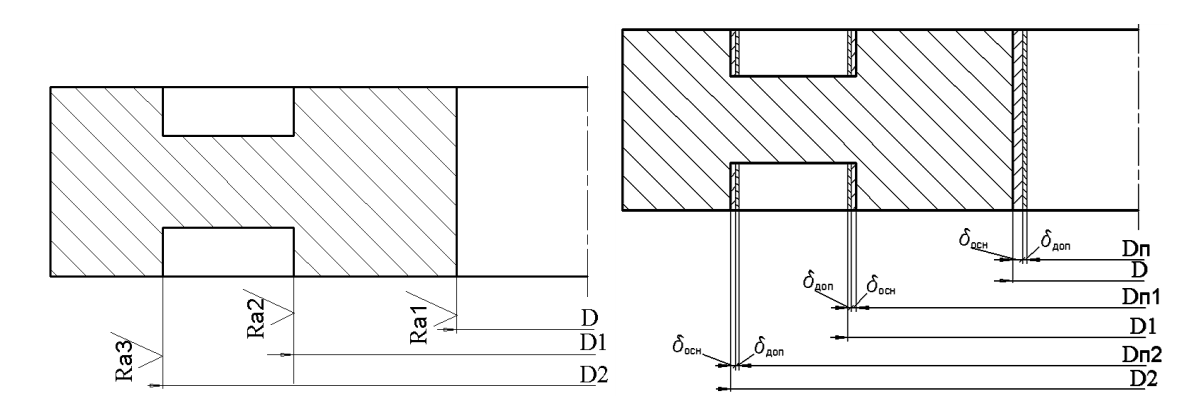

*Рисунок 5.19 – Приклади розташування основних і додаткових припусків на різних поверхнях деталі* 

9.1. Основні припуски на поверхні, що оброблюються [18, табл. 3].

Припуски призначаються на поверхні, що механічно оброблюються. Призначається залежно від вихідного індексу поковки, шорсткості поверхні та лінійного розміру деталі.

9.2. Додаткові припуски, що враховують зміщення по поверхні рознімання штампів [18, табл. 4], вигнутість, відхилення від площинності та прямолінійності [18, табл. 5].

Додаткові припуски враховують зміщення половинок штампа одна відносно іншої та не паралельність поверхонь штампу і залежать від класу точності штампування, найбільшого розміру поковки та її маси.

10. Розрахувати поковочні розміри.

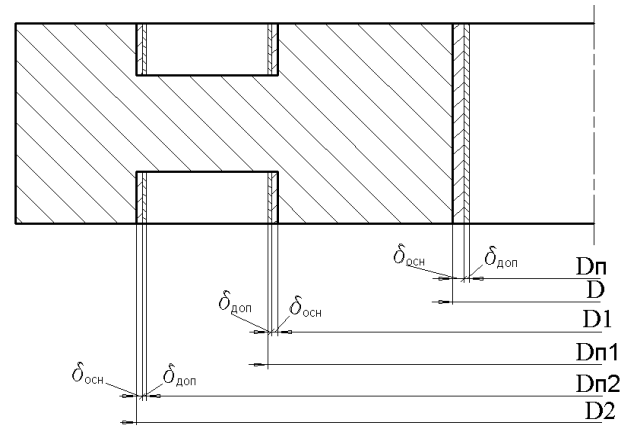

 $Dn=D-2\sqrt[4]{(\delta_{\text{och}}+\delta_{\text{AOD}})}$   $Dn1=D1+2\sqrt[4]{(\delta_{\text{och}}+\delta_{\text{AOD}})}$   $Dn2=D2-2\sqrt[4]{(\delta_{\text{och}}+\delta_{\text{AOD}})}$ 

Рисунок 5.20 – Приклад розрахунку розмірів поковки

Розміри розраховуються з урахуванням того, що внутрішні розміри зменшуються, а зовнішні збільшуються.

11. Перевірити можливість виконання наміток на отвори, якщо вони є.

11.1. Розрахунок товщини перемички (див. 18, с. 17).

Розрахунок ведеться тільки в тому випадку, якщо отвір наскрізний. Якщо отвір глухий, то розраховується тільки радіус закруглення глухої намітки (див. 1.1, с. 19).

11.2. Перевірка здійсненності намітки (див. 18, с. 17).

Якщо діаметр основи отвору більше мінімально можливого, то такий отвір в поковці виконується.

11.3. Перевірка можливість виконання знаків намітки (див. 18, с. 17).

Під знаком намітки розуміють глибину отвору до перемички. Висота верхнього знака повинна бути менше діаметра основи отвору поковки, а висота нижнього знака не повинна перевищувати 0.8 діаметра отвору, що обумовлено стійкістю штампового інструменту. Якщо умова не виконується, то необхідно зробити напуск, тобто зменшити висоту знаку, який не виконується. Після цього перерахунок знаків не ведеться.

12. Перевірити можливість виконання кільцевого виступу (див. 18, с. 17).

Якщо ширина кільцевого виступу поковки більше мінімально можливої величини  $b$ min = 10 + 0.0625 · Dn i  $h/b \le 0.8$ , тоді намітка виконується. В іншому випадку виступ накривають напуском.

13. Призначити допуски на розміри поковки [18, табл. 8].

Допуск залежить від маси поковки, ступеня її складності, групи сталі та розмірів поверхонь. Призначається за ГОСТ 7505-89 [19, табл. 8].

14. Вибрати максимально допустиме зміщення верхньої половини штампа відносно нижньої [18, табл. 9].

## **Самостійна робота**

15. Вибрати максимальний залишковий облой [18, табл. 10].

16. Вибрати облойну канавку (див. 18, с. 21)

16.1. Визначити товщину облою на містку (див. 18, с. 22) і вибрати канавку й її характеристики (див. 18, с. 23, табл. 1.2).

Розрахувати товщину облою на містку облойної канавки за формулами (див. 18, с. 22). За таблицею (див. 18, с. 23, табл. 1.2) вибрати рядок з найближчим значенням товщини облою під містком і вибрати характеристики для цієї канавки.

Обчислити площу облою в облойній канавці з урахуванням коефіцієнта заповнення (див. 18, с. 24, табл. 1.3).

$$
So = Soo.x \cdot \xi,
$$

де  $V$ о – об'єм облою, мм<sup>3</sup>; Soo. $k$  – площа облойної канавки, мм<sup>2</sup>;  $\xi$  – коефіцієнт заповнення облойної канавки.

16.2. Виконати ескіз облойної канавки в масштабі.

17. Виконати ескіз поковки (разом з облойною канавкою).

#### **Питання для самоконтролю**

1. Штампувальні ухили та їх величина.

2. Роль містка облойной канавки.

3. Розрахунок об'єму заготовки при штампуванні поковок круглих в плані.

4. Вибір вихідної заготовки (розрахунок розмірів).

# **РОЗРАХУНОК ТЕХНОЛОГІЧНИХ ПРОЦЕСІВ ШТАМПУВАННЯ НА ГКМ, КГШП**

## **6.1. Практична робота. Розрахунок технологічного процесу штампування поковок типу кільце і втулка на ГКМ**

#### **Мета роботи**

Метою роботи є отримання практичних умінь і навичок у розробці технологічного процесу штампування деталі типу кільце або втулка на ГКМ.

## **Вихідні дані**

Вихідними даними є креслення поковки.

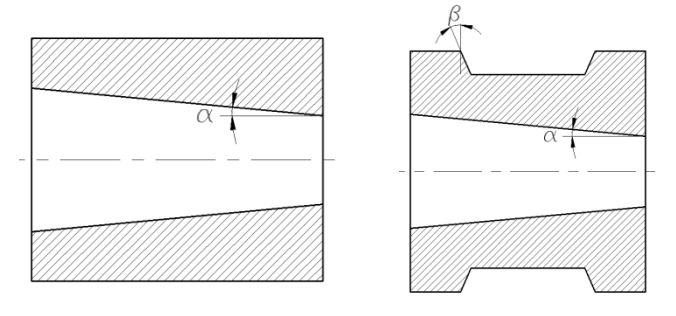

Рисунок 6.1 – Приклади поковок різних конфігурацій

## **Послідовність виконання**

1. Розрахунок розмірів намітки, що прошивається (для кілець (див. 18, табл. 3.17-3.18), для втулок (див. 18, табл. 3.20)).

2. Виконати ескіз формувального переходу і розрахувати його об'єм (див. 18, с. 119).

Для поковок типу втулок і кілець з наскрізним отвором, формувальним переходом є останній перехід перед просічкою. В об'єм цього переходу включається об'єм поковки і враховується об'єм висічки, яка отримується після прошивки. У цьому випадку об'єм можна розрахувати як об'єм поковки без отвору і відняти з нього об'єм намітки.

Для поковок з глухим отвором, формувальний перехід розраховується за гарячими розмірами поковки.

Об'єм формувального переходу визначають за номінальними розмірами поковки з урахуванням 0.5 додатного граничного відхилення для зовнішніх розмірів і 0.5 від'ємного граничного відхилення для внутрішніх розмірів і порожнин, витрат на угад і облой.

3. Для втулок вибрати число прошивних переходів (див. 18, табл. 3.21) і розрахувати розміри цих переходів.

Розрахунок набірних переходів ведеться з використанням рекомендацій

(див. 18, табл. 3.22) та з дотриманням умов сталості об'ємів.

4. Вибрати вихідну заготовку (для кільця (див. 18, с. 120-122), для втулки (див. 18, с. 131)).

Діаметр вихідної заготовки допускається збільшувати для зменшення кількості набраних переходів. У тому випадку, якщо діаметр заготовки буде більший ніж діаметр отвору необхідно застосувати операцію перетиск. Кількість переходів перетиску визначається за (див. 18, с. 122). Якщо діаметр заготовки менший ніж діаметр отвору, то необхідно застосування операції підйом.

5. Розрахувати довжину частини заготовки, що висаджується (див. 18, с. 120-121).

Об'єм частини прутка, що висаджується (об'єм формувального переходу) розділити на площу його поперечного перерізу.

6. Визначити стійкість частини прутка, що висаджується і провести розрахунок набраних переходів при необхідності.

$$
\psi \leq [\psi],
$$

 $\mu = \frac{lg}{dnp}$ ;  $[\psi] = 2 + 0.01 \cdot dnp$ .

Якщо  $\psi \rangle [\psi]$ , то необхідний наборний перехід (приклад розрахунку в додатку А).

## **Самостійна робота**

7. Для втулок розрахувати попередній прошивний перехід (див. 18. табл. 3.22).

Прошивні переходи розробляються виходячи з того принципу, що при прошивці необхідно конструювати перехід таким чином, щоб метал заготовки тік у сторони, а не відбувалося зворотне видавлювання. Переходи розробляються з урахуванням сталості об'єму.

8. Розрахувати силу штампування на останньому переході.

Розрахунок сили штампування ведеться за методикою, наведеною в підрозділі 3.3 даних методичних вказівок.

9. Виконати ескізи за переходами.

Послідовність переходів: набірні, попередній прошивний, прошивні, просічний. Окремо показати обрізання висічки і винести перетини перетиску.

#### **Питання для самоконтролю**

1. Що таке формувальний перехід?

2. Призначення наборних переходів.

- 3. Уточнене правило конічної висадки.
- 4. Розрахунок довжини заготовки, що висаджується.
- 5. Переваги штампування від заднього упору.
- 6. Вибір вихідної заготовки.
- 7. Рівчаки ГКМ.

8. Матеріали рівчакових вставок ГКМ.

9. Матеріали блоку матриць і пуансонів ГКМ.

## **6.2. Практична робота. Розроблення технологічного процесу штампування на ГКМ поковок типу стрижня зі стовщенням.**

## **Мета роботи**

Метою роботи є отримання практичних умінь і навичок у розробці переходів штампування на ГКМ поковок типу стрижня зі стовщенням.

## **Вихідні дані**

Вихідними даними є складене у практичній роботі № 5 кресленик поковки.

## **Послідовність виконання**

1. Визначити тип вихідної заготовки і вибрати варіант штампування (див. 18, с. 118-119, рис. 3.10).

Використовуючи (див. 18, с. 117, рис. 3.9) вибрати схему штампування.

2. Визначення можливості висадки за один перехід.

2.1. Розрахувати об'єм частини прутка, що буде висаджуватись (об'єм формувального переходу) (див. 18, с. 117).

Об'єм частини прутка, що буде висаджуватись визначають за гарячими розмірами поковки з урахуванням 0.5 додатного граничного відхилення для зовнішніх розмірів і 0.5 від'ємного граничного відхилення для внутрішніх розмірів і порожнин, витрат на угар і облой.

2.2. Розрахувати довжину частини заготовки, що висаджується (див. 18, с. 118).

Об'єм частини прутка, що висаджується, необхідно розділити на площу його поперечного перерізу.

2.3. Визначити стійкість частини заготовки, що висаджується (див. 18, с. 112).

Висадка відбувається без вигину заготовки тільки в тому випадку, коли виконується умова:

$$
\psi\leq [\psi],
$$

де  $\psi = \frac{l\phi}{dnp}$ ;  $[\psi] = 2 + 0.01 \cdot dnp$  – допустиме значення коефіцієнта стійкості висадження.

Якщо  $\psi \rangle$  то необхідний попередній наборний перехід.

## **Самостійна робота**

3. Зробити розрахунок розмірів наборних переходів (див. 18, с. 113).

Якщо поковка має складну форму тоді набір проводиться в порожнину складної форми. Розрахунки в цьому випадку виконуються за розрахунковим циліндром або розрахунковим конусом.

4. Розрахувати силу штампування на останньому переході.

Розрахунок сили штампування ведеться за методикою, наведеною в підрозділі 3.3 даних методичних вказівок.

5. Виконати ескізи за переходами.

Проводиться вертикальна лінія, що позначає край блоку матриць і щодо неї виконується ескізи переходів.

#### **Питання для самоконтролю**

1. Розрахунок об'єму заготовки.

2. Вибір вихідної заготовки (розрахунок і призначення розмірів) при штампуванні деталей типу стрижня зі стовщенням.

3. Варіанти штампування на ГКМ.

- 4. Особливості розрахунку об'єму частини прутка, що висаджується.
- 5. Правила набору металу в матрицю і пуансон.
- 6. Призначення наборних переходів.

7. Принцип розрахунку наборних переходів в порожнини складної форми.

## **6.3. Практична робота. Розрахунок переходів штампування круглих в плані поковок, що штампують на КГШП. Моделювання процесу штампування в програмі QFORM2D.**

#### **Мета роботи**

Метою роботи є отримання практичних умінь і навичок у розробці переходів штампування на КГШП поковок круглих в плані.

#### **Вихідні дані**

Вихідними даними є отриманий в практичній роботі №9 кресленик поковки.

#### **Послідовність виконання**

1. Розрахувати об'єм поковки.

2. Розрахувати об'єм облою (див. 18, с. 65).

3. Розрахувати об'єм втрат на угар.

Об'єм угару розраховується як процентна масова частка від об'єму поковки з урахуванням облою. Відсоток витрат на чад визначається за табл. В.1 додатка В [18].

4. Розрахувати об'єм заготовки (див. 18, с. 65) і розміри вихідної заготовки (див. 18, с. 67-72).

В об'єм заготовки входить об'єм поковки, об'єм облою і об'єм витрат на угар. При штампуванні у відкритому штампі заготовка підбирається аналогічно заготовці для молотового штампування поковок круглих в плані (див. практична робота № 4). При штампуванні видавлюванням заготовка підбирається за найбільшим діаметром поковки (проте має виконуватись співвідношення висоти заготовки до її діаметра більше 1.5).

## **Самостійна робота**

5. Розрахувати штампувальні переходи.

Розміри за переходами розраховуються виходячи з умови сталості об'єму.

6. Розрахувати силу штампування на останньому переході.

Розрахунок сили штампування ведеться за методикою, наведеною в підрозділі 3.2 даних методичних вказівок.

7. Виконати ескізи за переходами.

8. Провести моделювання процесу штампування в програмі QFROM 2D

#### **Питання для самоконтролю**

1. Особливості штампування на КГШП.

2. Особливості виготовлення поковок видавлюванням на КГШП.

3. Конструкція виштовхувачів штампів КГШП.

4. Матеріали деталей штампів КГШП.

# **РОЗРОБКА ТЕХНОЛОГІЧНИХ ПРОЦЕСІВ ШТАМПУВАННЯ ОБКОЧУВАННЯМ**

7.1. Обладнання для холодного торцевого розкочування

Для реалізації холодного торцевого розкочування на практиці застосовуються наступні типи обладнання:

а) модернізовані різьбонакочувальні верстати;

б) розкочувальні верстати на базі гідравлічних пресів;

в) розкочувальні пристрої до потужних токарних верстатів;

г) спеціалізовані прецизійні напівавтомати.

7.1.1. Модернізовані різбонакочувальні верстати. На базі різьбонакочувальних верстатів ГД-8 і UPW-25x100 створено три типи розкочувальних верстатів: МРБ-35; UPW-25M; МРК-30. Модернізація полягає у заміні нерухомої головки різьбонакочувального верстата на торцеву головку, що містить шпиндель, на планшайбі якого встановлюється матричний блок (таблиця 7.1).

В розкочувальних верстатах МРБ-35 і UPW-25M використовуються привід обертання шпинделя рухомої головки. Шпиндель торцевої головки обертається за рахунок сил тертя, що виникають на контакті заготовки з валком і матрицею. Розкочувальним інструментом є циліндричний валок, що встановлюється на шпинделі рухомої головки.

Верстат МРК-30 оснащено вузлом з конічним розкочувальним валком. Вузол кріпиться до опорних поверхонь рухомої головки і включає корпус зі шпинделем, що може вільно обертатись і сприймати значне осьове і радіальне навантаження. Кут нахилу осі шпинделя, в якому закріплюється конічний валок, склада $\epsilon$   $10^{\tilde{0}}$ .

7.1.2. Розкочувальні верстати на базі гідравлічних пресів. В умовах дрібносерійного виробництва розкочувальний верстат можна створити на базі гідравлічного пресу, який має достатню для встановлення пристрою робочу зону. Модернізація преса полягає в тому, що до верхньої плити прикріплюють розкочувальну головку з валком. В отворі нижньої плити преса розміщується змонтований в окремому корпусі шпиндель приводу обертання матричного блоку. Розкочувальні головки виконуються в двох варіантах: з непривідним циліндричним або непривідним конічним валком. Застосування тієї чи іншої головки зумовлено конфігурацією деталі і схемою розкочування. Непривідний розкочувальний валок обертається за рахунок контакту з заготовкою, яка обертається завдяки приводу матричного блоку. Кут між віссю шпинделя торцевої головки і віссю розкочувального валка становить: для конічного валка  $-10^0$ , для циліндричного валка – 90<sup>0</sup>.

| Параметри                              | Розмі-      | Модель    |               |          |
|----------------------------------------|-------------|-----------|---------------|----------|
|                                        | рність      | $UPW-25M$ | <b>MPB-35</b> | $MPK-30$ |
| Зусилля розкочування                   | кH          | 250       | 350           | 350      |
| Швидкість обертання<br>шпинделя        | $O(6)$ XB   | 50100     | 4090          | 60       |
| Кут між віссю валка та<br>віссю деталі | град        | 90        | 90            | 10       |
| Продуктивність                         | ШТ/Г        | 30100     | 30100         | 30100    |
| Габаритні розміри                      |             |           |               |          |
| довжина                                | MM          | 2300      | 2300          | 2300     |
| ширина                                 | MM          | 1240      | 1360          | 1300     |
| висота                                 | MM          | 1240      | 1400          | 1400     |
| Maca                                   | КΓ          | 3600      | 4200          | 4200     |
| Потужність<br>приводу<br>обертання     | $\kappa$ BT | 5.0       | 7.5           | 7.5      |

Таблиця 7.1. Технічні характеристики розкочувального обладнання на базі різьбонакочувальних верстатів

Матричний блок закріплюється на планшайбі шпинделя торцевої головки. Привід обертання здійснюється від електродвигуна через редуктор. Дані верстати забезпечують великі зусилля розкочування. Зокрема верстат ДБ-2436 зусиллям 800 кН дозволяє розкочувати габаритні деталі діаметром до 250- 300 мм.

7.1.3. Розкочувальні пристрої до потужних токарних верстатів. Для реалізації процесів ротаційної витяжки нами розроблено розкочувальний пристрій до лоботокарного верстата ЛТ2. Даний пристрій розрахований на силу розкочування до 10 кН, оснащений підпружиненим конічним валком, що може встановлюватись під різними кутами до осі шпинделя верстата. Розроблене обладнання призначено для формування ротаційною витяжкою крупногабаритних листових виробів діаметром до 2000 мм.

7.1.4.Спеціалізовані прецизійні розкочувальні напівавтомати. Азовським заводом ковальсько-пресових автоматів освоєно випуск напівавтоматів КО9013, СО424, САО428 зусиллям відповідно 125, 250 та 630 кН. Дані верстати включають такі вузли: станина, корпус, редуктор, шпиндель, головка розкочувальна, гідроциліндр, суппорт, виштовхувач, електрообладнання. У якості розкочувального інструменту застосовується конічний валок. Технічні характеристики розкочувальних верстатів представлені в таблиці 7.2.

## 7.2. Технологічні можливості процесу штампування обкочуванням

7.2.1. Процес холодного торцевого розкочування дозволяє отримати холодним деформуванням вісесиметричні, суцільні і порожнинні складнопрофільні вироби з тонкостінними елементами значних розмірів. Формозміна заготовок може реалізуватись за наступними схемами:

осаджування, висадка зовнішніх і внутрішніх буртів на трубчастих заготовках; пряме і зворотне видавлювання; роздавання, відбуртовка, ротаційна витяжка, чеканка тощо. При торцевому розкочуванні у якості основного деформуючого інструменту використовують валки циліндричної чи конічної форми. Циліндричний деформуючий валок (рис. 7.1) формує внутрішні та профільні зовнішні бурти по схемі висадки. Діаметр циліндричного валка не залежить від розмірів деталі, а визначається конструктивними особливостями обладнання.

Таблиця 7.2. Технологічні характеристики напівавтомати для холодного торцевого розкочування

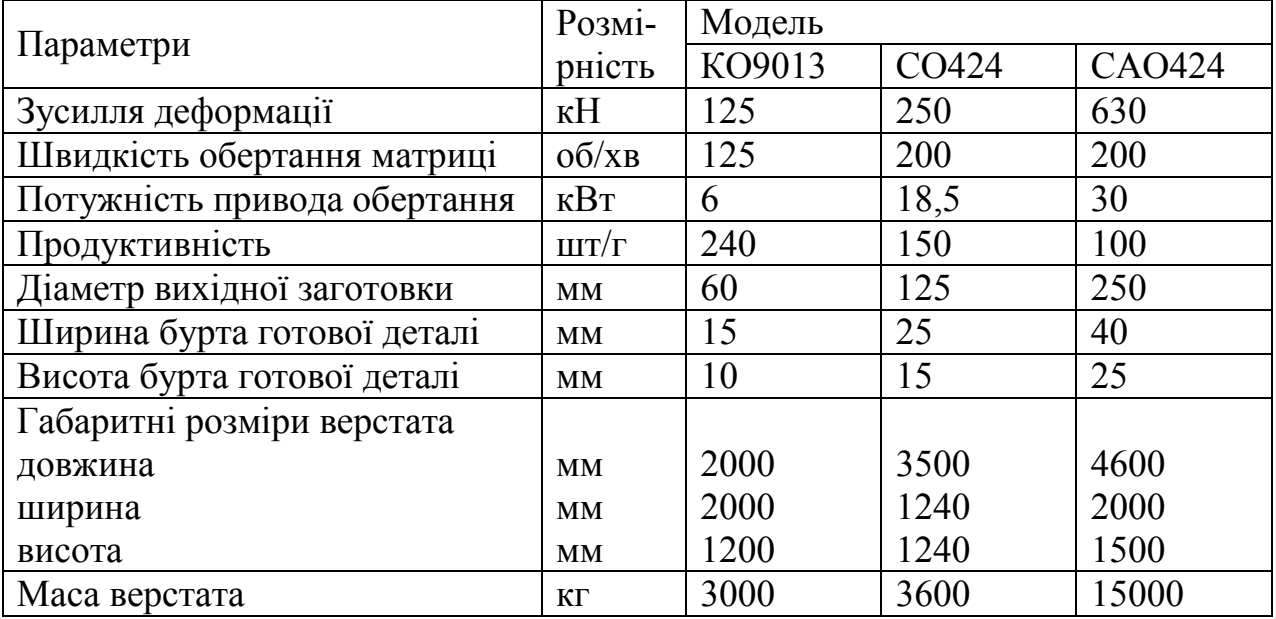

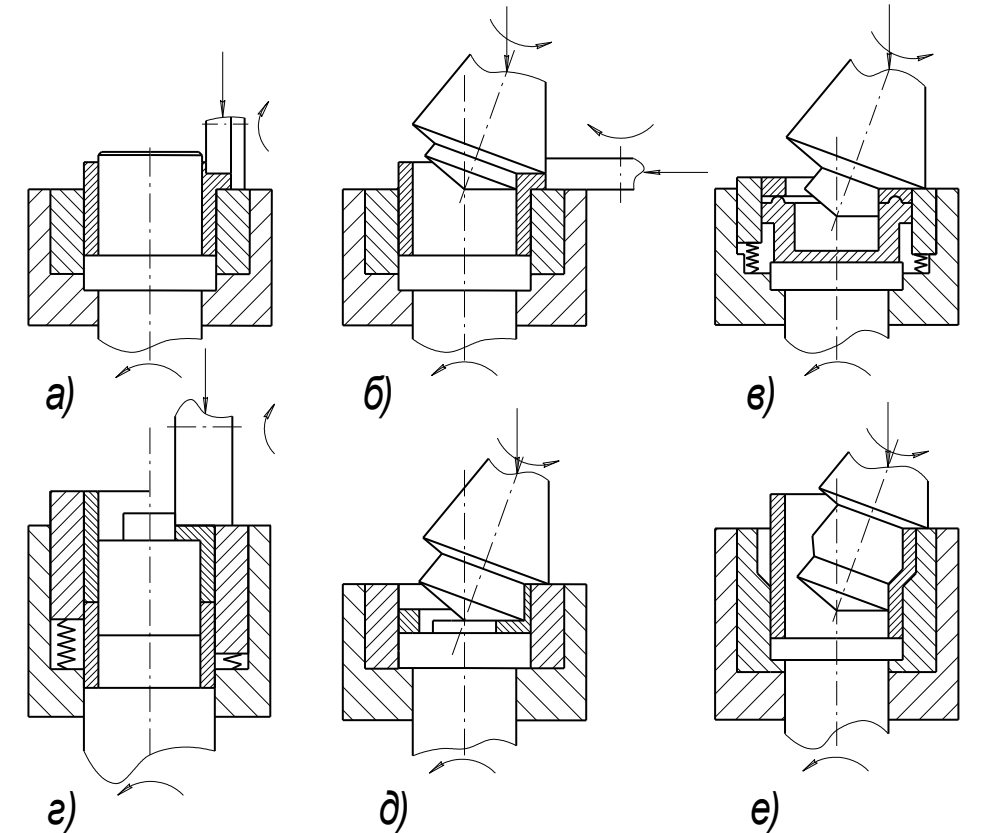

Рис. 7.1. Схеми штампування обкочуванням а, б – висадка зовнішнього бурта; в – чеканка; г – висадка зовнішнього бурта; д

Значно більші технологічні можливості забезпечує деформуючий інструмент у вигляді конічного валка, що розташований під кутом до осі обертання деталі (див. рис.7.1). Конічний валок дає можливість формування деталі по схемах висадки, прямого та оберненого видавлювання, роздачі, осаджування, чеканки. При деформації конічним валком у ряді випадків можна відмовитись від використання оправки, що спрощує конструкцію оснастки. Недоліками конічного інструменту є складність форми валка та залежність розміру інструменту від розміру деталі.

У якості заготовок для розкочування можна використовувати відрізки труб та прутків, штамповані заготовки та кільця, отримані гнуттям смуг чи прутків із наступним зварюванням. Матеріалом заготовок можуть слугувати сталі: конструкційні – Ст. 3, сталь 20, сталь 40; леговані конструкційні – сталь 20Х, сталь 18ХГТ; шарикопідшипникові – сталь ШХ15; інструментальні – сталь 9ХС, сталь 4Х13 та інші сталі, а також кольорові метали та сплави.

Величина одиничного обжиму визначається необхідним ступенем деформації, силовими параметрами обладнання, розмірами заготовки і механічними характеристиками її матеріалу і може змінюватись від 1-3 мм на початковій стадії деформування до 0.05-0.1 мм на стадії калібрування. Остаточне деформування деталі відбувається, у більшості випадків, за 10-30 обертів або на протязі 0.1-0.25 хв. Форма і розміри виробу задаються схемою розкочування і конструкцією обладнання.

Основним параметром, за яким оцінюється придатність металів для обробки методом торцевого розкочування, є достатня пластичність. В ряді схем прямого і зворотного видавлювання та комбінованих схем обмежуючим фактором є величина опору металу пластичному деформуванню, яка лімітується міцністю обладнання.

7.2.2. Точність розмірів виробів залежить від точності розмірів інструменту та схеми деформування. В основному при розкочуванні забезпечується точність обробки по 8-11 квалітету.

Шорсткість поверхні виробу залежить від шорсткості інструменту та якості мастила. При застосуванні інструменту із необхідною якістю робочих поверхонь, шорсткість поверхні виробу відповідає параметру  $R_a = 5 - 0.63$  мкм.

7.2.3. Основними факторами, що обмежують технологічні можливості процесів холодного торцевого розкочування є руйнування матеріалу, викривлення і складкоутворення заготовок.

Пластичність заготовок в реальному технологічному процесі залежить від схеми формозміни, пластичності матеріалу, параметрів процесу і заготовки. Найбільш небезпечними через руйнування схемами є висадка зовнішнього бурта, роздача та відбуртовка трубчастих заготовок.

При висадці зовнішніх буртів гранична до руйнування деформація зменшується із збільшенням відношення висоти виставленої під розкочування частини заготовки до товщини стінки  $h_0/s_0$ . До погіршення умов деформівності приводить зміщення вершини конічного валка від осі заготовки у напряму плями контакту внаслідок появи в приконтактних шарах заготовки напружень розтягу від дії сили тертя.

бути визначеним із співвідношення [92]

Граничний діаметр зовнішнього бурта розкочувальної заголовки може бути визначении із співвідношення [92]  

$$
d_p = d_0 \cdot \exp\left\{0.865\varepsilon_*(\eta = 0) \exp(-\eta_{\varepsilon} \ln \lambda)w - 0.14\left[\varepsilon_*(\eta = 0) \cdot \exp(-\eta_{\varepsilon} \ln \lambda)w\right]^2\right\}(7.1)
$$

де  $\eta_{\scriptscriptstyle \ell}$  - значення показника  $\eta$  в точці перетину шляху деформування часток матеріалу небезпечної зони заготовки із діаграмою пластичності; *w* коефіцієнт впливу історії деформування на пластичність. при висадці розкочуванням зовнішніх буртів  $w = 1, 2...1, 35$ .

чуванням зовнішніх буртів  $w = 1, 2...1, 35$ .<br>Матеріли із пологою діаграмою пластичності ( $\varepsilon_p(\eta = -1)/\varepsilon_p(\eta = 0) < 1, 5$ ) можуть руйнуватись не на вільній поверхні бурта, а в зоні із максимальними деформаціями на відстані  $s_{\scriptstyle 0}^{\scriptstyle -}$ від внутрішньої поверхні вихідної заготовки. У цьому випадку допустиму ступінь деформації необхідно перевіряти також за граничним ступенем осаджування бурта .

$$
\frac{h_0}{h_p} = \exp\left[\varepsilon_{\ast_c}(\eta = 0) \cdot \exp(1.5 \ln \lambda)\right].
$$
\n(7.2)

При розкочуванні трубчастих заготовок за схемою висадки зовнішніх буртів, у випадку  $h_0$  /  $s_0 > 2...2, 5$ , відбувається викривлення стінки і утворення складки, що є технологічним обмеженням процесу через втрату стійкості заготовки. Для уникнення складкоутворення при розкочуванні заготовок із відносною товщиною стінки  $s_0/d_0 < 0, 1...0, 12$  і відносною вихідною висотою  $h_0 / s_0 > 3$  формування зовнішніх буртів можна здійснювати за схемою відбуртовки. Виключення складкоутворення досягається шляхом зміщення вершини валка від осі заготовки у напрямі плями контакту на величину :

$$
\delta = \frac{s_0}{(1, 5...2) \cdot \mu} \tag{7.3}
$$

де  $\mu$  - коефіцієнт тертя на поверхні валок-заготовка.

Розкочування заготовок за схемою відбуртовки супроводжується появою значних напруг розтягу, тому такому виду розкочування можна піддавати матеріали із високою пластичністю, яка характеризується величиною відносного звуження шийки при розтягу зразка  $\psi_{\sigma} = 60...65\%$ .

И.2.4. В результаті розкочування матеріал заготовки зміцнюється. Величина зміцнення залежить від ступеня деформації і показника зміцнення металу. При розкочуванні маловуглецевих сталей границя текучості зростає в 1,5...2 рази, міді – у 3...4 рази, високолегованих сталей і сплавів може спостерігатись 4 5 кратне збільшення границі текучості.

В процесі холодного торцевого розкочуання вихідне рівновісне зерно

розкочується відповідно принципу Тейлора-Поляні в "млинець". В результаті розмір зерна у напрямі подачі валка зменшується, а в двох інших збільшується. Таке формування структури сприяє підвищенню вакуумної щільності і корозійної стійкості заготовки, а також характеристик міцності.

При виготовленні розкочуванням відповідальних виробів, що підлягають високим знакозмінним навантаженням при експлуатації, використаний ресурс пластичності не повинен перевищувати значень

 $\psi = \varepsilon_u / \varepsilon_{*_c} \le 0, 6...0, 7.$ 

### 7.3. Технічні вимоги

7.3.1. Правила розробки креслень заготовки. Форма і розміри заготовки після розкочування встановлюється виходячи із вимог креслення деталі. На всі розміри призначається припуски під подальшу обробку різанням величиною 1...2 мм. Допускається призначення чистових розмірів без подальшої обробки різанням на невідповідальних поверхнях деталей та на поверхнях, що сформовані калібруванням в закритій порожнині при забезпеченні заданих вимог до точності і шорсткості.

Базовими поверхнями заготовки є зовнішній і внутрішній діаметри та торцева поверхня, яку не розкочує валок. В якості заготовки під розкочування використовують відрізки труб, прутків, листів і кільця, що отримані гнуттям смуг або прутків із наступним зварюванням. Заготовки вільно, із зазором до 0,2 мм на сторону, встановлюються у матрицю. При незначній довжині базової частини (<15% від довжини заготовки), необхідно забезпечити її щільну посадку у матрицю з метою недопущення вивороту заготовки на перших етапах деформування.

Об'єм матеріалу заготовки під розкочування повинен дорівнювати об'єму готової деталі плюс об'єм матеріалу облою і припусків на обробку різанням. При наявності вільної поверхні бурта, яка не калібрується боковим роликом, необхідно враховувати об'єм металу, що буде видалений механічною обробкою через невідповідність контурів бурта заготовки і деталі. Відхилення висоти бурта від заданої не перевищує 0.05 мм, що обумовлено жорсткістю обладнання.

При висадці буртів відношення висоти частини заготовки  $h_0$ , що підлягає деформуванню, до товщини стінки s<sub>0</sub> з метою запобігання втраті стійкості не повинна перевищувати 2...2,5 рази. При наявності труб з товщиною стінки дещо більшою від необхідної, обточування до необхідного розміру здійснюють тільки на ділянці базової частини. Це дозволяє зменшити відношення  $h_{0}$  /  $s_{0}$ (виходячи із умови постійності об'єму матеріалу), що забезпечує покращення умов деформування без втрати заготовкою стійкості.

7.3.2. Інструмент для торцевого розкочування. В якості матеріалу інструменту можуть застосовуватись штампові та інструментальні сталі, що
забезпечують твердість при загартуванні *HRC* 58...62 . При розкочуванні із високими характеристиками міцності здебільшого використовують штампові сталі Х12М та Х12Ф1А. При розкочуванні кольорових металів за відкритими схемами із відносно невисокими контактними напругами можна використовувати інструментальні вуглецеві сталі типу У8А з більш низькими показниками твердості ( *HRC* 52...56 ).

У випадку деформування металів, що мають схильність до налипання, необхідно уникати спорідненості матеріалу валка і заготовки, а також передбачати нанесення хімічного покриття на робочі поверхні інструменту.

Шорсткість робочих поверхонь інструменту рекомендується забезпечувати в межах  $R_a \leq 0.63$  мкм.

Форма і розміри валків повинні забезпечувати їх міцність, довговічність і необхідну жорсткість. В місцях переходу поверхонь необхідно передбачати скруглення радіусами  $R \ge 1$  мм.

7.3.3. Вимоги до контрольованих параметрів. Заготовки після розкочування можуть мати гвинтовий слід на зовнішній або внутрішній поверхнях, що утворюється пружиненням валка при його відведенні. Його величина не повинна перевищувати 1/3 припуску на фінішну механічну обробку.

Лущення поверхні заготовки в зоні контакту із валком недопустимо для деталей, у яких ця поверхня працюватиме в умовах високих контактних напруг. Для усунення цього явища необхідно запобігати тривалій обробці заготовки в умовах пружно-пластичного навантаження (із подачею менше ніж 0,05 мм/об). Для деталей, де зазначена поверхня не підлягатиме значним знакозмінним навантаженням, допустиме лущення не повинно перевищувати по глибині 1/3 припуску під наступну механічну обробку.

Не допустима наявність тріщин по ширині розкочувального бурта. На вільній периферійній поверхні бурта допускається наявність тріщин глибиною не більше 1/3 припуску під наступну механічну обробку.

Перевірку заготовок, що отримані холодним торцевим розкочуванням, здійснюють шляхом зовнішнього огляду, звіренням з кресленнями, вимірюванням вимірювальними пристроями, а при необхідності дослідженням спеціальними діагностичними методами.

## ПРАКТИЧНА РОБОТА №8

# **ДОСЛІДЖЕННЯ РОТАЦІЙНОЇ ВИТЯЖКИ НА ВЕРСТАТАХ З ЧПК**

Фрезерний верстат з ЧПК із обладнанням для виготовлення вісесиметричних деталей складної форми процесами ротаційної витяжки, даний верстат з обладнанням наведений на рисунку 8.1.

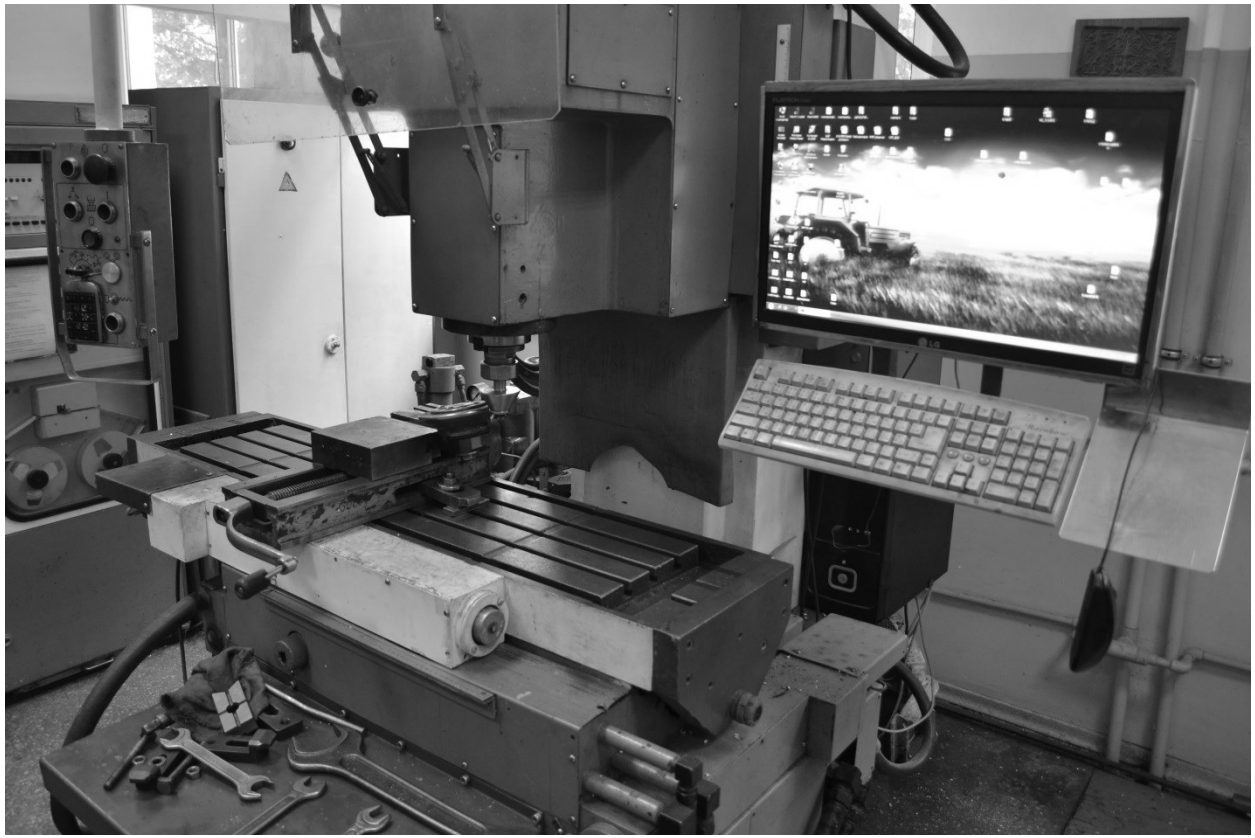

Рис. 8.1 - Фрезерний верстат з ЧПК із обладнанням для виготовлення вісесиметричних деталей

Для виконання необхідних технологічних процесів розроблено траєкторію руху ролика по заготовці.

Для виготовлення деталей складної форми нами розроблено дві траєкторії руху інструменту, які значно відрізняються одна від іншої, та виконуються різними теоретичними задачами. На першому етапі траєкторія руху ролика описувала деталь конусної форми (рис. 8.2), а на другому етапі траєкторія руху ролика описувала довільну складну конфігурацію для виготовлення деталі складної форми (рис. 8.3).

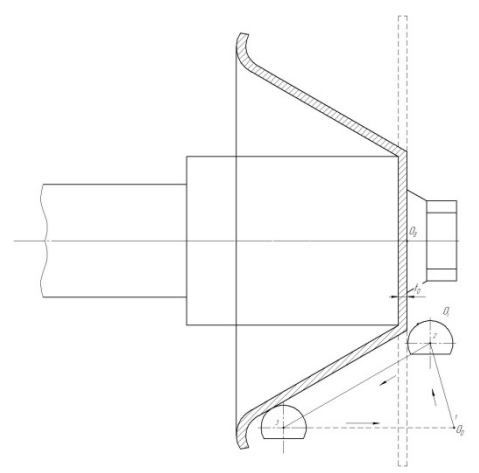

Рис. 8.2 - Обробка деталі на першій

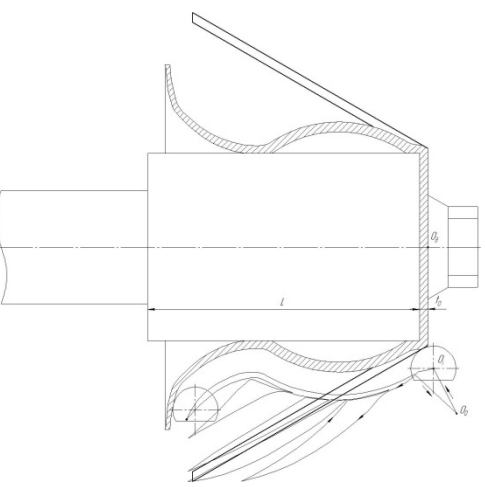

операції у конічну форму Рис. 8.3 - Обробка деталі на другій операції у складну опукло-вігнуту форму

Основні переваги ротаційної витяжки в порівнянні зі штампуванням полягають в наступному: універсальність і широкі технологічні можливості процесу; простота і низька вартість оснащення та інструменту; можливість обробки різанням і пластичним деформуванням на одному верстаті; висока концентрація операцій і можливість остаточного виготовлення виробів складної форми на одному робочому місці.

Вартість оснастки для ротаційної витяжки складає 5-10% від вартості інструментальних штампів, а вага в порівнянні з вагою штампів - близько 15- 20%, а іноді й менше. Завдяки її впровадженню терміни підготовки виробництва зменшуються в 5-10 разів. Деталі виготовлені методом ротаційної витяжки на верстатах з ЧПК повністю відповідають вимогам, які ставляться до виробів, отриманих штампуванням.

Метою даної роботи є забезпечення якості та необхідної геометричної форми осесиметричних деталей з листових заготовок, отриманих методами ротаційної витяжки на обладнанні з ЧПК, на основі розробки методики підготовки програм для верстатів з ЧПК, які дозволяють управляти параметрами процесу та забезпечувати стійкість формозмінення заготовки без її руйнування.

Підготовка програм для ротаційної витяжки (РВ) на верстатах з ЧПК трудомістка і складна, тому актуальні проблеми розробки прогресивної технології і способів автоматизації підготовки програм. Для автоматичного програмування роботи верстатів з ЧПК нами використані графічні САП AutoCAD, T-FLEX, КОМПАС- 3D, SolidWorks, а для програмування в МG кодах використані системи ArtCam, T-FLEX, SolidWorks, розроблені для токарних верстатів.

Підготовка керуючої програми для верстатів з ЧПК складається з трьох стадій: технологічної, математичної та програмування.

Технологічна підготовка програм для РВ порожнистих деталей на токарних верстатах з ЧПК істотно відрізняється від технологічної підготовки для токарно-давильних верстатів інших видів. Це пояснюється в першу чергу тим, що зростає складність технологічних завдань. Управляючі програми розробляються або на ЕОМ з використанням систем автоматичного програмування (САП), або ручним способом. Підготовку вихідних даних виконує технолог-програміст, знайомий з основами РВ і з мовою програмування конкретної системи САП.

Ознайомлення з існуючими методами виготовлення деталей на токарнодавильних верстатах в першу чергу переслідує мету максимального використання відомих технологічних прийомів та існуючого оснащення і інструменту. При цьому вивчають маршрут технологічного процесу обробки деталі, аналізують зміну форми заготовки на кожному парному і непарному ходах, а також після кожної операції, яка планується на верстатах з ЧПК. Визначають способи базування, методи витяжки окремих елементів проміжних заготовок, спеціальні технологічні прийоми, використовувані при автоматизованій РВ. Визначають необхідні пристосування, давильний і ріжучий інструмент, який використовується на всіх операціях.

Розробляють детально операції технологічного процесу повної обробки деталі. Встановлюють режими обробки окремих ділянок деталі, використовуючи наявний технологічний досвід, елементи теорії РВ, загальні положення обробки металів тиском і різанням з урахуванням технологічних можливостей верстата з ЧПК. Зміст процесу записується в операційнотехнологічну карту, до якої додається ескіз оброблюваної на даній операції деталі.

На основі операційно-технологічної карти і схеми руху давильного і ріжучих інструментів розробляється розрахунково-технологічна карта (РТК), за якою складається карта програмування, яка є вихідним документом для розробки керуючої програми. Розроблена керуюча програма проходить ряд перевірок і при необхідності коригується.

При технологічній підготовці операцій РВ деталей на верстатах з ЧПК недостатньо виготовити керуючі програми для здійснення певних траєкторій руху давильного інструменту. Перш за все необхідно забезпечити стабільність процесу, стійкість процесу витяжки заготовки. Запобігти гофроутворенню і надмірному стоншенню, забезпечити задану точність, високу продуктивність обробки деталей в автоматичному режимі роботи верстата. Це досягається шляхом технічно обґрунтованого вибору моделі верстата з ЧПК, допустимих ступенів деформації, частоти обертання заготовки, величин подач, геометричних параметрів обладнання і інструмента. Верстат з ЧПК вибирають з умови забезпечення необхідних зусиль деформування і продуктивності обробки при заданих розмірах заготовки і механічних властивостях матеріалу. При виборі верстата враховують його технологічні можливості, забезпечення повного завантаження і відпускну ціну.

Бажано, щоб технологічне оснащення для РВ на токарних верстатах з ЧПК було жорстким, недорогим та забезпечувало необхідну точність обробки.

Особливе значення для вибору давильного інструменту набуває питання його кріплення на супорті, виключення биття і розмірна ув'язка вихідної точки обробки з системою координат деталі. При проектуванні і виготовленні давильного інструменту для верстатів з ЧПК повинні бути забезпечені необхідна жорсткість, точність і мінімальне биття.

Головне завдання технологічної підготовки обробки тонкостінних оболонок на верстатах з ЧПК полягає в забезпеченні ефективності методів формоутворення оболонки в порівнянні з їх виготовленням на давильних верстатах з ручним керуванням. Це досягається в першу чергу технічно обґрунтованим відбором номенклатури деталей, витяжку яких економічно і доцільно проводити на верстатах з ЧПК. Сюди відносяться насамперед великі деталі складної конфігурації, для виготовлення яких потрібні штампи і обладнання високої вартості.

Основними вихідними даними для проектування технологічного процесу РВ на верстатах з ЧПК є креслення і технічні умови на виготовлення деталі, розмір програмного завдання, послідовність операцій і переходів, схеми обробки проміжних заготовок, траєкторії руху давильного та ріжучого інструментів.

При підготовці керуючої програми роботи верстата з ЧПК методом автоматичного отримання кінцевих розмірів оболонки виникає необхідність складання докладного плану операції і розрахунку режимів витяжки для всіх технологічних переходів. При цьому можливе застосування математичних методів оптимізації. Можуть оптимізуватись сили, метод витяжки, форма робочої траєкторії руху давильного ролика, число і послідовність переходів, траєкторії допоміжних переміщень і холостих ходів інструменту, тощо. Для оптимізації окремих складових технологічного процесу і режимів витяжки можуть бути використані ЕОМ. У зв'язку з цим актуальним є подальше дослідження особливостей РВ на верстатах з ЧПК.

В окремих випадках слід застосовувати траєкторії руху інструменту які забезпечують більш високі ступені деформації, з поверненням для подальшого згладжування нерівностей. Слід враховувати, що на верстатах з ЧПК передбачені можливості складних рухів для швидких холостих ходів в прямому і зворотному напрямках.

При РВ завдяки локальному навантаженню заготовки легко виявляються дефекти в металі. Тому при встановленні послідовності обробки відповідальних деталей з дефіцитних матеріалів або деталей, в заготовках яких часто зустрічаються дефекти металу, необхідно виділяти небезпечні місця. Для виявлення дефектів візуально і контрольних промірів потрібно передбачити зупинку шпинделя на незначний час.

Визначення числа операцій і переходів РВ слід починати з вибору методу витяжки, числа оправок і способу базування на кожній операції до повної обробки. При цьому треба враховувати особливості конструкції деталі та технологічні можливості верстата. Першу установку зазвичай вибирають із умови найбільш зручного формоутворення і базування заготовки.

Кінцевою метою при визначенні послідовності операцій являється встановлення такої схеми, яка забезпечує стійке протікання процесу витяжки, необхідну якість деталі, найбільш повну обробку з найменшим штучним часом.

При РВ на токарних верстатах з ЧПК застосовують три основні схеми базування: по отвору, виступу або по площині. Базові поверхні утворюються при виготовлені заготовки. Ці схеми установки при відповідній підготовці базових поверхонь відповідають вимогам, які ставляться до установки деталей на токарних верстатах з ЧПК. Прийняті схеми базування визначають форму заготовок і конструкцію роликів.

Вибір траєкторій руху давильного ролика і розрахунок величини ротаційної витяжки є комплексним техніко-економічним завданням, вирішення якого полягає у виборі і комбінації рухів які забезпечують мінімум витрат на виготовлення деталі при заданих технічних обмеженнях. Для проектування схеми руху давильних та ріжучих інструментів необхідно побудувати траєкторії руху і допоміжних переміщень при обробці всіх поверхонь. Найбільшу складність представляє побудова траєкторії руху інструменту при багатоперехідній РВ. При цьому траєкторію розраховують графо-аналітичними методами з урахуванням відомих рекомендацій.

Кількість переходів та режими РВ будь-якої деталі визначають на основі оцінки деформовності матеріалу заготовки та стійкості формозмінення. На основі аналізу отриманих результатів будуються траєкторії з урахуванням визначених на стадії проектування допустимих ступенів деформації та деформуючих зусиль на кожному переході для кожної ділянки складної деталі при прийнятому методі РВ. При виборі вихідного положення "нуль інструменту" потрібно виходити з того, щоб найдовша траєкторія не виходила за встановлені межі.

Розглянемо процес ротаційної витяжки тонкостінної заготовки складної форми комбінованим методом виконання який можливий тільки на верстатах з ЧПК. Заготовка із алюмінію АД1 та сталі 10 товщиною 0,8, 1,0 та 1.2мм. Яка закріплена на оправці і притискається болтом (рис. 8.2). Ролик підводиться до початкової точки 0*<sup>і</sup>* де він починає поступовий рух деформування. Заздалегідь розрахована еквідистанта руху давильного інструменту складається з шляху підведення інструменту в початковий стан до початкової точки формоутворення 0*<sup>і</sup>* , робочий хід 1-2 і вихід в початковий стан по траєкторії 2-3- 0*і* . За нуль деталі при відтворенні еквідістанти зазвичай приймають точку 0*<sup>д</sup>* місці перетину осей X і Y на правому.

При обробці деталі складної форми для досягнення оптимального результату, розробку програми було розбито на дві частини.

- Витяжка у форму конуса з кутом конуса 60<sup>0</sup> (рис. 8.2).

- Витяжка у складну опукло-ввігнуту форму траєкторія показана на (рис. 8.3).

Для забезпечення правильного виготовлення деталі було визначено раціональні геометричні параметри робочої поверхні ролика *Rрол=*1,5 *мм*,  $R_{\text{non}}$ =4,0 *мм* та  $R_{\text{non}}$ =6,0 *мм*. кута *α* для листових заготовок товщиною  $\delta$ =0,8 *мм*, *δ=*1,0 *мм* і *δ=*1,2 *мм* із алюмінію АД1 і сталі 10. Виконано розрахунок напружено-деформованого стану в осередку деформації в залежності від параметрів процесу. На основі отриманих результатів побудовано траєкторії навантаження в просторі з координатами: показник напруженого стану *η*, параметр Надаі-Лоде *μζ*., ступінь деформації *eu*, які були використані для розрахунків величини використаного ресурсу пластичності *ψ* [9] та його залежності від параметрів процесу РВ. Параметри процесу РВ підбирали так, щоб величина *ψ* на першому етапі не перевищувала значень *ψ*≤0,4, що є важливим фактором виготовлення деталі, так як отриману конічну заготовку використовували в подальшому для виготовлення деталі більш складної опукло-вігнутої форми (рис. 8.3). В подальшому траєкторії руху інструменту і інші параметри процесу підбирали так, щоб після кінцевої обробки - *ψ*≤0,80 – 0,85.

Використання розроблених програм дозволило виготовити деталі опукливигнутої форми з листових заготовок із сталі 10 та алюмінію АД1 представлені на рисунку 8.4.

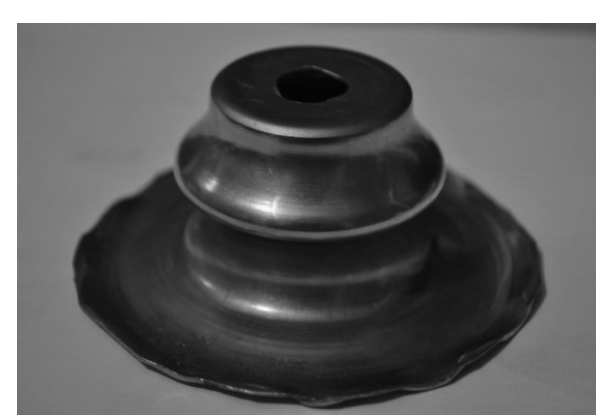

Рис. 8.4 - Деталь опукли-вигнутої форми з листової заготови із сталі 10 та алюмінію АД1

Запропонована методика розробки програм для реалізації технологічного процесу ротаційної витяжки осесиметричних деталей складної форми на верстатах з ЧПК. Програма дозволяє задавати такі траєкторії руху інструменту, при яких забезпечується стійкість формозмінення заготовки без її руйнування.

При розробці програми управління рухом інструменту відносно деталі використані САП AutoCAD, SolidWorks, ArtCAM, КОМПАС-3D, де забивалися параметри обробки в МG коди використовуючи ArtCam, та T-FLEX, розроблені для токарних верстатів з ЧПК.

Використання розроблених програм дозволило виготовити деталі опукливигнутої форми з листових заготовок із сталі 10 та алюмінію АД1.

## **8.2. Проведення експериментальних досліджень на вертикальнофрезерному верстаті з ЧПК**

В даний час розроблені нові схеми траєкторії руху інструменту для отримання деталей складної форми – які проведені в два етапи спочатку ротаційне витягування на конус, а потім на спеціальну форму. А також проведені дослідження з різних матеріалів сталь СТ.10 та альміній АД-1. Також дані дослідження проводились на різних верстата ЧПК. На токарному верстаті 16К20Т1 та фрезерному верстаті 6Р13Ф3.

Для проведення даного експерименту, який було поділено на два етами: Перший етап:

Заготовка для експерименту взята круглої форми товщиною 1 мм, і діаметром 84 мм. Закріплювалась на оправці конусної форми і вся конструкція закріплена на верстаті яка пердставлена на рис. 2. Оправка виготовлена конусна діаметр при вершині 10мм. довжиною 60 мм. а також спеціальний ролик робочою зоною 4 мм, представлені на рисунку 8.5.

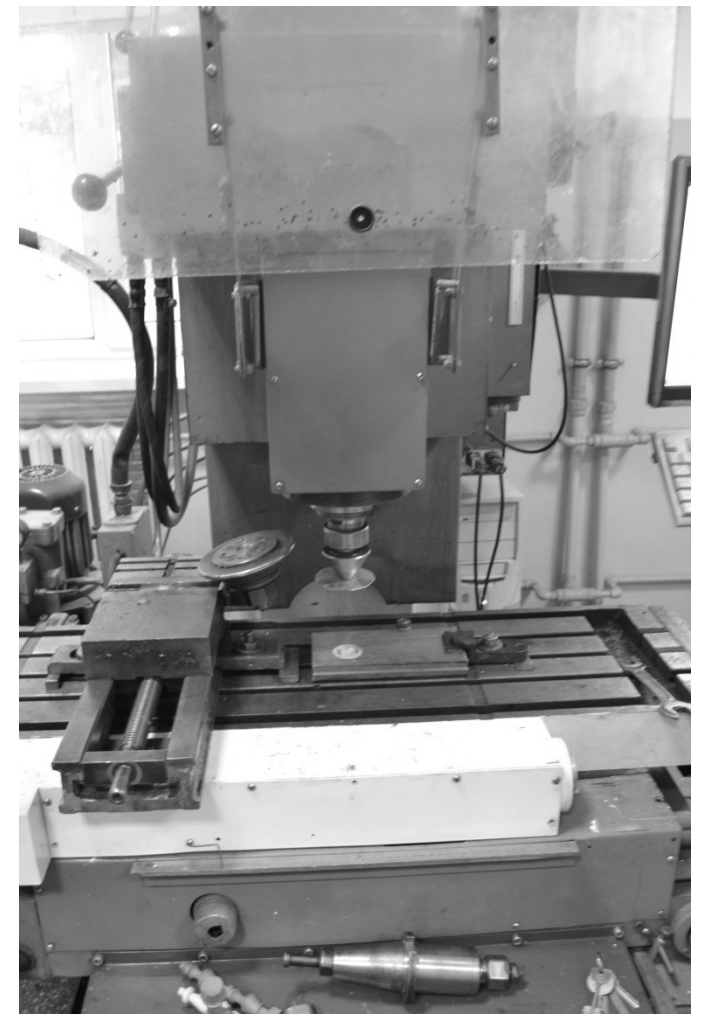

Рисунок. 8.5

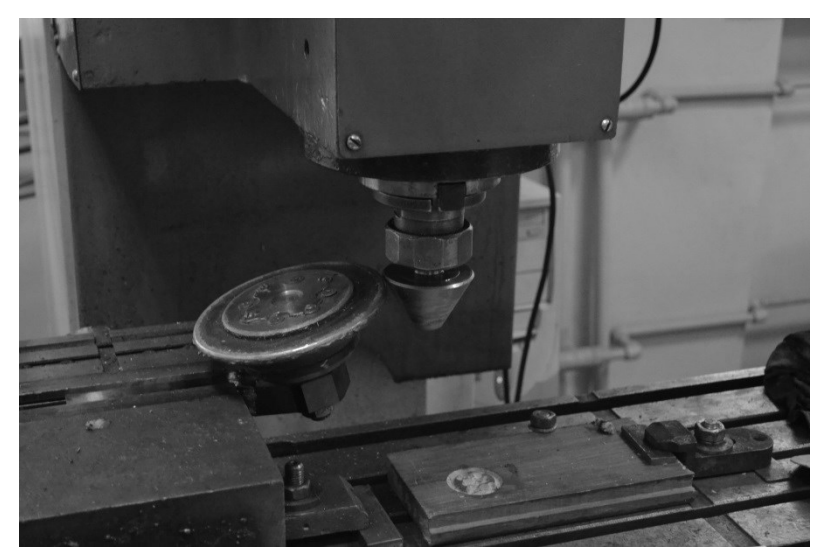

Траєкторія руху наведена на рисунку 5. кожна операція змінюється від 10° напочатку до 60° на прикінці роботи ролика.

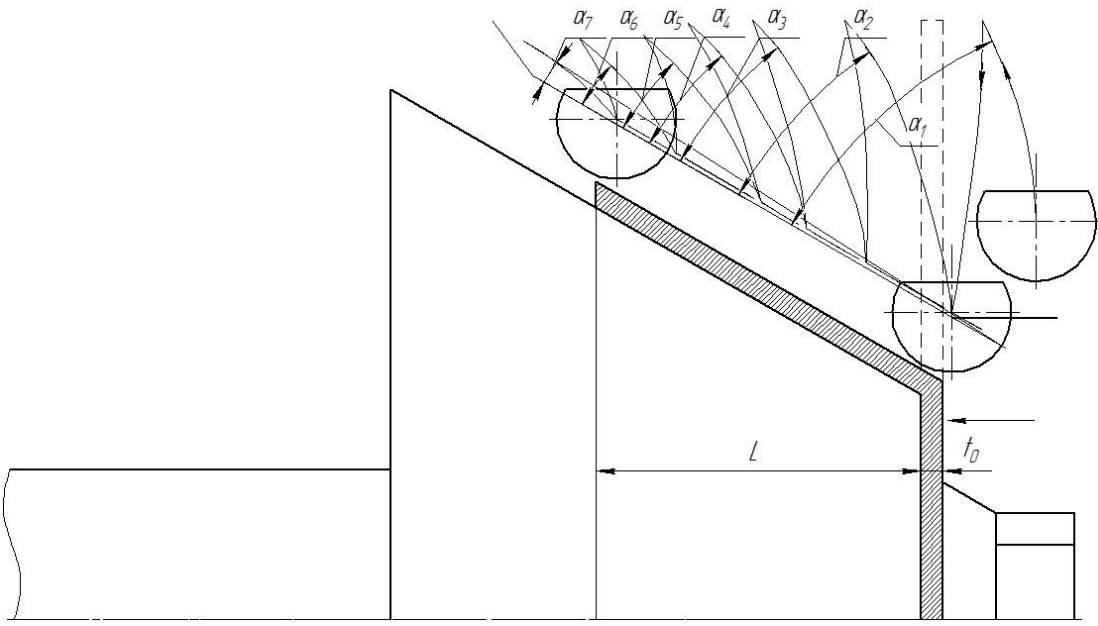

Рисунок. 8.7

Процеси обробки деталі приведений на рисунку 8.8.

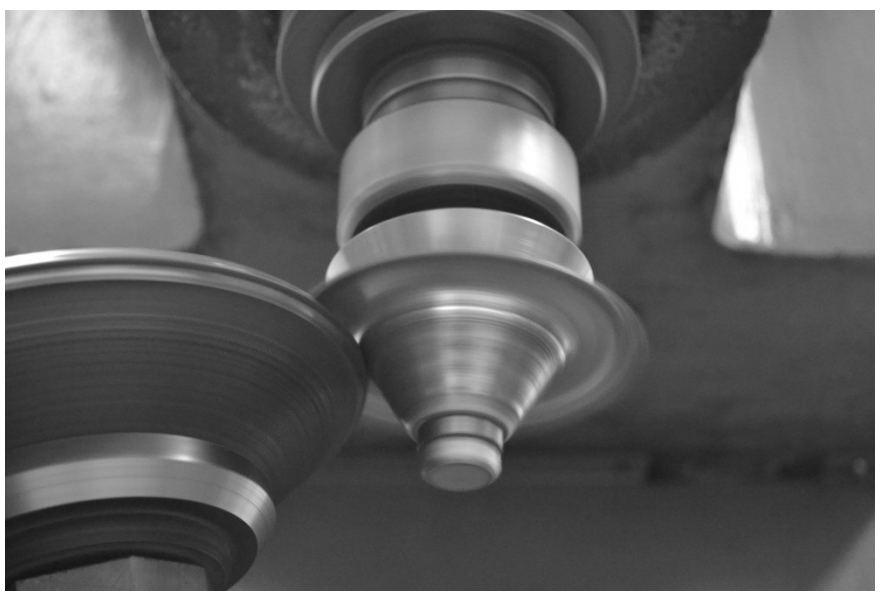

Рисунок. 8.8.

Другий етап:

Заготовка для експерименту взята конусної форми. Закріплювалась на оправці спеціальної форми і вся конструкція закріплена на верстаті. Оправка виготовлена прямокутної форми діаметр 20 мм. довжиною 60 мм. робота проводилась том же самим спеціальним роликом робочою зоною 4 мм.

представлені на рисунку 8.9.

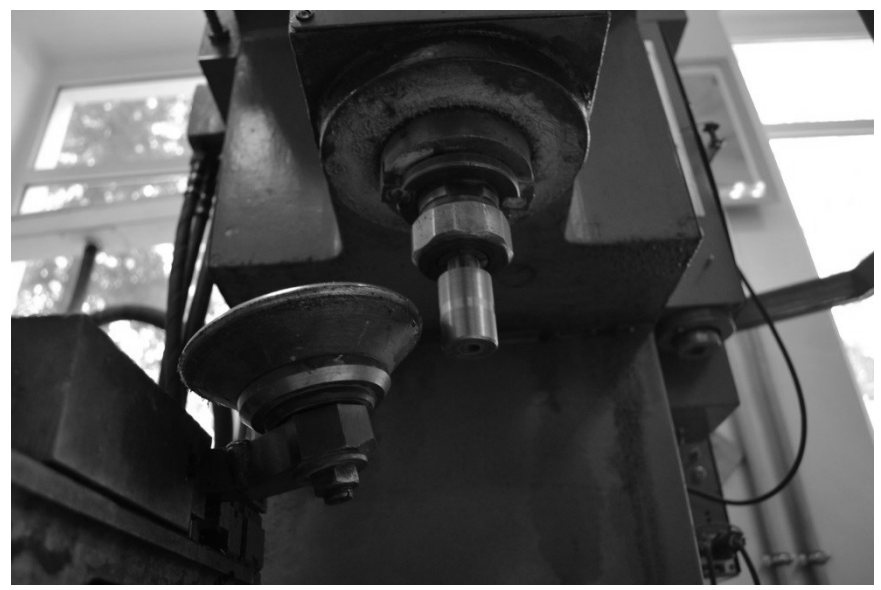

Рисунок. 8.9.

Процес виконання роботи представлено на рисунку 8.10, а також дана траєкторія руху інструмента для даного етапу виконання досліду представлено на рис. 8.11.

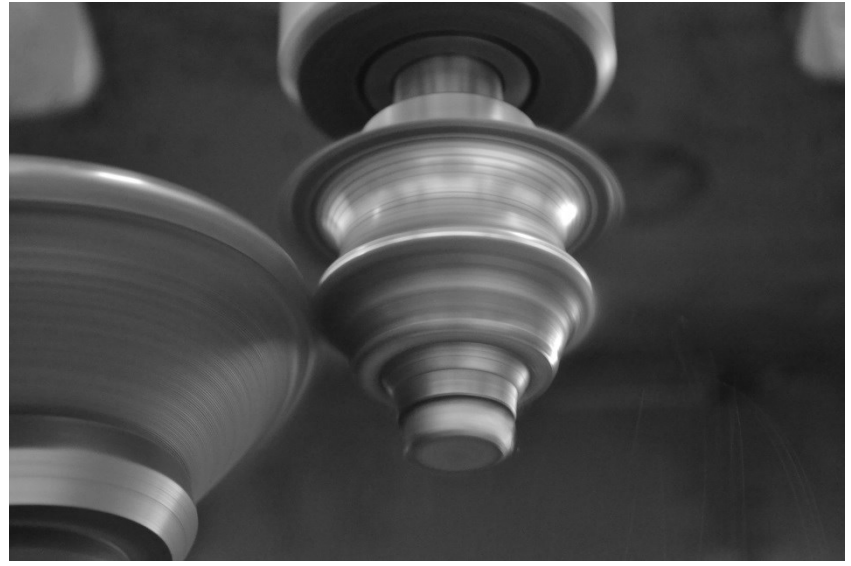

Рисунок 8.10

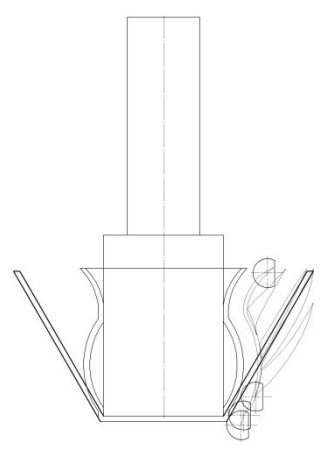

Тож після проведених досліджень ми отримали деталь заданої форми і ззаданими розмірами деталі. Деталь приведена на рисунку 8.12.

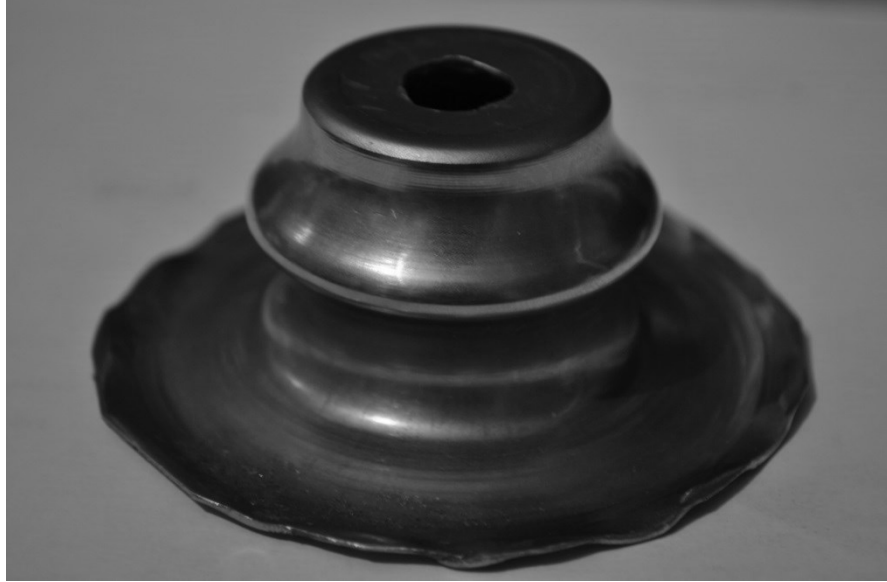

Рисунок. 8.12

## **8.3. Методика визначення оптимальних параметрів формоутворення заготовки методами ротаційної витяжки**

На основі теоретичних розрахунків та експериментальних досліджень для отримання оптимальних параметрів процесу ротаційної витяжки з тонколистових матеріалів на верстатах з ЧПК, до заготовки слід правильно визначити необхідні параметри, які забезпечать формоутворення деталі без руйнування.

Тож, основним питанням є визначення необхідної швидкості і подачі верстата по заготовці, яка забезпечує формоутворення деталі без руйнування, та мінімальний коефіцієнт використаного ресурсу пластичності.

Для проведення експерименту спочатку було спроектовано оправку конічної форми, яка закріплюється у шпиндель верстата, а на основі закріплено ролик (див. рис. ).

Визначено розрахунок напружено-деформованого стану в осередку деформації заготовки, накопичену деформацію та величину використаного ресурсу пластичності.

По величині використаного ресурсу пластичності можна визначити раціональні параметри траєкторії руху інструменту, швидкості та подачі верстата, товщини та якості матеріалу а також кількість операцій проведених на даній заготовці.

Розрахунковим шляхом встановлено, що для виготовлення деталей ротаційною витяжкою на верстаті з ЧПК та контрольований правильною траєкторією руху інструменту (рис. ), дає можливість до 50% запасу величини використаного ресурсу пластичності, тим самим забезпечується формоутворення без руйнування.

Тому пропонується наступну методику встановлення параметрів технологічного процесу:

1. Встановлення розмірів товщини та матеріалу заготовки.

2. Встановлення ступеня деформації, виходячи з властивостей заготовки та форми оправки.

3. Складність отримання заготовки залежить від вичерпності ресурсу пластичності. Також правильної траєкторії руху інструменту.

4. За отриманими даними визначаємо кількість переходів та різних видів оправок для виготовлення деталі складної форми.

Завдання інженера технолога – вибрати найбільш оптимальний варіант технології, траєкторії руху інструмента, параметрів обладнання.

Згідно креслення деталі технологія виготовлення включає наступні операції:

1. Виготовити заготовки певного розміру з отвором під болтове закріплення по середині.

2. Очистка заготовки від окалин та задирів, підготовка поверхні заготовки під нанесення змащення.

3. Нанесення змащення.

4. Виготовлення та тестування траєкторії руху інструменту.

Деталь, що обробляється, рекомендується представляти на кресленні з показом розмірів які отримуються після процесу ротаційної витяжки. Дані креслення деталі та траєкторії руху інструменту виконують в інженерних програмах САП AutoCAD, SolidWorks, ArtCAM, КОМПАС-3D, де забивалися параметри обробки в МG коди використовуючи ArtCam, та T-FLEX, розроблені для верстатів з ЧПК.

Правильний вибір вихідних параметрів заготовки в процесі ротаційної витяжки порожнистих деталей із листових матеріалів дозволяє забезпечити найбільш сприятливий плин металу при деформуванні, знизити витрати матеріалу та бракування заготовки.

## **7.1 Теоретичні питання**

1. На якому обладнанні виконується ГОШ. Основні етапи проектування технологічного процесу штампування.

2. Поверхня розніму штампа і штампувальні ухили. Їх призначення.

3. Радіуси закруглень та намітки під отвори.

4. Припуски. Особливості їх призначення.

5. Допуски і напуски.

6. Облой і його функції.

7. Стадії заповнення рівчака. Причини недоштампування.

8. Облойна канавка. Її принципова конструкція. Типи облойних канавок.

9. Вибір заготовок для поковок з подовженою віссю (поковка має постійний перетин уздовж осі).

10. Вибір заготовок для поковок з подовженою віссю (поковка має змінний перетин уздовж вісі).

11. Коефіцієнт підкочування і спосіб підбору заготовки за коефіцієнтом підкочування.

12. Розрахунок заготовки для поковок круглих в плані.

13. Варіанти штампування поковок круглих в плані та близьких до них.

- 14. Способи штампування (з окремої заготовки, з поворотом і від прутка)
- 15. Рівчаки молотових штампів (класифікація).

16. Контрольний кут. Протяжний рівчак.

17. Підкотний рівчак. Формувальний і згинальний рівчак.

18. Чорновий і чистовий рівчак.

19. Правила вибору штампувального кубика.

20. Безоблойне штампування. Переваги та недоліки.

21. Відмінність гарячого об'ємного штампування від холодного об'ємного штампування. Переваги та недоліки.

22. Спеціалізоване виробництво. Переваги.

23. Різання заготовок на прес-ножицях. Зони різання.

24. Види браку при різанні.

25. Вихідні матеріали для штампування.

26. Підігрівання сталі під різання.

27. Класифікація ножів. Ножі для різання круглих заготовок.

28. Види різання.

29. Способи різання.

30. Зберігання металу на виробництві. Призначення зазору між ножами при різанні.

31. Що таке ГКМ, її особливості. Принципова схема штампування на ГКМ.

32. Переваги та недоліки штампування на ГКМ.

33. Типи поковок, що штампуються на ГКМ.

34. Особливості складання кресленика поковки, що штампується на ГКМ.

35. Послідовність розрахунку технологічного процесу штампування на ГКМ поковок типу стрижня зі стовщенням.

36. Висадження в матриці та пуансоні.

37. Уточнене правило конічного висадження. Розрахунок розмірів набірного переходу.

38. Набір у порожнину складної форми. Розрахунковий конус.

39. Набір у порожнину складної форми. Розрахунковий циліндр.

40. Варіанти штампування від прутка.

41. Варіанти штампування з одиничної заготовки від заднього упору.

42. Варіанти штампування з одиничної заготовки від переднього упору.

43. Штампування поковок типу втулок.

44. Штампування поковок типу кілець.

45. Проектування технологічного процесу штампування порожніх деталей.

46. Висадження труб на ГКМ.

47. Штампування поковок зі стовщенням на кінці типу вушок.

48. Згинання на ГКМ.

49. Висадочні, формувальні та просічні рівчаки ГКМ.

50. Відрізні та затискові рівчаки ГКМ.

51. Штампування на КГШП. Переваги та недоліки.

52. Конструктивні особливості КГШП. Виштовхувачі.

53. Регулювання висоти штампового простору.

54. Технологічні особливості штампування на пресах.

55. Особливості технологічного процесу штампування на КГШП. Вибір облойної канавки.

56. Переходи штампування для поковок круглих в плані.

57. Штампування поковок з подовженою віссю.

58. Штампування видавлюванням. Переваги та недоліки.

59. Безоблойне штампування на КГШП. Компенсатори.

60. Вальцювання. Призначення.

61. Розкочування.

# **7.2. Тести**

1 Гаряча деформація це деформація, що протікає при:

а) температурі більше температури рекристалізації;

б) температурі вище  $800^{\circ}$ С;

в) при температурі більше кімнатної температури;

г) при температурі більше 0.5 температури плавлення.

2 Холодна деформація – це деформація, що протікає при:

а) температурі нижче температури рекристалізації;

б) кімнатній температурі;

в) температурі нижче 800 °С;

г) при температурі нижче 0.5 температури плавлення.

3 Спеціалізоване виробництво – це:

а) виробництво обмеженої номенклатури виробів;

б) виробництво спеціальних виробів;

в) виробництво обмеженої серії виробів;

г) серійне виробництво.

4 Сталь перед різанням підігрівають для:

а) зменшення опору деформації; б) підвищення крихкості;

в) зменшення крихкості; г) збільшення опору деформації.

5 Зі збільшенням крихкості сталі продуктивність різання на ножицях: а) зменшиться; б) збільшиться; в) не зміниться.

6 Які дефекти можуть виникнути при різанні через неправильно вибраний зазор:

а) задирок;<br>
в) торцеві тріщини; г) сколювання з виривом; д) косий

г) сколювання з виривом; д) косий зріз.

7 Зусилля різання на ножицях розраховується за формулою:

- a)  $P=\sigma_{cn}$ \*Fcp\*k; 6)  $P=\sigma_{B}$ \*Fcp\*k;
- в)  $P = \sigma_r^* F \text{cp*}k$ ; г)  $P = \sigma_R / F^*k$ ;
- д)  $P = \sigma_{p}/F*k$ .

8 Відкрита схема різання:

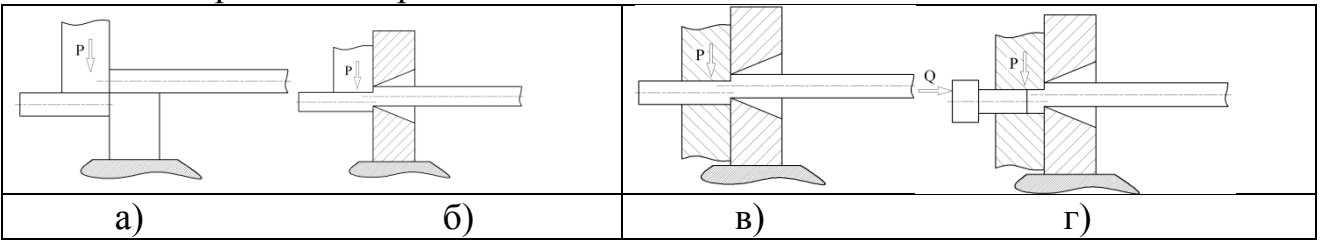

9 Не повністю відкрита схема різання:

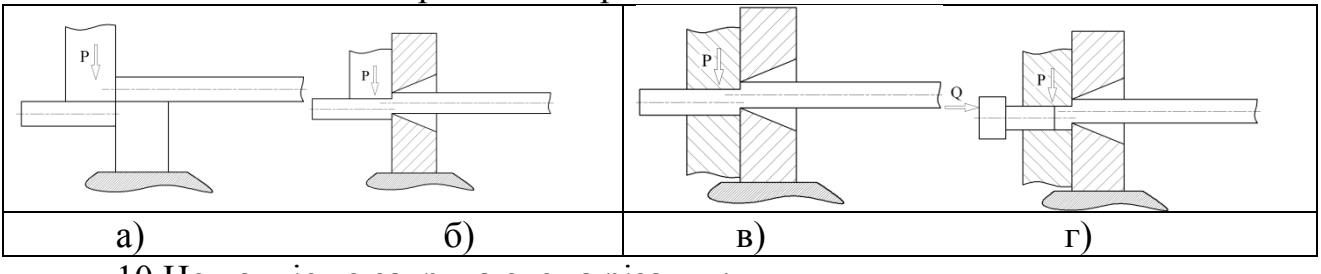

10 Не повністю закрита схема різання:

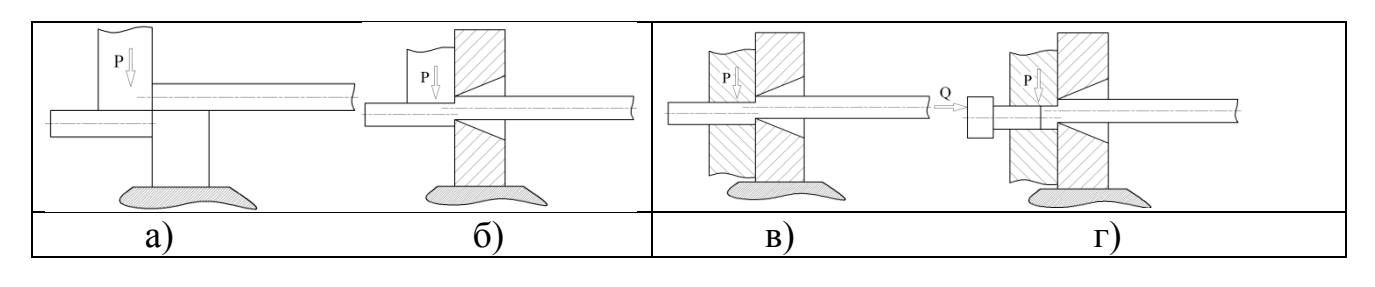

#### 11 Закрита схема різання:

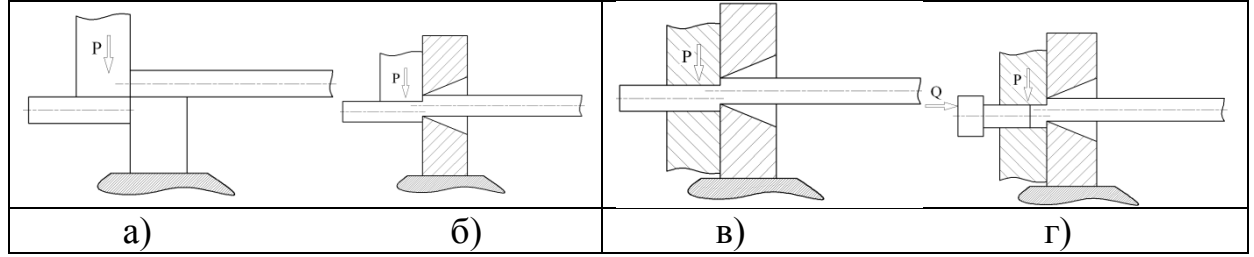

12 На якому обладнанні виконується гаряче об'ємне штампування:

- а) молот, б) КГШП; в) гідравлічний прес;
- г) автомат; д) ГКМ.

#### 13 Поверхня розніму повинна забезпечувати:

- а) найменший відхід металу;
- б) вільне видалення поковки з штампу;
- в) простоту конструкції штампа;
- г) найменше значення зусилля штампування;
- д) найменшу нерівномірність розподілу деформації в поковці.

14 Штампувальні ухили:

- а) призначаються більшими на внутрішніх поверхнях поковки;
- б) призначаються більшими на зовнішніх поверхнях поковки;

в) призначаються однаковими на зовнішніх і внутрішніх поверхнях поковки.

15 Радіуси закруглень на поковці призначаються для того, щоб:

- а) не було затисків на поковці;
- б) підвищити стійкість інструменту;
- в) зменшити зусилля штампування;
- г) збільшити точність штампування.

## 16 Найбільш точним є штампування на:

а) молоті, б) КГШП; в) автоматі; г) ГКМ.

## 17 Величина верхнього знака намітки повинна бути:

а) більше діаметру основи отвору;

- б) менше діаметра основи отвору;
- в) будь-якої необхідної величини;
- г) менше 0.8 діаметра основи отвору.

18 Припуск – це:

а) однобічне збільшення розміру поковки по відношенню до номінального розміру деталі, що забезпечує після механічної обробки необхідні розміри деталі;

б) відхилення розмірів поковки від номінальних, обумовлене неточністю виготовлення, недоштампуванням, зносом рівчака штампа і т.д.

в) збільшення розмірів деталі з метою спрощення її конфігурації через неможливість або недоцільність її виготовлення.

19 Допуск – це:

а) однобічне збільшення розміру поковки по відношенню до номінального розміру деталі, що забезпечує після механічної обробки необхідні розміри деталі;

б) відхилення розмірів поковки від номінальних, обумовлене неточністю виготовлення, недоштампуванням, зносом рівчака штампа і т.д.

в) збільшення розмірів деталі з метою спрощення її конфігурації через неможливість або недоцільність її виготовлення.

20 Напуск – це:

а) однобічне збільшення розміру поковки по відношенню до номінального розміру деталі, що забезпечує після механічної обробки необхідні розміри деталі;

б) відхилення розмірів поковки від номінальних, обумовлене неточністю виготовлення, недоштампуванням, зносом рівчака штампа і т.д.

в) збільшення розмірів деталі з метою спрощення її конфігурації через неможливість або недоцільність її виготовлення.

21 Припуск залежить від:

а) групи сталі; б) ступеня складності;

в) штампувальних ухилів; г) радіусів закруглень;

д) розміру деталі.

22 Група сталі за ГОСТ 7505-89 залежить від:

а) вмісту вуглецю в сталі;

б) від кількості легуючих елементів у сталі;

в) від типу легуючих елементів у сталі;

г) від виду вихідної заготовки.

23 Точність штампування залежить від:

а) виду обладнання, на якому штампують;

б) виду вихідної заготовки;

в) зусилля штампування.

24 Допуск за ГОСТ 7505-89 залежить від:

а) індексу поковки; б) розмірів поковки;

в) штампувальних ухилів; г) радіусів закруглень.

25 Індекс поковки за ГОСТ 7505-89 залежить від:

а) групи сталі; б) ступеня складності;

в) класу точності; г) виду поверхні розніму.

26 Якщо коефіцієнт підкочування більше розрахункового, то заготовка вибирається за:

а) найменшим діаметром з епюри діаметрів;

б) найбільшим діаметром з епюри діаметрів;

в) середнім діаметром з епюри діаметрів.

27 Якщо коефіцієнт підкочування менше розрахункового, то заготовка вибирається за:

а) найменшим діаметром з епюри діаметрів;

б) найбільшим діаметром з епюри діаметрів;

в) середнім діаметром з епюри діаметрів.

28 Якщо коефіцієнт підкочування з епюри діаметрів більше розрахункового, то призначається операція:

а) формування; б) підкочування; в) протяжки; г) згинання.

29 В об'єм заготовки для відкритого штампування з одиничної заготовки входять:

а) об'єм деталі, облою, угару, кліщівини;

б) об'єм деталі, угару, кліщівини;

в) об'єм деталі, облою, кліщівини;

г) об'єм деталі, облою, угару.

30 В об'єм заготовки для штампування поковок з поворотом входять:

а) два об'єми деталі, два об'єми облою, два об'єми угару, один об'єм кліщівини;

б) два об'єми деталі, один об'єм облою, два об'єми угару, два об'єми кліщівини;

в) два об'єми деталі, два об'єми облою, два об'єми угару;

г) два об'єми деталі, два об'єми облою, один об'єм угару, один об'єм кліщівини;

д) два об'єми деталі, два об'єми облою, один об'єм угару.

31 КВМ буде більшим при:

а) штампуванні з окремої заготовки;

б) штампуванні з поворотом.

32 Чорновий рівчак відноситься до:

а) заготівельних рівчаків;

б) кінцевих рівчаків;

в) допоміжних рівчаків.

33 Рівчак для згинання відноситься до:

- а) заготівельних рівчаків;
- б) кінцевих рівчаків;
- в) допоміжних рівчаків.
- 34 Формувальний рівчак відноситься до:
	- а) заготівельних рівчаків;
	- б) кінцевих рівчаків;
	- в) допоміжних рівчаків.
- 35 Підкотний рівчак відноситься до:
	- а) заготівельних рівчаків; б) кінцевих рівчаків;
	- в) допоміжних рівчаків.
- 36 Перетисковий рівчак відноситься до:
	- а) заготівельних рівчаків; б) кінцевих рівчаків;
	- в) допоміжних рівчаків.
- 37 Протяжний рівчак відноситься до:
	- а) заготівельних рівчаків; б) кінцевих рівчаків;
	- в) допоміжних рівчаків.
- 38 Площадка для осадження відноситься до рівчаків: а) заготівельних: б) кінцевих; в) допоміжних.
- 39 Відрубний ніж відноситься до рівчаків: а) заготівельних, б) кінцевих; в) допоміжних.
- 40 Коефіцієнт підкочування більше у:
	- а) рівчака для підкочування; б) формувального рівчака;
	- в) чорнового рівчака; г) чистового рівчака.
- 41 Облой потрібен для:
	- а) полегшення витягання поковки зі штампу;
	- б) для зменшення зусилля штампування;
	- в) чіткого заповнення гравюри штампа металом заготовки;
	- г) для збільшення КВМ.
- 42 Причинами недоштампування є:
	- а) велика заготовка;
	- б) мала заготовка;
	- в) холодна заготовка;
	- г) малі штампувальні ухили;
	- д) не вірно обрана поверхню розніму.
- 43 Місток облойної канавки потрібен для:
	- а) збільшення стійкості штампового оснащення;

б) полегшення обрізання облою;

в) збільшення опору витікання металу на поверхню розніму штампа;

г) зменшення зусилля штампування.

44 Контрольний кут потрібний:

а) для центрування кубиків один відносно іншого;

б) для зменшення ваги штампа;

в) для нарізування рівчаків штампа.

45 Підкотний рівчак використовується:

а) для збільшення довжини заготовки та зменшення її поперечного перерізу;

б) для переміщення об'єму металу вздовж осі заготовки без зміни її довжини;

в) для зміщення частині об'єму металу заготовки.

46 Протяжний рівчак використовується:

а) для збільшення довжини заготовки та зменшення її поперечного перерізу;

б) для переміщення об'єму металу вздовж осі заготовки без зміни її довжини;

в) для зміщення частини об'єму металу заготовки.

47 Чорновий рівчак відрізняється від чистового рівчака тим, що:

а) у чорновому рівчаку немає штампувальних ухилів;

б) у чорновому рівчаку немає радіусів закруглень;

в) у чорновому рівчаку немає облойної канавки.

48 Кресленик поковки що штампується складається за:

- а) ГОСТ 7062-90;
- б) ГОСТ 7505-89;
- в) ГОСТ 3057-79;
- г) ГОСТ 7023-89.

49 Пуансони і матриці, що використовуються в ГОШ доцільно виготовляти з:

- а) сталь 20;
- б) сталь 45;
- в) 5ХНМ;
- г) 40Х.

50 Пуансон до його зносу при ГОШ може відштампувати:

а) близько 100 поковок;

б) близько 1000 поковок;

а) близько 10000 поковок;

а) близько 100000 поковок.

51 Наявність виштовхувача в штампувальному обладнанні:

- а) дозволяє знизити величину штампувальних ухилів;
- б) тягне за собою збільшення штампувальних ухилів;
- г) не впливає на величину штампувальних ухилів.

52 Чорновий рівчак потрібен для:

- а) зменшення зусилля штампування в кінцевому рівчаку;
- б) зменшення штампувальних ухилів в кінцевому рівчаку;
- в) збільшення стійкості чистового рівчака.

53 При масовому виробництві найбільш економним є:

а) кування;

б) штампування;

в) куванням і штампуванням одержують вироби з однаковою собівартістю.

54 Найбільш дорогим є:

- а) прокат звичайної точності;
- б) прокат підвищеної точності;
- в) калібрований прокат.

55 Найбільш продуктивним є різання заготовок:

а) дисковими пилками;

- б) стрічковими пилками;
- в) вогневе різання;
- г) різання на прес ножицях.

56 До переваг різання на пилах відносяться:

а) висока продуктивність;

б) малий відхід металу;

в) висока точність різання.

57 При гарячому об'ємному штампуванні не рекомендується виготовляти отвори діаметром:

а) менше 25 мм; б) менше 30 мм;

в) менше 40 мм; г) менше 50 мм.

58 Оберіть правильне розташування поковки в штампі:

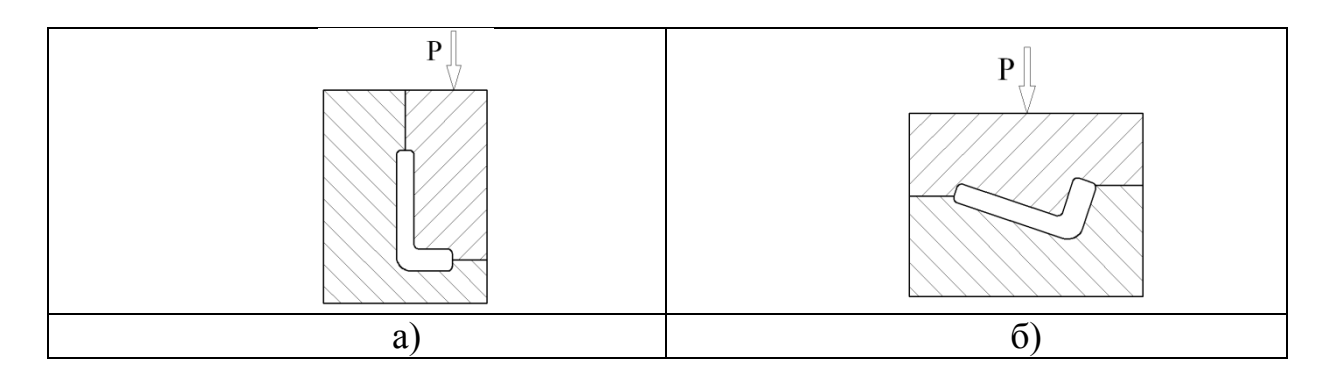

- 59 За ГОСТ 7505-89 ступінь складності поковки залежить від: а) маси вихідної деталі;
	- б) форми і розмірів деталі;
	- в) матеріалу деталі.
- 60 За ГОСТ 7505-89 основні припуски призначаються на:
	- а) усі поверхні деталі;
	- б) поверхні деталі, що оброблюються;
	- в) поверхні деталі, що не оброблюються.
- 61 За ГОСТ 7505-89 додаткові припуски призначаються на:
	- а) усі поверхні деталі;
	- б) поверхні деталі, що оброблюються;
	- в) поверхні деталі, що не оброблюються.

62 Вибір маси падаючих частин молота залежить від:

- а) форми поковки;
- б) матеріалу поковки;
- в) температури штампування; г) розмірів поковки.

63 При штампуванні на молоті ухили більше при:

- а) облойному штампуванні;
- б) безоблойному штампуванні;
- в) однакові при облойному і безоблойному штампуванні.

64 Розміри облойної канавки залежать від:

- а) маси поковки;
- б) виду поверхні розніму;
- в) розмірів поковки;
- г) форми поковки.

65 За ГОСТ 7505-89 від вихідного індексу залежать:

- а) величина припуску; б) величина допуску;
- в) радіуси закруглень; г) штампувальні ухили.

66 До недоліків ГОШ відносяться:

- а) високий опір деформуванню металу заготовки;
- б) низька якість поверхні поковки, що штампується;

в) необхідність призначення припусків на розміри деталі;

г) втрата металу на окалину;

д) низька пластичність металів.

67 У гарячому об'ємному штампуванні вихідною заготовкою є:

а) сортовий прокат; б) пресовані заготовки;

в) листовий прокат; г) ковальські злитки.

68 Зона занурення ножа в заготовку при різанні крихких металів:

- а) більше, ніж при різанні в'язких металів;
- б) менше, ніж при різанні м'яких металів;
- в) дорівнює величині зони занурення ножа при різанні в'язких металів.

69 Найвищу точність різання забезпечує:

а) відкрита схема різання;

- б) не повністю відкрите різання;
- в) не повністю закрите різання;
- г) закрите різання.

70 Дефект типу затиск на поковці може виникнути:

- а) якщо відсутній або дуже малий внутрішній радіус закруглення;
- б) якщо відсутній або дуже малий зовнішній радіус закруглення;
- в) якщо занадто малий штампувальний ухил.

71 При штампуванні поковок поперек вісі, додатковий припуск, що враховує вигнутість, відхилення від прямолінійності і площинності призначається:

а) на висотні розміри поковки;

б) на діаметральні розміри поковки;

в) на всі розміри поковки.

72 При штампуванні поковок поперек вісі, додатковий припуск, що враховує зміщення по поверхні рознімання штампів:

а) на висотні розміри поковки;

б) на діаметральні розміри поковки;

в) на всі розміри поковки.

73 За ГОСТ 7505-89 сталь 20 відноситься до групи стали: а) М1; б) М2; в) М3; г) М4.

74 За ГОСТ 7505-89 облойному штампуванню на молоті можна присвоїти клас точності:

а) Т2; б) Т3; в) Т4; г) Т5.

75 Перевагою облойного штампування перед безоблойним є:

а) підвищений КВМ;

б) менше зусилля штампування;

- в) немає необхідності використовувати точні заготовки;
- г) більш сприятливий напружено-деформований стан заготовки.

76 Основною відмінністю штампів ГКМ від штампів КГШП є:

- а) штампи ГКМ мають складнішу конструкцію;
- б) наявність двох поверхонь розніму; в) велика маса;
- г) велика вартість.

77 До переваг штампування на ГКМ відносяться:

- а) можливість штампування без штампувальних ухилів;
- б) можливість отримання наскрізних отворів;
- в) можливість використання прокату зниженою точності;
- г) відносно низькі зусилля штампування.

78 До переваг штампування на ГКМ відносяться:

- а) можливість відділення заготовки від прутка в штампі;
- б) можливість застосування для рівчаків змінних вставок;
- в) можливість використання прокату зниженою точності;
- г) відносно низькі зусилля штампування.

79 Недоліками штампування на ГКМ є:

- а) низька точність поковок; б) низька продуктивність;
- в) можливість штампування переважно вздовж осі заготовки;
- г) наявність декількох поверхонь розніму.

80 Кресленик поковки яка штампується на ГКМ складають за:

- а) ГОСТ 7062-90; б) ГОСТ 7505-89;
- в) ГОСТ 3057-90; г) ГОСТ 13764-86.

81 Штампувальні ухили на зовнішні поверхні при складанні кресленика поковки, що штампується на ГКМ призначаються:

- а) завжди;
- б) якщо на деталі є один бурт;
- в) якщо на деталі більше одного бурту;
- г) якщо на деталі більше двох буртів.
- 82 Довжина частини прутка, що висаджується:

а) дорівнює довжині поковки; б) дорівнює довжині формувального переходу;

в) обчислюється як відношення об'єму формувального переходу до площі поперечного перерізу заготовки;

г) обчислюється як відношення об'єму формувального переходу до площі найбільшого перетину поковки.

83 Коефіцієнт стійкості висадки визначається як:

а) відношення довжини частини заготовки, що висаджується до її діаметра;

б) відношення довжини частини заготовки, що висаджується до площі її поперечного перерізу;

в) відношення довжини частини заготовки, що висаджується до площі поковки у найбільшому діаметрі;

г) відношення довжини частини заготовки, що висаджується до площі поковки у найменшому діаметрі.

84 Найбільш інтенсивно можливо проводити набір металу при штампуванні на ГКМ:

а) в циліндричну порожнину в матриці;

б) в конічну порожнину, розташовану в пуансоні;

в) в циліндричну порожнину, розташовану в пуансоні.

85 Набірні переходи при штампуванні на ГКМ потрібні:

а) для отримання поковки потрібної форми;

б) для зменшення зусилля штампування у формувальному переході;

в) для запобігання вигину заготовки;

г) для збільшення стійкості оснащення;

д) для збільшення продуктивності штампування.

86 Об'єм рівчака на наборному переході ГКМ:

а) більше об'єму формувального переходу;

б) дорівнює об'єму формувального переходу;

в) менше об'єму формувального переходу.

87 Об'єм рівчака набірного переходу ГКМ роблять більшим об'єму формувального переходу:

а) для зменшення зусилля штампування;

б) для збільшення стійкості штампового оснащення;

в) для запобігання витікання металу заготовки на поверхню розніму;

г) через можливу неточність у розмірах заготовки.

88 Операцію перетиск при штампуванні на ГКМ застосовують:

а) для отримання необхідних розмірів поковки;

б) для можливості відрізання поковки від прутка без зминання її кінця;

в) для збільшення точності штампування;

г) для зменшення зусилля відрізання прутка.

89 При штампуванні на ГКМ для здійснення операції просікання без операції перетиску необхідно, щоб:

а) діаметр прутка дорівнював діаметру отвору, що прошивається;

б) діаметр прутка був менше діаметру отвору, що прошивається;

в) діаметр прутка був більше діаметра отвору, що прошивається.

90 При штампуванні на ГКМ поковок типу гладких втулок ухили призначаються на:

а) усі поверхні;

б) внутрішні поверхні;

в) зовнішні поверхні;

г) торці поковки.

91 Обрізка висічки необхідна тому, що висічка на заготовці призводить до:

а) збільшення зусилля штампування;

б) зменшення точності штампування;

в) недоштампування;

г) втрати стійкості заготовки при висадці.

92 Якщо діаметр прутка менше діаметра отвору, що прошивається при штампуванні втулок з наскрізним отвором на ГКМ, то необхідно застосовувати операцію:

а) підйом прутка;

б) перетиску прутка;

в) набору;

г) формування.

93 Якщо діаметр прутка більше діаметру отвору, що прошивається то при штампуванні втулок з наскрізним отвором, необхідно застосовувати операцію:

а) підйом прутка; б) перетиску прутка; в) набору; г) формування.

94 При отриманні стовщень на трубах можна висадити за один раз:

а) трубу будь-якої довжини;

б) трубу довжиною менше товщини стінки труби;

в) трубу довжиною менше за дві товщини стінки труби;

г) трубу довжиною менше за три товщини стінки труби.

95 Зусилля штампування на ГКМ спрощено можна обчислити за формулою:

> a)  $P = F_{\text{mp}} / \sigma_{\text{r}} * k$ ; б) Р= $F_{3a}$  $* \sigma_{B}$ ;

в)  $P = F_{np} * \sigma_r * k;$ 

г)  $P = F_{\text{m}}^* \sigma_{\text{cn}}^* k$ .

96 Зусилля бокового повзуна в ГКМ:

а) становить 0.9 від зусилля на головному повзуні;

б) становить 0.25-0.35 від зусилля на головному повзуні;

в) складає 0.1-0.15 від зусилля на головному повзуні;

г) дорівнює зусиллю головного повзуна.

97 Довжина затискового рівчака:

а) більше при використанні гладких вставок;

б) більше при використанні рифлених вставок;

в) однакова при використанні рифлених і гладких вставок.

98 Перевагами штампування на КГШП порівняно з штампуванням на молотах є:

а) вища продуктивність;

б) більш висока точність штампування;

в) більш низька вартість;

г) більш проста конструкція інструментального оснащення.

99 Недоліками штампування на КГШП порівняно з штампуванням на молотах є:

а) більш низька продуктивність;

б) нижча точність штампування;

в) більш висока вартість;

г) більш складна конструкція інструментального оснащення.

100 Недоліками штампування на КГШП порівняно з штампуванням на молотах є:

а) більш низька продуктивність;

б) можливість заклинювання преса;

в) необхідність застосування електронагріву;

г) більш складна конструкція інструментального оснащення.

101 Наявність виштовхувача в КГШП дозволяє:

а) знизити зусилля штампування;

б) збільшити стійкість штампового оснащення;

в) знизити величину штампувальних ухилів;

г) спростити конструкцію штампового оснащення.

102 Штампування видавлюванням порівняно зі звичайним штампуванням має такі переваги:

а) підвищений КВМ;

б) підвищена стійкість інструменту;

в) більш проста конструкція оснащення;

г) поковки мають більш високу точність.

103 Компенсатори в штампах КГШП потрібні для:

а) зменшення зусилля штампування;

б) для запобігання заклинювання преса;

в) збільшення точності штампування;

г) збільшення стійкості інструменту.

104 Величини зовнішніх радіусів закруглень при складанні кресленика поковки, що штампується на ГКМ залежить від:

а) маси поковки;

б) ступеня складності поковки;

в) величини припусків поковки;

г) вихідного індексу поковки.

105 Допуск на розмір заготовки при штампуванні на ГКМ призначається залежно від:

а) індексу поковки;

б) маси поковки;

в) точності заготовки;

г) кількості переходів.

106 Формувальний перехід при штампуванні на ГКМ є:

а) заготівельним; б) кінцевим;

в) проміжним.

107 Об'єм формувального переходу розраховується:

а) за гарячими розмірами поковки з урахуванням половини верхнього допуску;

б) за гарячими розмірами поковки;

в) за гарячими розмірами поковки з урахуванням величини верхнього допуску;

г) за гарячими розмірами поковки з урахуванням величини нижнього допуску.

108 Коефіцієнт стійкості висадження визначає:

а) можливість провести висадження заготовки без її вигину;

б) можливість провести висадження без руйнування інструменту;

в) можливість висадити заготовку певної довжини без її руйнування.

109 Якщо коефіцієнт висадження менше допустимого, то:

- а) висадження можливе без вигину заготовки;
- б) висадження не можливе без вигину заготовки;

в) висадження можливе без вигину заготовки за кілька переходів.

110 Об'єм частини заготовки, що висаджується на першому переході при штампуванні на ГКМ:

а) дорівнює об'єму частини заготовки, що висаджується на другому переході;

б) більше об'єму частини заготовки, що висаджується на другому переході;

в) менше об'єму частини заготовки, що висаджується на другому переході.

111 Набір в порожнину складної форми при штампуванні на ГКМ використовують якщо:

а) для висадження необхідно використовувати велику кількість набраних переходів;

б) поковка має складну форму;

в) необхідно збільшити стійкість штампового оснащення.

112 При розробці кресленика поковки, що штампується на ГКМ, радіуси закруглень призначаються:

а) на всі поверхні;

б) на поверхні, що оформляються тільки пуансоном;

в) на поверхні, що оформляються тільки матрицею.

113 Не рекомендується штампуванням отримувати отвори з діаметром менше 30 мм через:

а) низьку точності таких отворів, у поковці;

б) низьку стійкість прошивних пуансонів;

в) великі зусилля прошивання.

114 Обрізання висічки рекомендується робити, якщо відношення діаметра заготовки до діаметра висічки:

а) більше 1.5; б) більше 1.2; в) більше 1; г) більше 2.

115 Вставки в штампах ГКМ рекомендується виготовляти з:

a) 5XHM; 6) 40X; в) СЧ40; г) X12.

116 Облойна канавка при штампуванні на КГШП вибирається в залежності:

а) від площі проекції поковки на поверхню розніму штампа;

б) від зусилля преса;

в) від зусилля штампування.

117 Об'єм облою визначається як:

а) 15% відсотків від об'єму поковки;

б) добуток площі облою на периметр поковки;

в) добуток площі облою на висоту поковки;

г) добуток площі проекції поковки на довжину облойної канавки.

118 При штампуванні поковок круглих в плані на КГШП кількість переходів переважно:

а) більша ніж при штампуванні на молоті;

б) менша ніж при штампуванні на молоті;

в) дорівнює кількості переходів штампування на молоті.

119 При розрахунку розмірів вихідної заготовки для штампування

поковок круглих в плані виходять:

а) з умови мінімальних зусиль штампування;

б) з умов найкращого відрізання заготовки від прутка;

в) з умови найбільшої стійкості інструменту при штампуванні такої заготовки;

г) з умови мінімального зусилля відділення цієї заготовки від прутка.

120 Попереднє штампування поковок складної конфігурації потрібне:

- а) для зниження зусилля кінцевого штампування;
- б) підвищення КВМ;
- в) підвищення стійкості інструменту;
- г) отримання поковки необхідних форми і розмірів без дефектів.

121 При штампуванні на КГШП поковок з подовженою віссю в тому випадку якщо, розрахунковий коефіцієнт підкочування з епюри діаметрів більше ніж добуток коефіцієнта підкочування чорнового і чистового рівчаків, то:

а) застосовують протяжний рівчак;

б) застосовують перетисковий рівчак;

- в) застосовують формувальний рівчак;
- г) застосовують вальцювання.

122 У штампах КГШП чорновий рівчак відрізняється від чистового тим, що:

- а) його висотні розміри менше;
- б) його висотні розміри більше;
- в) у нього відсутня облойна канавка;
- г) у ньому немає штампувальних ухилів.

123 При штампуванні видавлюванням облойна канавка:

- а) призначається залежно від діаметра заготовки що видавлюється;
- б) призначається залежно від зусилля преса;
- в) не потрібна;
- г) визначається конструктивно.

124 Поковки, що одержують видавлюванням, мають припуски:

- а) більші ніж поковки отриманні штампуванням;
- б) менші ніж поковки отриманні штампуванням;
- в) такі ж як і поковки отриманні штампуванням.

г) рівні половині припусків поковок отриманих штампуванням.

125 Коефіцієнт витяжки при штампуванні видавлюванням розраховується як відношення:

а) довжини заготовки до довжини поковки;

б) діаметра заготовки до видавлювання до діаметра після видавлювання;

в) площі до видавлювання до площі після видавлювання;

г) довжини вихідної заготовки до довжини видавленої частини поковки.

126 Видавлювання не можливе, якщо коефіцієнт витяжки:

а) менше 5;

б) більше 5;

в) більше 15;

г) більше 7.8.

127 Торцева задирка утворюється в тому випадку, якщо коефіцієнт витяжки:

а) більше 5; б) менше 7.8;

в) більше 7.8; г) більше 15.

128 Безоблойне штампування на КГШП:

а) не можливе через жорсткий хід преса;

б) можливе при використанні заготовки меншого об'єму, ніж об'єм рівчака;

в) можливе при використанні компенсаторів.

129 Вальцювання як заготівельну операцію при штампуванні на КГШП доцільно застосовувати:

а) при штампуванні поковок з подовженою віссю;

б) при штампуванні поковок круглих в плані;

в) завжди; г) для зниження зусилля штампування.

130 Спосіб штампування на ГКМ поковок типу стрижнів зі стовщенням на кінці від переднього або заднього упору залежить:

а) від кількості набраних переходів; б) від маси поковки;

в) від діаметра стрижня поковки; г) від довжини стрижня поковки.

131 Спосіб штампування на ГКМ поковок типу стрижнів зі стовщенням на кінці від переднього або заднього упору не залежить:

а) від кількості набраних переходів; б) від маси поковки;

в) від діаметра стрижня поковки; г) від довжини стрижня поковки.

132 Поковки типу стрижня з кількома стовщеннями, розташованими вздовж осі стрижня штампуванням на ГКМ:

а) не отримують;

б) отримують у комбінації з вальцюванням;

в) отримують з використанням ковзних матриць.

133 При розробці технологічного процесу прошивання на ГКМ необхідно його складати так, щоб формоутворення відбувалося:

- а) переважно за рахунок зворотного видавлювання;
- б) переважно за рахунок роздачі металу в сторони;
- в) за рахунок комбінованої течії металу.

134 Штампи ГКМ мають:

- а) одну площину розніму; б) дві площини розніму;
- в) три площини розніму; г) чотири площині розніму.

135 Вихідними заготовками для штампування на КГШП може виступати:

- а) прокат;
- б) заготовка, що отримана штампуванням на ГКМ;
- в) заготовка, що отримана штампуванням на молоті;
- г) малі ковальські злитки;
- д) порошковий метал.

136 Видавлювання можливе, якщо:

- а) коефіцієнт витяжки більше 10;
- б) коефіцієнт витяжки більше 7.8;
- в) коефіцієнт витяжки більше 15;
- г) коефіцієнт витяжки менше 7.8.

137 Штампи КГШП мають:

а) одну площину розніму; б) дві площини розніму;

в) три площини розніму; г) чотири площині розніму.

138 Ступінь складності поковки, що штампується на ГКМ залежить від:

а) форми поковки, б) групи поковки;

в) кількості штампувальних переходів; г) матеріалу поковки.

139 Радіуси закруглень поковок, що одержуються штампуванням на ГКМ, на внутрішні поверхні залежать від:

а) маси поковки; б) величини припусків поковки;

в) глибини рівчака штампа; г) індексу поковки.

140 У штампах КГШП чистовий рівчак відрізняється від чорнового тим, що:

а) його висотні розміри менше; б) його висотні розміри більше;

в) у нього відсутня облойна канавка;

г) у ньому немає штампувальних ухилів.

141 Операцію перетискання при штампуванні на ГКМ застосовують в тому випадку, якщо:

а) діаметр прутка дорівнює діаметру отвору, що прошивається;

б) діаметр прутка менше діаметра отвору, що прошивається;

в) діаметр прутка більше діаметру отвору, що прошивається.

142 Операцію підйом при штампуванні на ГКМ застосовують в тому випадку, якщо:

а) діаметр прутка дорівнює діаметру отвору, що прошивається;

б) діаметр прутка менше діаметра отвору, що прошивається;

в) діаметр прутка більше діаметру отвору, що прошивається.

143 Поковка, що штампується на КГШП, має штампувальні ухили менші, ніж поковка, що штампується на молоті за рахунок того що:

а) штампування на КГШП точніше;

б) КГШП оснащений виштовхувачем;

в) швидкість деформування на КГШП менша ніж на молоті.

144 Розміри вихідної заготовки для штампування на молоті поковок круглих в плані визначають за:

а) епюрою діаметрів;

б) об'ємом заготовки та співвідношенням висоти до діаметра заготовки;

в) найменшим діаметром поковки;

г) середнім діаметром поковки.

145 При штампуванні на ГКМ операцію перетиск застосовують для:

- а) отримання необхідних розмірів поковки;
- б) можливості прошивання отвору без утворення задирки;
- в) збільшення точності штампування;
- г) зменшення зусилля прошивання.

146 При штампуванні на ГКМ операцію підйом застосовують для:

а) отримання необхідних розмірів поковки;

- б) можливості прошивання отвору без утворення задирки;
- в) збільшення точності штампування;
- г) зменшення зусилля прошивання.

147 Наборні переходи при штампуванні на ГКМ потрібні для:

- а) зменшення зусилля штампування у формувальному переході;
- б) отримання поковки потрібної форми;
- в) запобігання вигину заготовки;
- г) збільшення продуктивності штампування;
- д) збільшення стійкості штампового оснащення.

148 Спосіб штампування поковок типу стрижня з стовщенням на кінці від переднього або заднього упору залежить від:

- а) кількості набраних переходів; б) від маси поковки;
- в) діаметра стрижня поковки; г) від довжини стрижня поковки;
- д) виду нагрівання.

149 Наявність виштовхувача в КГШП дозволяє:

а) знизити зусилля штампування;

б) знизити величину штампувальних ухилів;

в) збільшити стійкість штампового оснащення;

г) зменшити величину припусків на поковці.

150 При штампуванні на ГКМ поковок типу гладких втулок ухили призначаються на:

а) усі поверхні;

б) внутрішні поверхні;

в) зовнішні поверхні;

г) торці поковки.

1. Алієва Л. І. Процеси холодного видавлювання: посібник для студентів спеціальностей 131 «Прикладна механіка», 136 «Металургія» денної та заочної форм навчання / Л. І. Алієва, Л. В. Таган. – Електрон. дані. – Краматорськ : ДДМА, 2020. – 178 с.

2. Розов Ю. Г. Технологии изготовления прецизионных трубчатых изделий холодным пластическим деформированием : монография / Ю. Г. Розов. – Херсон: Изд–во ХНТУ, 2013. – 336 с.

3. Алиева Л. И. Совершенствование процессов комбинированного выдавливания: монография / Л. И. Алиева. – Краматорск: ООО «Тираж - 51». 2018. – 352 с. *ISBN 978-966-379-846-2.*

4. Матвійчук В.А., Гайдамак О.Л., Колісник М.А. Підвищення службових характеристик поверхневого шару деталей шляхом застосування поверхневого пластичного деформування і газодинамічного напилення. *Вібрації в техніці та технологіях.* 2020 р. № 2 (97). С. 90-100.

5. Исследование процесса осадки заготовок с вогнутыми гранями/ Марков О. Е., Герасименко А. В., Злыгорев В. Н, Инчаков Е. В.// Збірник наукових працьДДТУ (технічні науки) / Камянське: ДДТУ. – 2018. Тематичний випуск: Машини і пластична деформація металу. – 300 с.

6. Удосконалення технології виробництва днищ балонів на основі обкочування інструментом тертя з підсадкою: монографія / С. О. Шевцов, О. Є. Марков, О. М. Кулік. – Краматорськ: ДДМА, 2018 – 128 с.

7. Калюжний О. В. Інтенсифікація формоутворюючих процесів холодного штампування : монографія / О. В. Калюжний, В. Л. Калюжний. – К.: ТОВ «Сік Груп Україна», 2015. – 292 с.

8. Данченко В. М. Теорія процесів обробки металів тиском / В. М. Данченко, В. О. Гринкевич, О. М. Головко. – Дніпропетровськ : Пороги, 2008. – 370 с.

9. Калюжний О.В. Інтенсифікація формоутворюючих процесів холодного листового штампування / О.В. Калюжний, В.Л. Калюжний // – Київ: ТОВ «Сік Груп Україна», 2015. – 292 с.

10. Розробка нового способу осадження крупних злитків/ О. Є. Марков, В. М. Злигорєв, В. В. Герасименко та інші // Вісник НПУ «ХПІ». Інноваційні технології та обладнання обробки матеріалів у машинобудуванні та металургії. – Харків; НТУ «ХПІ», 2018. - №31 (1306). – С. 56-60.

11. Симонова А. А., Лазар А. Застосування рентгеноструктурного аналізу для дослідження субмікрокристалічного технічно чистого титану ВТ1-0. Вісник Кременчуцького національного університету ім. Михайла Остроградського. – Кременчук: КрНУ, 2016. – Вип. 5/2016 (100), част. 2. – С. 49-55.

12. Данченко В. М. Теорія процесів обробки металів тиском / В. М. Данченко, В. О. Гринкевич, О. М. Головко. – Дніпропетровськ : 2008. – 370 с.

13. Калюжний В.Л. Інтенсифікація листового штампування. Формоутворюючі процеси / В.Л. Калюжний, О.В. Калюжний; НТУУ «КПІ» // – Київ: Вид-во «Політехніка», 2016. – 300 с.

14. Матвійчук В. А. Розробка і дослідження процесу штампування обкочуванням вісесиметричних виробів з днищами і горловинами / В.А. Матвійчук, В.В. Явдик // Збірник наукових праць ВНАУ: Серія техніка, енергетика, транспорт АПК– 2016. № 3 (95). – С. 166-170.

15. Матвійчук В.А., Колісник М.А. Розробка технологічного процесу формування широких фланців на листових заготовках методом штампування обкочуванням. *Техніка, енергетика, транспорт АПК.* 2021. № 1(112). С. 38-45.

16 Ефимов В.Н., Соколов Л.Н., Савицкий В.В., Жадкевич М.Л. Высокотемпературное упрочнение и разупрочнение металлов и сплавов. К.: Наукова думка, 1992,- 80с.

17. Соколов Л.М., Алієв І.С., Марков О.Є., Алієва Л.І. Технологія кування: посібник для самостійної роботи студентів всіх форм навчання спеціальностей «Обробка металів тиском», «Машини та технологія обробки тиском» з дисципліни «Технологія кування» / Л.М. Соколов, І.С. Алієв, О.Є. Марков, Л.І. Алієва. – Краматорськ: ДДМА, 2010. – 300 с.

18. Алієв, І. С. Гаряче об'ємне штампування : навчальний посібник / І. С. Алієв, Я. Г. Жбанков. – Краматорськ : ДДМА, 2012. – 240 с.

19. ГОСТ 7505-89. Поковки стальные штампованные. Допуски, припуски и кузнечные напуски. – М. : Издание стандартов, 1989. – 52 с.

20. Калетнік Г. М. Основи інженерних методів розрахунків на міцність і жорсткість / Г. М. Калетнік, М. Г. Чаусов, В. М. Швайко. – Київ: «Хайт-Тек Прес», 2013. – 528 с.

21. Матвійчук В. А. Електротехнології в АПК: навчальний посібник / В. А. Матвійчук, О. Є. Рубаненко, І. П. Стаднійчук. ВНАУ – Вінниця:ТОВ «ТВОРИ», 2020. – 272 с.

22. Матвійчук В. А. Розвиток процесів локального деформування. Монографія / В. А. Матвійчук, В. М. Михалевич. С. 339-363.Теорія та практика обробки матеріалів тиском / Під ред. Богуслаєва В. О., Бобиря М. І., Тітова В. А., Качана О. Я. – Запоріжжя, вид. АТ «МоторСіч», 2016. – 522 с.

23. Матвийчук В. А. Совершенствование процессов локальной ротационной обработки давлением на основе анализа деформируемости металлов: Монография / В. А. Матвийчук, И. С. Алиев. – Краматорск: ДГМА, 2009. – 268 с.

24. Матвійчук В. А., Бубновська І. А. Моделювання температурних і деформаційних полів заготовки в процесі гарячого вальцювання за схемою «Круг – овал». *Обработка материалов давлением.* 2015. № 1(40). С. 35-39.

25. Матвійчук В.А., Колісник М.А., Штуць А.А. Дослідження напруженодеформовного стану матеріалу заготовок при прямому витискуванні методом штампування обкочування. *Техніка, енергетика, транспорт АПК.* 2018. № 3(102). С. 77-84.

26. В. А. Матвійчук, І. А. Бубновська, "Оцінка деформованості матеріалу криволінійних заготовок при холодному вальцюванні", Т*ехніка, енергетика, транспорт АПК,* Вінниця, № 4 (99), с. 92- 96, 2017.

27. Gundebommu, S. L., Victor, M., Olena, R., & Yurii, B. Justification and development of methods building curves boundary deformation of metals. *Paper*
*presented at the Materials Today: Proceedings*, 2020, №38 3337-3344. doi:10.1016/j.matpr.2020.10.243